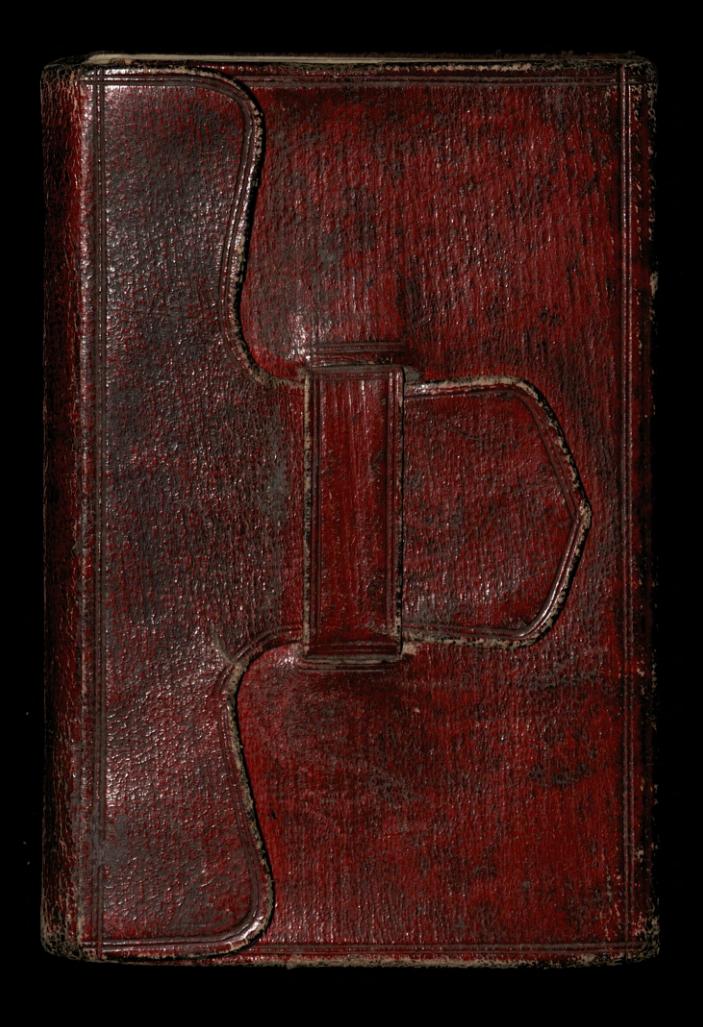

( Riedin 6) B.K. 2415

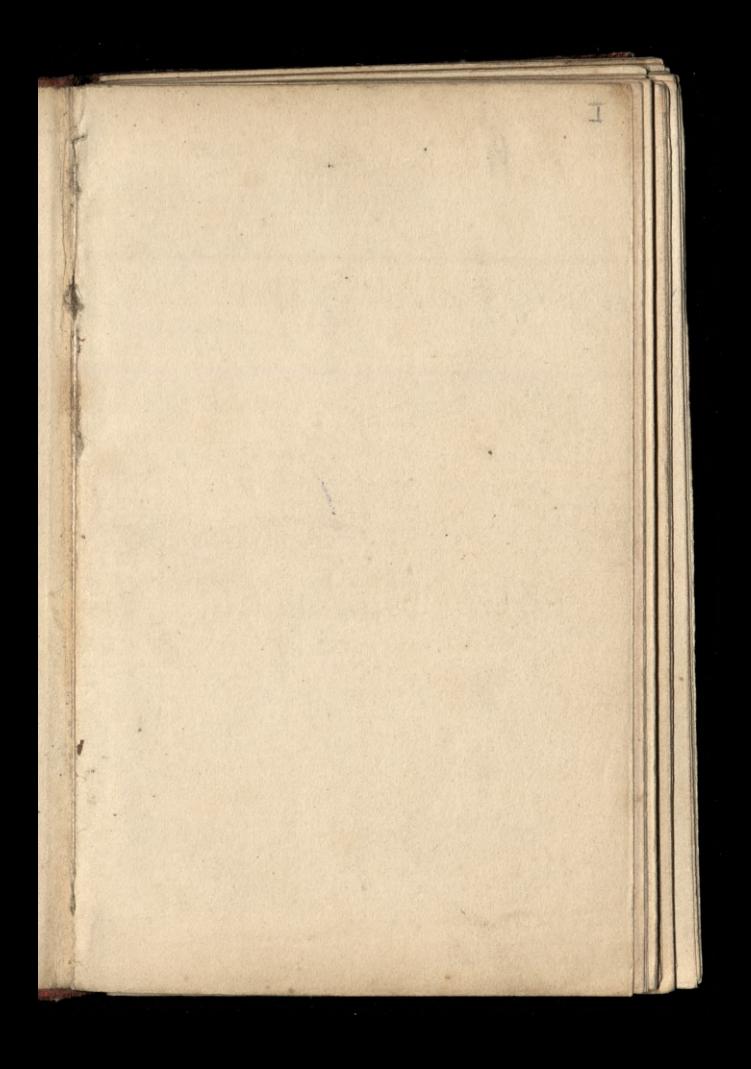

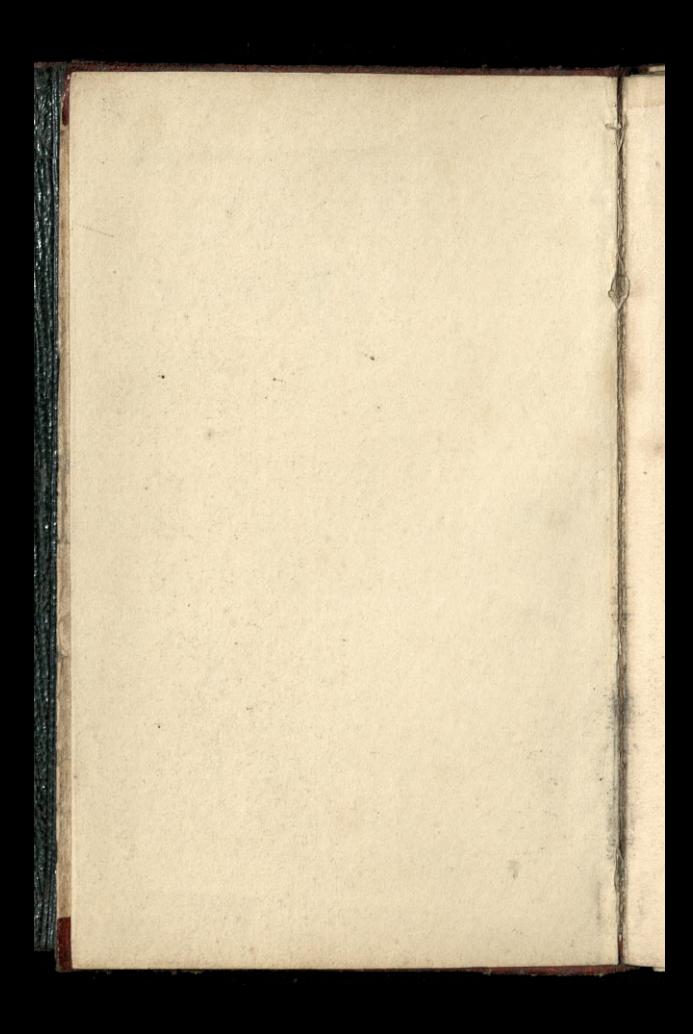

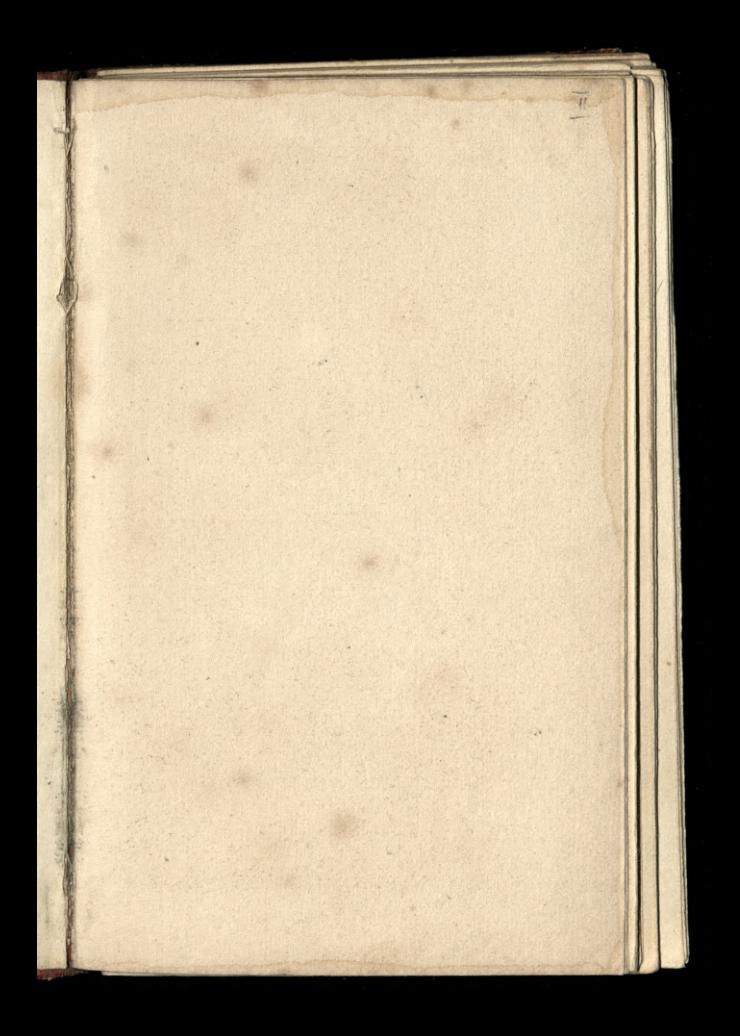

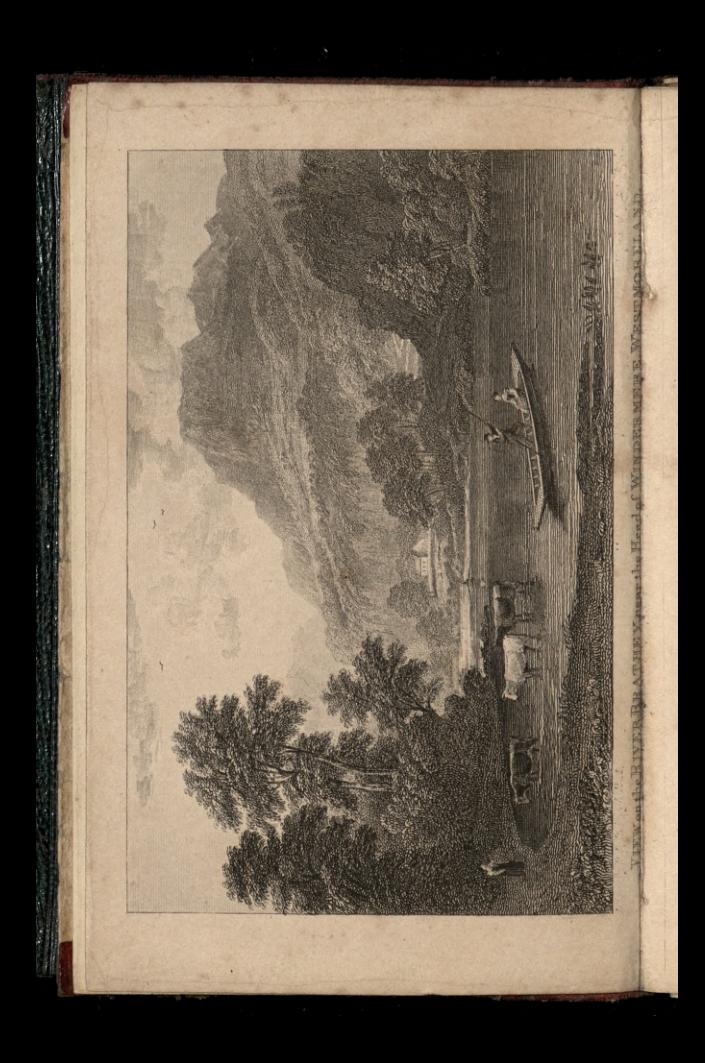

### LONDON:

JHEE WREEKIAG

Sadies Complete

CONTINUED ANNUAL CI

Published by Peacock & Mansfield, 18 Salisbury Square; And Sold by F. Waller, Letts & Son, Shepherd & Sutton, Penny & Son, Renshaw, & Kirleman, J. Thorp, P. Ayres, J. Burch, W. Houghton, Bowdery & Kirby, and all Booksellers in Town & Country

Davies fc.

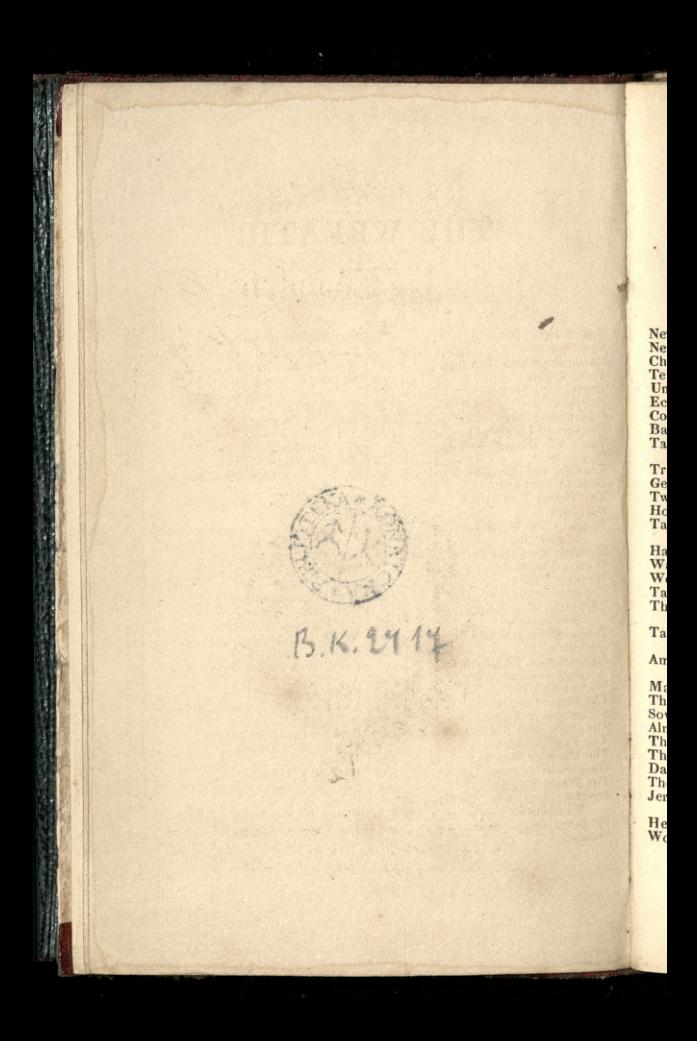

# THE WREATH.

 $\overline{\mathcal{W}}$ 

### CONTENTS.  $\overline{a}$

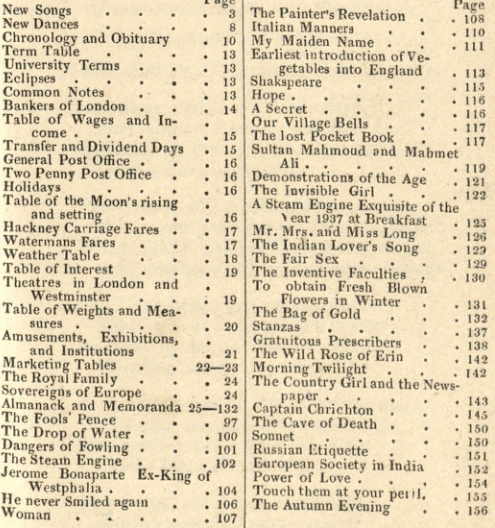

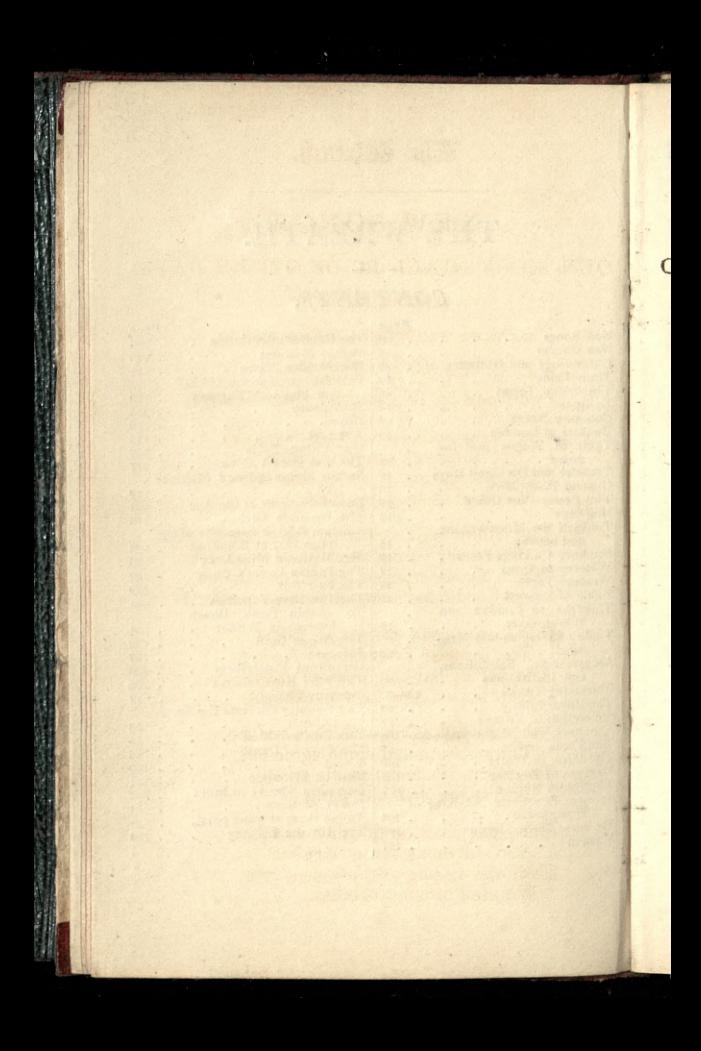

# The Cetreath.

# NEW SONGS. OUR SONG SHALL BE OF OTHER DAYS. A Duet, Sung by

MADAME MALIBRAN AND MR. PARRY.

The Music by Henry Herz. Published by D'Almaine, Soho Square,

Our Song shall be of other days. And summer's sunny weather Shall call up one of those dear lays We used to sing together.

The willow still o'erhangs the stream. Where our young steps have wandered When Youth enjoyed its summer dream, And manhood's thoughts have ponder'd.

Our Love began ere yet we knew The force of Friendship's feeling, And day by day the blossom grew, New hopes, new joys revealing.

As years passed on with thee and me. Through sun and cloud agreeing. The germ became a goodly tree. To die but with our being.

Our Song shall be of other days, And summer's sunny weather Shall call up one of those dear lays We used to sing together.

### THE SAILOR.

#### BY ALLAN CUNNINGHAM.

The Music by E. I. Nielson.

## Published by Hawes, 355, Strand.

A wet sheet and a flowing sea, A wind that follows fast, And fills the white and rustling sail, And bends the gallant mast.

And bends the gallant mast, my boys, While like the eagle free, Away the good ship flies, and leaves Old England on the lee.

O for a soft and gentle wind, I heard a fair one cry ; But give to me the snoring breeze, And white waves heaving high.

The white waves heaving high, my boys, The good ship light and free; The world of waters is our home,

And merry men are we.

There's tempest in yon horned moon, And light'ning in yon cloud; And haste the music, mariners, The wind is wak'ning loud.

The wind is wak'ning loud, my boys, The light'ning flashes free;

While the hollow oak our palace is, Our heritage the sea.

### DON'T SING ENGLISH BALLADS TO ME.

BY THOMAS HAYNES BAYLY, ESQ. The Music published by T. E. Purday, St. Paul's Church-yard.

I hate English ballads, don't sing them, I wish cousin John wouldn't bring them: In the fire I beg you to fling them,

And sing in a loftier key. I've bought you a new grand piano; Your voice is a charming soprano, Then don't sing such trumpery—ah, no,

Don't sing English ballads to me.

"We met"-from your memory drive it; "The Soldier's Tear"-shall I survive it! Do wipe it away love—for private

The tear of a private should be. What ditty is this you've your hand on? "Isle of Beauty"-that ballad abandon :-It's an isle I have no wish to land on:

Don't sing English ballads to me.

The English words seem so phlegmatic, Italian is aristocratic,

I know that the *sound* is extatic.

Whatever the meaning may be. I don't mean to say that I know it: As for learning—I'd not undergo it! If ignorant, why should we show it?

Don't sing English ballads to me.

I've now got the music-book ready, Do sit up and sing like a lady A Recitative from Tancredi,

And something about " Palpitati!" Sing forte when first you begin it, Piano the very next minute, Then cry " What expression there's in in!"

Don't sing English ballads to me.

 $\sqrt{1}$ 

## OH! SAY NOT DONALD'S FALSE.

BY MRS. C. B. WILSON.

The Music by J. Blewitt.

### Published by Z. T. Purday, 45, High Holborn.

Oh! say not Donald's false, Mither. Tho' he speaks us fair: But ken his e'e o' blue, mither— There's nae deception there.

There's honour on his manly brow, There's truth upon his tongue; There's love in ev'ry whispered vow, As we rove the woods among.

Then never say he's false, mither, With that guileless air;

But look into his e'e o' blue-There's nae deception there.

O say not Donald's wild, mither, For it greets me sair; His heart was ne'er beguiled, mither!

By other lassie fair.

Love sparkles in his bonny e'e, Truth speaks in ev'ry word; Than gems or gold shall brighter be

His leal heart's treasur'd word.

Then never say he's false, mither! For it greets me sair;

His soul is mirror'd in his e'e-There's nae deception there.

# THE BLUSH OF EVE HATH TINGED THE WAVE.

Fairy Song.

BY THOMAS FEATHERSTONE, ESQ.

The Music by Robert Ginghott.

Published by Monro & May, 11, Holborn Bars.

The blush of eve hath tinged the wave, That skirts my elfin hall; And rising moon-beams softly lave My wild-rose coronal.

And now I'll o'er the sea away, Upon a moon-lit billow; And trip to fairy roundelay The merry seguidilla.

> Tinkling, tinkling, ever gay, Sweetly breathes the lover's lay, O'er the sparkling waves away ;-And dance the seguidilla.

How sweet at set of sun to rove, When bright the waves are dancing; And thousand mirror'd stars above, Are in the waters glancing.

And then to hear from distant shore, Float o'er the moonlight billow, The sound so sweet, the castanet To dance of seguidilla.

> Tinkling, tinkling, ever gay, O'er the sparkling waves away, Nymphs prolong the merry lay, And dance the seguidilla.

# PARISIAN QUADRILLES, FOR 1837.

### THE MUSIC BY T. W. LLOYD.

### PROFESSOR AND TEACHER OF MUSIC AND DANCING, 7, NEWMAN STREET.

The first and third couples advance, retire and  $\overline{L}$ turn to places.-- First and third Gentlemen change places, giving the right hand.-Third Lady and first Gentleman do the same.- All four chassez across and set.-Half right and left to places. N.B. The other four do the same.

II. The first and third couples change places.-The side couples do the same.-The Ladies' hands across, and back to places. - Grand promenade. N.B. The other four do the same.

III. The first Gentleman cross over, and turn third Lady by the right hand, and return to his place. -Right and left.-The first and third couples advance, retire and change the Ladies. - Again advance and retire, and resume their partners. N.B. The other four do the same.

IV. The first Lady advance.-The third Gentleman ditto.-The third Lady ditto.-The first Gentleman ditto.-The four chassez across, and back, then allemande around each other (vis à vis), and return to places. - Set, and turn at the sides with the right hand. N.B. The others do the same.

Finale.-All chassez back again, and turn partners round by the right hand to places.-First couple advance and retire. - Again advance, leaving the Lady in the centre of the set.-First couple chassez facing each other, and turn with the allemande (der Switzer) to places.-The first and third couples advance.-Hands four half round to opposite sides, and half right and left to place. N.B. The other six do the same.

# 9 VIVE LA DANSE, 1837.

A Set of Fashionable Country Dances, Waltzes, &c.

#### FOR THE PIANO FORTE.

#### Published by Z. T. Purday, 45, High Holborn.

\*\*\* These Airs are so arranged that they may be played by a single Flute or Violin, or two Violins and Bass, the Flute or Violin taking the melody, the second Violin the small notes, and the Violoncello the large bass notes.

#### THE FIGURE.

I. Parisian Dance.-Hey on your own sides, cast off two couple, lead up inside, and foot the time.

The Swiss Minstrel.-Chain figure, round  $II.$ and back again, down the middle, up again, and whole pousette.

The White Squall.-Whole figure at top, III. promenade, allemande, and turn your partner.

IV. The Bonny Blue Cap.-Two couple round and back again, down the middle, up again, and swing corners.

V. I can never love. - (Barcarolle Marie.) Cast off three couple, lead up inside, allemande, and pousette.

VI. The Rhine Dance.-Walking figure.

VII. The Rocky Deep. - (Charles Purday) Hands four round and back again, promenade and whole pousette.

Le Pas Redouble'.- Hey contrary sides and VIII. back again, down the middle, up again, and turn your partner.

IX. The Fair Zurich's Waters.—Walking figure.

X. The Railway Waltz. - Walking figure.

XI. Le Pas Militaire. - Two Ladies change sides with two Gentlemen and back to their places again, cast off three couple, lead up inside, and foot the time.

XII. The Maid of Judah.-Hands six round and back again, down the middle, up again, and turn your partner.

# Chronoloop and Chituary

#### OF THE PRECEDING YEAR.

Sept. 8.— York musical festival honoured by the presence of their Royal Highness the Duchess of Kent and the Princess Victoria, attended by a concourse of the Northern nobility.

24.-John, Earl of Chatham, K.G., died, aged 79, thirty-three years later than his younger brother, "The Pilot that weathered the Storm."

Oct. 2.-Dr. John Willis, of Greatford, formerly in attendance upon King George III., died, aged 83, leaving 300,000l.

4.—The third centenary of the publication of the first English Bible by Miles Coverdale.

11.—The King and Queen attended divine service at the chapel of Greenwich Hospital. The monument erected by his Majesty to the memory of Admiral Sir Richard Keats, "his Majesty's shipmate and watchmate on board the Prince George, 110 guns, 1779," was the same day opened for public inspection.

19 - The Queen visited Oxford with the Duchess of Saxe Weimar.

19. - Covent Garden Theatre opened with reduced prices of admission.

31.-Thomas, second Earl Nelson, died, aged 49, having attained the peerage only ten months, succeeded by his son, Horatio.

Nov. 17, 18. - A splendid Aurora Borealis occasioned great alarm, and several idle errands to the London fire engines.

21.-James Hogg, the Ettrick shepherd, died, aged  $63.$ 

27.-The Dowager Marchioness of Salisbury pe-

 $\eta$ 

rished by fire at Hatfield House, aged 85. The left wing of the mansion reduced to ruins.

Dec. 6.-The Rev. William Lord Ward died, aged 55, and is succeeded by his son, the Hon. William, who inherits from his kinsman, the late Earl Dudley, a rental of 150,000l. per annum.

16. - Awful fire at New York, six hundred houses burnt, but since far advanced in re-erection. Jan. 1, 1836.-Donna Maria, Queen of Portugal, married by proxy to Prince Ferdinand of Saxe Coburg.

 $\frac{3}{2}$ 

ıt

υf

 $\mathbf{d}$ 

r,

 $\mathbf n$ 

3,

le

ŗ.

 $)$ σf

e:

s,

ı.

39

 $\mathbf d$ 

 $\mathbf d$ 

34

 $\mathbf d$ 

 $\overline{\mathbf{n}}$ 

l,

ŗ.

31.-The Queen of Naples, Christiana of Sardinia, died in childbed.

Feb. 2.-Madame Letitia Buonaparte, the mother of Napoleon, died at Rome, aged 85.

4. - The King opened parliament with a speech from the throne.

4.-Sir William Gell, the classical traveller, died, aged 59.

12.-The Duke of Wellington's horse died of old age. A salute was fired over his grave by order of his Grace.

17.-Spire of Spitalfields Church burnt, when the bells, one of them 4400lbs. weight, fell with a tremendous crash.

17. - Fire at a theatrical booth at St. Petersburgh, one hundred and twenty-six persons perished; the Emperor Nicholas arrived with the first detachment of firemen.

19.—Lord Sidmouth resigned his pension, 30001., as a retired Speaker of the House of Commons.

March 19.—Letters between France and England allowed to be post paid or not, on being put into the office of either country.

April 7.-William Godwin, the philosopher and novelist, died, aged 81.

8.—Statue of King William III., in College Green, Dublin, blown up.

 $\overline{3}$ 

April 9. - Prince Ferdinand married to Donna Maria Queen of Portugal.

 $May\ 3.$  -The ladies' claim to admission to the gallery in the House of Commons, decided in their favour.

23.-Marriage of Prince Charles of Capua to Miss Penelope Smyth, at St. George's, Hanover Square.

24.-Grand state ball at St. James's Palace, in honour of H. R. H. the Princess Victoria's birthday.

24.—Mr. Powell, the father of the stage, and for forty years at Drury Lane, died in Upper Canada, aged 82.

June 1.-The four giraffes from Malta arrive at the Zoological Gardens.

6.—Anthony, King of Saxony, died, aged 80.

8.-Two Persian Princes arrive in London.

18. - Anniversary of the Battle of Waterloo. Grand review in Hyde Park, followed by a banquet, honoured by the presence of His Majesty, and attended by the military officers in the battle, at Apsley House.

21.-The Abbe Sieyes died at Paris, aged 88. He is said to have been the author of fifty-two constitutions for the benefit of France.

26. - Attempt by Alibeau to assassinate the King of the French.

July 16. - Sir Robert Liston, the father of the diplomatic body, died, aged 94.

28.—Mr. M. N. Rothschild, "The Capitalist." died, leaving 4,230,0001.

Aug. 20.—Parliament prorogued by the King in person.

22.-Mrs. Graham thrown from her balloon at Brentwood, Essex.

30.—Destructive fire at Fenning's Wharf.

Sept. 7.-John Pond, Esq. Astronomer Royal, died.

9.-Mr. Green's 221st ascent from Vauxhall Gardens.

 $\mathcal{U}$ 

# TABLE OF TERMS AND RETURNS, 1837.

HILARY TERM begins Jan. 11, . ends Jan. 31. EASTER TERM begins April 15, . ends May 8.

TRINITY TERM begins May 22, . ends June 12.

MICHAELMAS TERM begins Nov. 2, ends Nov. 25.

The first General Return Day for every Term is the Fourth before the commencement; both days being included in the computation.

The second Return the Fifth day of Term.

The third Return the Fifteenth Day of Term.

The fourth Return the Nineteenth day of Term.

When Easter happens in Term time, it is deemed a part of such Term; although no sittings in banco may be held.

The first and last days of every Term are the Days of Appearance.

The Exchequer opens eight days before any Term begins, except Trinity, before which it opens but four Days.

# UNIVERSITY TERMS.

#### OXFORD.

 $a<sub>2</sub>$ 

ry

 $\overline{a}$ 

 $25$ 

 $\overline{\mathbf{n}}$ 

 $\overline{r}$ 

a,

le

).

t, t. y Ŕ. ŀ.

g

.د

,,

ı. ıt

ī

### CAMBRIDGE.

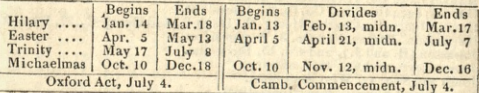

#### ECLIPSES, 1837.

There will be three Eclipses of the Sun, but all of them will be invisible in Great Britain and Ireland; and two of the Moon, both of which will be total and visible.

1. A partial Eclipse of the Sun, April 4, but invisible in England.

2. A total Eclipse of the Moon, April 20, begins 5 h. 47 m. aft.; middle 8 h. 40 m.; ends, 11 h. 33 m.

3. A partial Eclipse of the Sun, May 4, visible in N. America.

4. A total Eclipse of the Moon, Oct. 13, begins 8h. 34 m. aft.; middle, 11 h. 16 m.; ends, 2 h. 1 m. morning.

5. A partial Eclipse of the Sun, Oct. 23, visible in S. America.

#### **COMMON NOTES.**

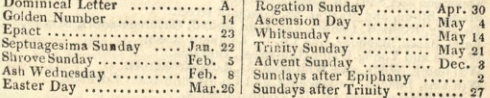

### BANKERS IN LONDON.

BARCLAY, Tritton, Bevan, and Co. 54, Lombard-street. Barnard, Dimsdales, Dimsdale, and Ba nard, 50, Cornhill, Barnetts, Hoare, and Co. 62, Lombard-street. Biggerstalls, 1, West Smithfield. Bosanquet, Pitt, Anderdon, Franks, and Co. 73, Lombard-street. Bouverie, Norman, and Murdoch, 11, Haymarket. Brown, Jansen, and Co. 32, Abchurch-lane. Call (Sir W. P.), Marten, and Co. 25, Old Bond-street. Child and Co. 1, Fleet-Street, next Temple Bar. Cockburns and Co. 4, Whitehall. Cockerell, Sir Charles, bart. and Co. 8, Austin Friars.<br>Cocks, Biddulph, and Biddulph, 43, Charing-cross. Coutts and Co. 59, Strand. Cunliffe, Brooks, Cunliffe, and Co. 24, Bucklersbury. Curries and Co. 29, Cornhill. Denison, Jos. and Co. 106, Fenchurch-street. Dixon, Son, and Brooks, 25, Chancery-lane.<br>Dorrien, Magens, Dorrien, Mills, and Co. 22, Finch-lane. Drewett and Fowler, 60, Old Broad street.<br>Drummonds and Co. 49, Charing cross. Esdaile (Sir James), Esdailes, Grenfel', and Co. 91, Lombard-street. Feltham (John), and Co. 42, Lombard-street. Fullers and Co. 84, Cornhill. Glyn (Sir R. Carr, bart.), Halifax, Mills, and Co. 67, Lombard-street. Gosling (Francis and Wm.), and B. Sharpe, 19, Fleet-street.<br>Hammersleys and Clarke, '6, Pall-mall. Hanburys, Taylor, and Lloyds, 60, L mbard-street. Hankeys and Co. 7, Fenchurch-street. Herries, Farquhar, and Co. 16, St. James's-st. Hoare, Henry-H., Charles, Henry-M., Hugh-R., and Henry-C., 37, Fleet-st. Hopkinson, Barton, and Co. 3, Regent-street. Johnston (H. and J.), and Co. 15, Bush lane.<br>Jones, Loyd, and Co. 43, Lothbury. Jones and Son, 41, West Smithfield. Kinloch and Sons, 1, New Broad-street. Ladbrokes, Kingscote, and Gillman, Bank-buildings. Lubbock Sir J. W. bart. , Lubbock, Forster, & Co. 11, Mansion-house-st. Masterman, Peters, Mildred, Masterman, and Co. 35, Nicholas-lane. Praeds, Mackworth, Fane, and Praed, 189, Fleet-street.<br>Prescott, Grote, Prescott, and Grote, 64, Threadweele-street.<br>Prescott, Grote, Prescott, and Grote, 64, Threadweele-street.<br>Price, (Sir C.), Marryatt, Coleman, and Pri Ransom and Co. 1, Pall-Mall East. Robarts, Curtis, and Co. 15, Lombard-street. Rogers, Towgood, Olding, and Co. 29, Clement's-lane. Scott Sir Claude, bart., and Co. 1, Holles-street, Cavendish-square. Smith, Payne, and Smiths, 1, Lombard-street. Snow, Strahan, and Paul (Sir J. B. bart.), 217, Strand. Spooner, Attwoods, and Co. 27, Gracechurch-street. Stevenson and Salt, 20, Lombard-street.<br>Stone, Stone, and Martins, 68, Lombard-street. Twining, Richard, George, and John Aldred, Devereux-court, Stran 1. Veres, Sapte, Banbury, and Co. 77, Lombard street.<br>Weston and Young, Wellington-street, Borough.<br>Whi tmore, Wells, and Whitmore, 24, Lombard-street. Will'ams, Deacon, Labouchere, and Co. Birchin-lane, Cornhill. Willis, Percival, and Co. 76, Lombard-street. Wright, Selby, and Robinson, 5, Henrietta-street, Covent-garden.

ś 3  $\frac{1}{2}$ 

ŝ

C3 C3

 $\overline{3}$ 

Ī

ī

#### 14

 $15$ 

 $\overline{1}$ 

TABLE OF WAGES AND INCOME.

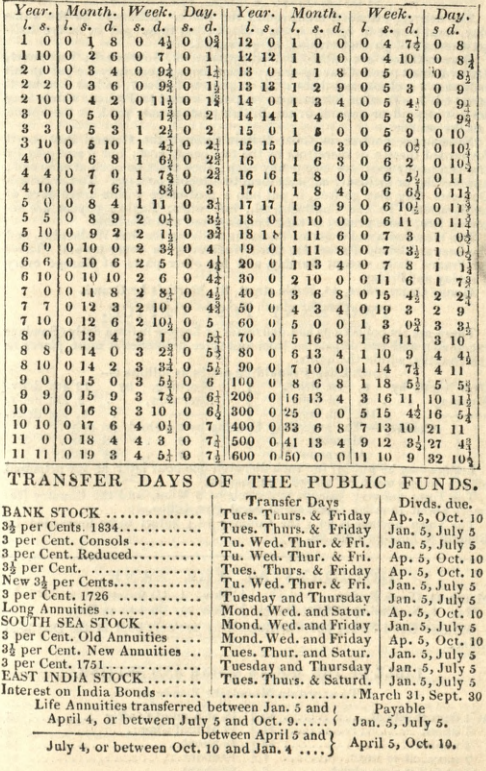

 $\zeta$ 

..

..

#### GENERAL POST OFFICE.

The delivery extends 3 miles round the office. Letters to go the same day, must be put in before seven o'clock; but those put in before halfpast seven will go that evening, by paying 6d.<br>Branch Offices are opened at Wellington-street, Southwark; Vere-street,

Oxford street; and Charing-cross; where newspapers may be put in till half past 5 o'clock, and letters till a quarter before 7, and at Lombardstreet till 7.- Foreign letters must be paid, except to France, which may be put in paid or unpaid, or the British postage only paid, at the option of the sender.

Newspapers go free in Great Britain through the General Post, or if forwarded thereto or therefrom by the two penny post; but if sent only by the two penny post are one penny each; they must be open at each end; any writing or inclosure subjects them to a treble postage. To the British Colonies they also go free, if put into a post-office within seven days of publication. To the Continent, 2d., but where English papers are re-<br>ceived free, those printed in their language are also free here.

The West India and America Packet is made up the first Wednesday, and the Leeward Island Packet the third Wednesday in every month. Those for France daily, except Sunday, and for other parts of Europe every Tuesday and Friday.

Money Order Office, 46, Noble-street, St. Martin's Le-Grand.

#### TWOPENNY POST OFFICE.

There are six collections and deliveries of Letters in town daily (Sundays excepted), and two dispatches from and three deliveries at most places in the country, within the limits.

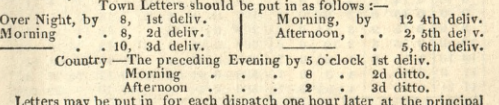

office; letters must not esceed 4 oz weight.

The Town delivery extends in a circle of 3 Miles, and the Country Delivery about 10 miles round the General Post Office.

The Town postage is 2d.; the Country 3d.; letters to be forwarded by General or Foreign Post, 2d.

#### HOLIDAYS AT THE BANK.

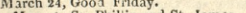

Nov. 1, All Saints,

May 1, St. Phillip and St. James. Dec. 25, Christmas Day.

Of these Good Friday and Christmas Day are only kept at the Dividend Office.

#### TABLE OF THE MOON'S RISING AND SETTING,

To ascertain Moonlight Evenings.

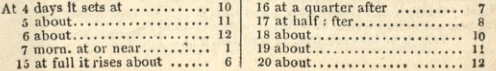

n. af h h  $c\epsilon$ fi١  $2s$ ev pe

or  $\overline{\text{o}}$ th

en  $\mathbf G$ li. liı

Lo Ire

U Ki Sh K) Li Ď

De D<sub>t</sub>  $G<sub>l</sub>$ 

> diı  $\boldsymbol{B_3}$ on  $ag:$ Бř  $\overline{P}_0$  $i<sub>s</sub>$

 $Ch$  $S<sub>u</sub>$ 

ing

### HACKNEY CARRIAGE FARES.

For every hackney carriage drawn by two horses for any DISTANCE not exceeding one mile, is. And for any distance exceeding one mile. after the rate of 6d. for every half mile and for any fractional part of half a mile over and above any number of half miles completed. For every hackney carriage drawn by two horses, for any TIME within and not exceeding thirty minutes, Is.; above thirty minutes and not exceeding forty five minutes, 1s. 6d.; above forty five minutes and not exceeding one hour, 2s. And for any further time exceeding one hour, after the rate of bd. for every fifteen minutes completed, and <sup>6</sup>d. for any fractional part of the period of fifteen minutes. And for any hackney carriage drawn by one horse only, two thirds of the rates and fares above mentioned, for either distance or time.

Back Fares are chargeable on all carriages engaged to proceed beyond three miles from the General Post Office, after sunset, instead of the stone's end or nearest stand, as formerly.

Carriages engaged to go more than four miles from the limits of the General Post- Office, that is seven miles from there, or is hired beyond those limits, are at all times entitled to a return fare of 6d. per mile to those limits, or to the nearest coach stand, at the option of the hirer.

# WATERMAN'S FARES.

Oars fares, Six persons. Scullers, Four.

London Bridge, Eastward, to

London Bridge, Westward, to s. d. s. d. **Iron Gate**  $0<sub>3</sub>$ Southwark Bridge  $\bf{0}$ 3 **Union Stairs**  $0<sub>6</sub>$ Blackfriars ditto .  $0<sub>6</sub>$ Waterloo ditto  $\mathbf{0}$  $\overline{9}$ Westminster ditto  $\mathbf{I}$  $\theta$ Lamb. Strs, or Horseferry  $\mathbf{I}$  $\overline{3}$  $\mathbf{I}$ Vauxhall Bridge.  $6\phantom{1}6$ Nine Elms  $19$ Red House, Battersea .  $\boldsymbol{0}$  $\overline{2}$ Swan Stairs, Chelsea.  $\ddot{2}$  $\overline{\mathbf{3}}$ Greenwich, Crawley's Wf.  $\frac{1}{2}$  $6<sup>1</sup>$ Chelsea Bridge

#### Oars doule the price of Scullers.

Passengers stopping at ships, wharfs, &c., or rowing about, not going direct to any place, to pay by distance or time, at the Waterman's option.<br>By time-Scullers, 6d., Oars, 1s., for every half hour.

To ascertain the fare between any two places in the above list, it will be only necessary to deduct the fare marked opposite the first place, from that against the second :- for instance, the fare from Waterloo Bridge to Chelsea Bridge is required, deduct 9d. from 2s 6d., the result will be 1s. 9d.

From Crawley's Wharf Greenwich, eastward, to or towards Broadness Point, or Gray's, 6d. for every half mile.

From Chelsea Bridge, westward, to or towards Windsor, the rate of fare is 3d. per half mile for Scullers.

Piles marking the distance have been placed in the River westward of Chelsea Bridg e, and Eastward of Geenwich.

Over the water direct, between Windsor and Greenwich (excepting the Sunday ferries, one person three pence, two three half-pence each, exceeding two one penny each.

### WEATHER TABLE.

The following Table, constructed upon philosophical considerations of the attraction of the Sun and Moon, in their several positions respecting the Earth, and confirmed by experience of many years actual observations, describes to the observer what weather in the greatest probability will presently happen, and that so near the truth, that in very few instances it will be found to fail.

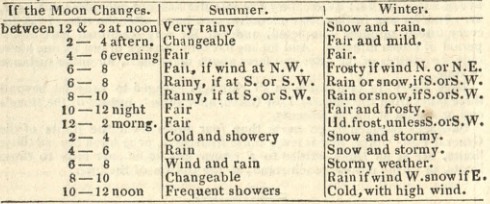

- OBSERVATIONS BY THE LATE REV. W. JONES, OF PLUCKLEY. MISTS.—A white mist in the evening over a meadow with a river, will be drawn up by the sun next morning, and the day will be bright. Five or six fogs successively drawn up portend rain.-Where the mist which hangs over low lands, draws towards high hills in the morning, and rolls up to the top, it will be fair; but if the mist hangs upon the hills, and drags along the woods, there will be rain.
- CLOUDS. Against much rain, the clouds increase very fast, especially before thunder.—When they are formed like fleeces, but dence in the middle, and bright toward the edges, with the sky bright, they are signs of a frost, with hail, snow, or rain. If they form high in air, in thin white trains, like locks of wool, they portend wind, and probably rain.-When a general cloudiness covers the sky, and small black fragments of clouds fly underneath, they are a sure sign of rain, and probably will be lasting. Two currents of clouds always portend rain, and, in summer, thunder.
- DEW.—If the dew lies p'entifully on the grass after a fair day it is a sign of another. If not, and there is no wind, rain must follow.—A red evening portends fine weather; but if spread too far upwards from the horizon in the evening, and especially morning, it foretells wind, or rain, or both.—When the sky in rainy weather is tinged with sea green, the rain will increase; if with deep blue, it will be showery.
- HEAVENLY BODIES.—A haziness in the air which fades the sun's light, and makes the orb appear whitish, or ill-defined; or, at night, if the moon and stars grow dim, and a ring encircles the former, rain will follow.-If the sun's rays appear like Moses' horns, if white at setting, or shorn of his rays, or goes down into a bank of c'ouds in the horizon, bad weather is to be expected.-If the moon looks pale and dim, we expect rain; if red, wind; and if of her natural colour, with a clear sky, fair weather.—If the moon is rainy throughout, it will clear at the change, and perhaps the rain return a few days after. If fair throughout, and rain at the change, the fair weather will probably return on the fourth or fifth day.

 $\Lambda$ J.

TABLE containing the interest of 100l. for all the several days in the first column and at the several rates of 3, 3}, 4, and 5 per Cent. in the other four columns.

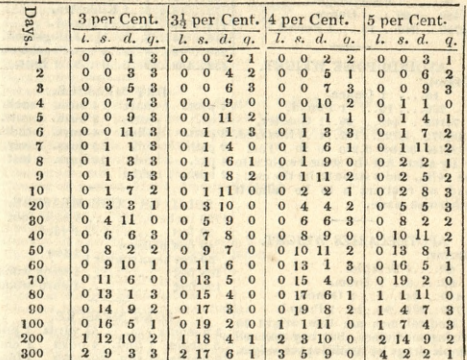

#### THEATRES IN LONDON AND PRICES OF ADMISSION.

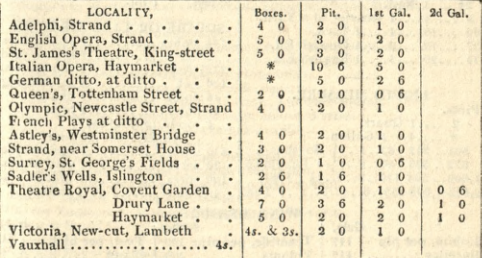

\* The Boxes are private property, and let to parties, at prices from 2l. 2s. to 3l. 3s. each. The Stall 1l. 1s. each, and for the German Opera, 10s. 6d.

E.<br>V.  $\overline{v}$ .  $\overline{v}$ . E. Y. be ve  $ch$  $nd$ he lly<br>he re in<br>bly  $\mathbf{g}$ - $-0$ in,  $A - A$ ds<sup>-</sup> ils. ith ry. n's ht, ain at<br>he .nd

ith rill<br>If bly

 $\mathbf{a}$ 

t-

al st ia ... 15

# WEIGHTS AND MEASURES.

#### TROY WEIGHT.

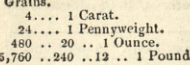

 $1220$ 

#### **AVOIRDUPOISE WEIGHT.** Drams.

16.... 1 Ounce.

256.... 16.. 1 Pound. 7,168., 448., 28., 1 Quarter.<br>28,672., 1,792., 112., 4., 1 Hundred. 573,440 - 35,840 - 2,240 - 80 - 20 - 1 Ton. By a late Act the stone weight is to

be 14lb., and 8 stone to be the cwt.; and no contract is to be valid if otherwise made.

#### **APOTHECARIES WEIGHT.** Grains.

 $20...1$  Scruple.

60....3.. 1 Dram.

480.. 24.. 8., 1 Ounce.

5,760..288..96..12..1 Pound.

Medical men use this weight in mixing medicines, but buy and sell simple drugs by Avoirdupois weight.

#### **CLOTH MEASURE.**

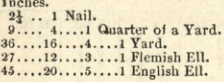

#### **LIQUID MEASURE.**

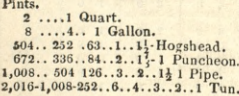

#### Also,

Quarts.  $4 \ldots 1$  Gallon. 36....9. 1 Firkin.<br>72.. 18.. 2..1 Kilderkin. 144.. 36.. 4.. 2.. 1 Barrel. 216. 54. 6. 3. 14. 1 Hogshead. 288., 72., 8., 4., 2., 1 Puncheon. 432..108..12..6..3 ..2..1 Butt.

#### DRY MEASURE.

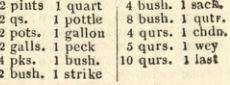

#### **SOLID OR CUBE MEASURE.**

1728 inches ...... ... 1 solid foot 27 feet ............1 yard 40 feet unhewn<br>50 feet hewn timber  $\}$  1 ton 108 feet ............1 stack wood

125 feet ............1 cord wood

#### LONG MEASURE.

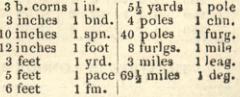

#### SQUARE OR LAND MEASURE.

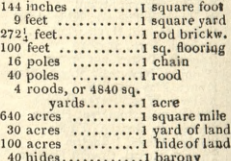

#### WINE MEASURE.

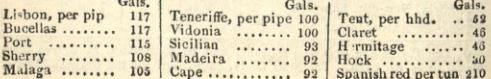

### $21$ AMUSEMENTS, EXHIBITIONS, AND SCIENTIFIC

#### INSTITUTIONS.

Adelphi Theatre, Strand. Antiquarian Society, Somerset House, Strand, Astley's Amphitheatre, Westminster-bridge. Bazaar, Baker street, Portman-square. Bazaar, Queen's, Oxford street.<br>Bazaar, Pantheon, Oxford street. Bazaar, Soho square. Botanical Garden. Chelsea. British Artists' Exhibition, Suffolk-street, Pall Mall, East. British Gallery, Institution, Pall Mail West. British Museum, Great Russell.street, Bloomsbury-square. Burlington Arcade, Piccadilly. Colosseum, Regent's Park. Cosmorama, 209, Regent Street. Concert of Ancient Music, Hanover-squate. Diorama, Regent's Park. English Opera, Strand. Exeter Hall, Strand. Geological Society, Somerset House, Strand. Geographical Society, 21, Regent-street. Horticultural Society, Regent street. Jewel Office, Tower of London. Linnæan Society, Soho square. Literary Fund, 4, Lincoln's-inn-fields. London Institution, Moorfields. Miss Linwood's Needlework, Leicester-square. Mechanics' Institution, Southampton-buildings, Holborn. National Gallery, Pall Mall, East.<br>National Gallery of Practical Science, Lowther Arcade. Olympic Theatre, Newcastle-street, Strand. Opera House, Haymarket. Painter's in Water Colours Exhibition, Somerset House, Strand. Panorama, Leicester-square. Queen's Theatre, Tottenham-street. Royal Academy of Music, Tenterden street, Hanover-square. Royal Astronomical Society, Somerset-house, Strand. Royal Institution, Albemarle-street, Piccadilly. Royal Society of Literature, St. Martin's-place. Royal Society of Musicians, Lisle.street, Leicester-square. Royal Academy, Exhibition, Somerset House, Strand. Royal Institution, Albemarle-street, Piccadilly. Sadler's Wells, Islington-road. St. James's Theatre, King street, St. James's. Sir John Soane's Museum, Lincoln's inn-fields. Society of Arts and Manufactures, Adelphi, Strand. Surrey Theatre, St. George's fields Surrey Zoological Gardens Manor-place, Walworth. Theatre Royal Covent-garden. Theatre Royal Drury-lane. Theatre Royal Haymarket. Thames Tunnell, entrance Rotherhithe. Vauxhall Gardens, Vauxhall-road.<br>Victoria Theatre, Waterloo road, Surrey. Western Exchange, Old Bond-street. Zoological Gardens, Regent s Park. Zoological Museum, Bruton street.

e

ŗ.

Į.

d

d

ı.

 $\overline{2}$ 

6

 $\ddot{\text{o}}$ 

 $\boldsymbol{0}$  $\bf{0}$ 

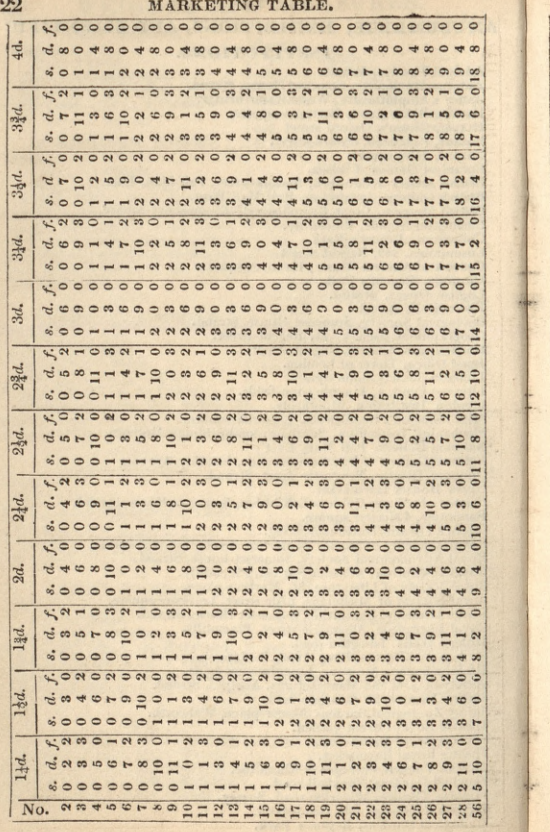

83d. | 9d. | 9<del>d</del>d. | 103d. | 113d. |

 $\frac{44d}{1}$  5d.  $\frac{54d}{1}$  54d.  $\frac{64d}{1}$  7d.  $\frac{74d}{1}$  74d.  $\frac{1}{1}$  8d.

 $14$ 

I

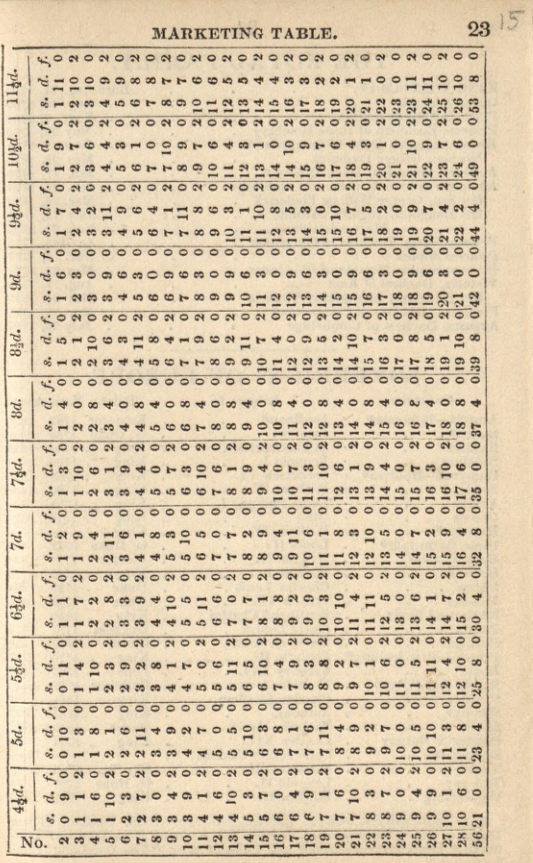

 $\frac{1}{4}$ 

# THE ROYAL FAMILY.

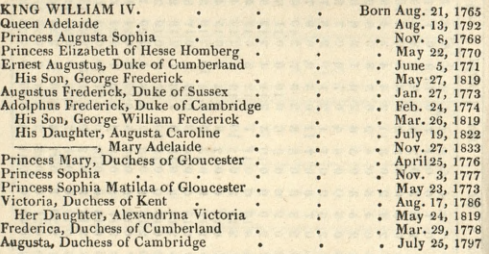

# SOVEREIGNS OF EUROPE.

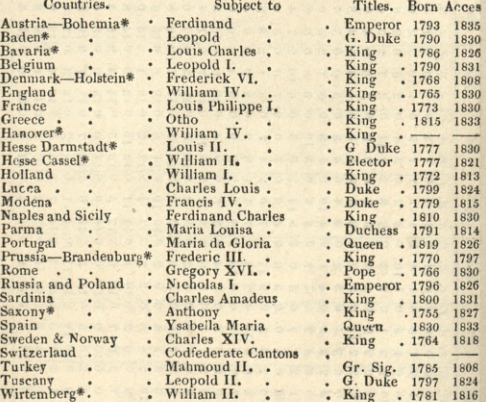

 $\textbf{H}_{\ast}\textbf{P}$  Those marked with an asterisk, with four Grand Duchies, eleven Duchies, eleven Principalities, and the free states or Hans Towns of Hamburgh,\* Frankfort,\* Bremen,\* and Lubec,\* form "The Germanic Confectra

24

16

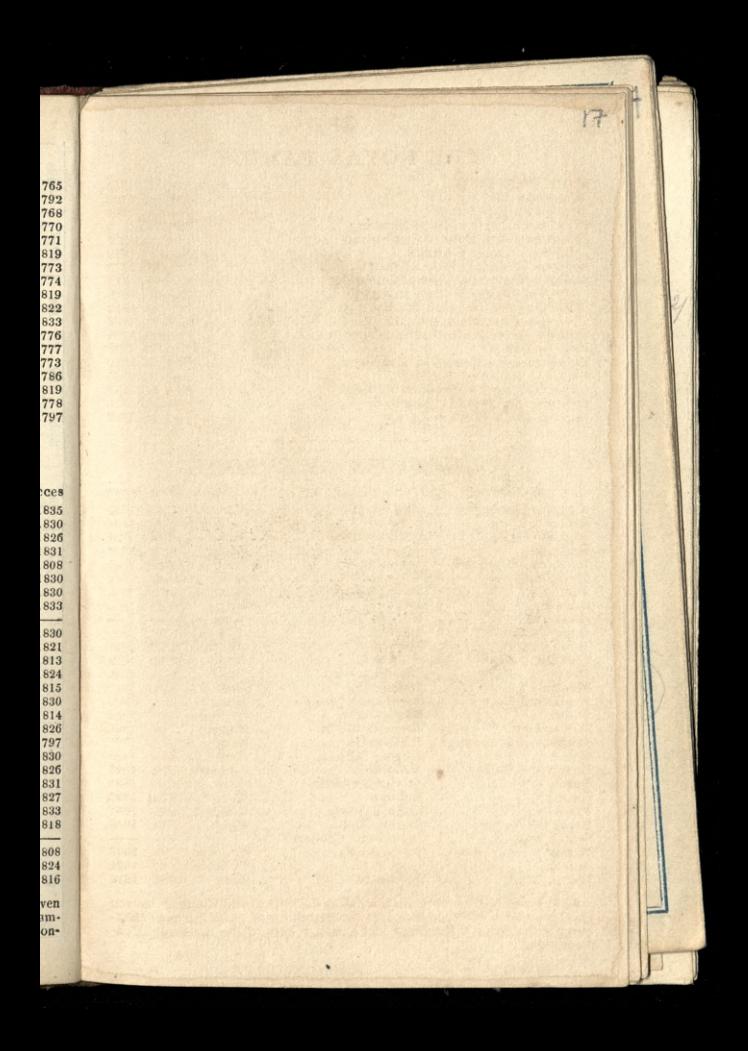

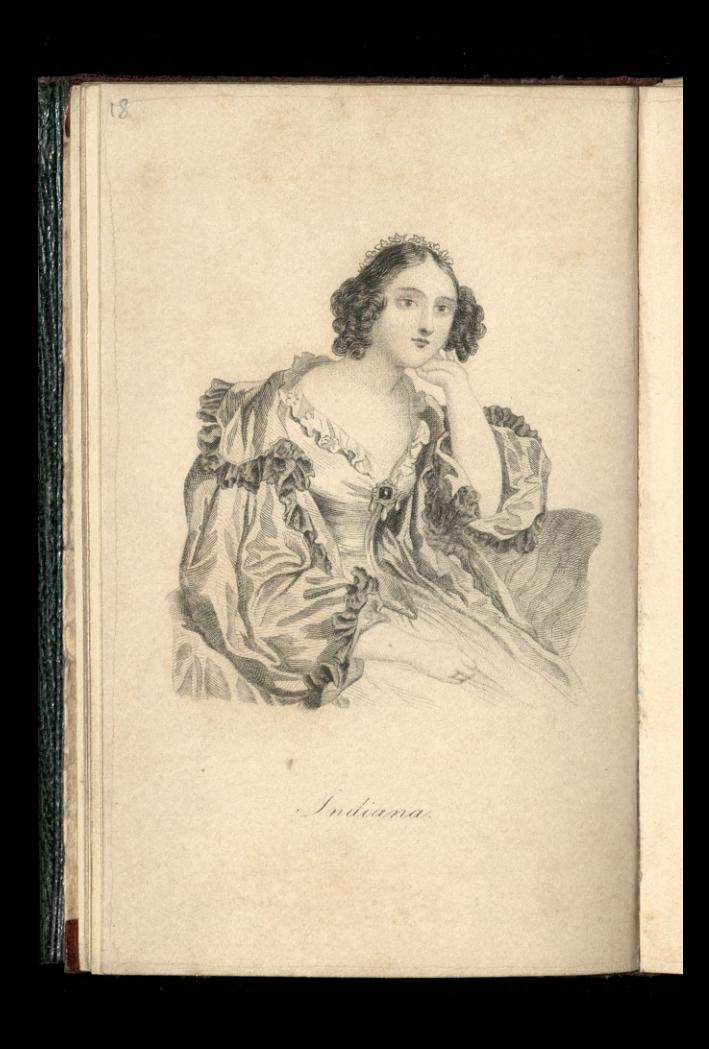

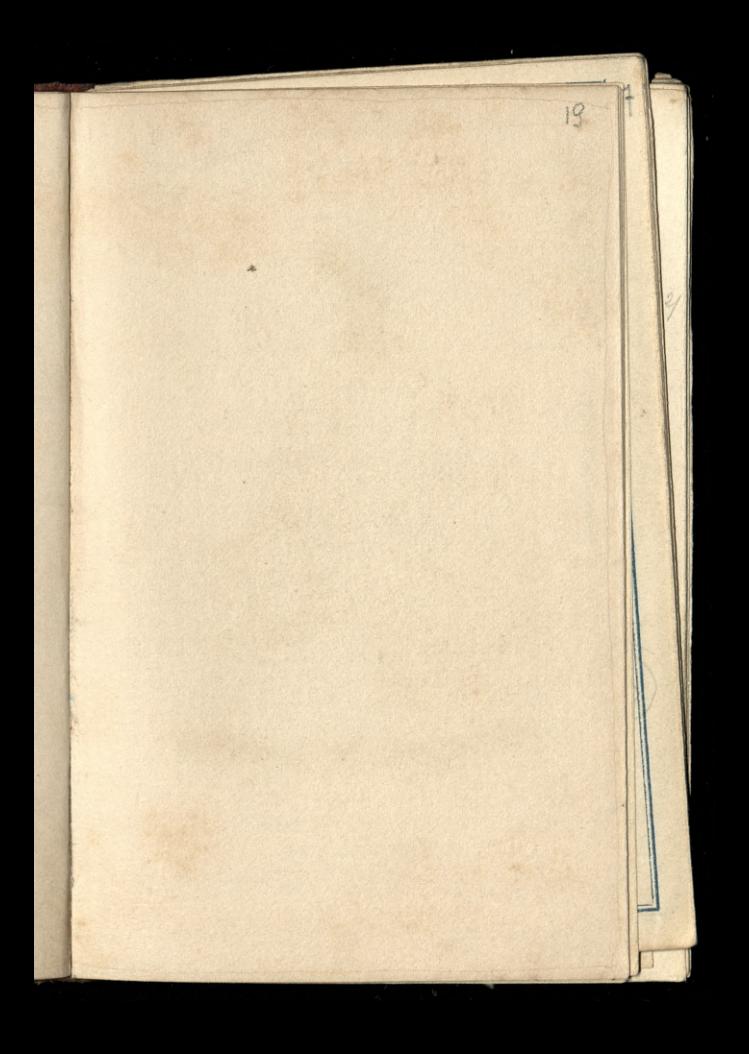

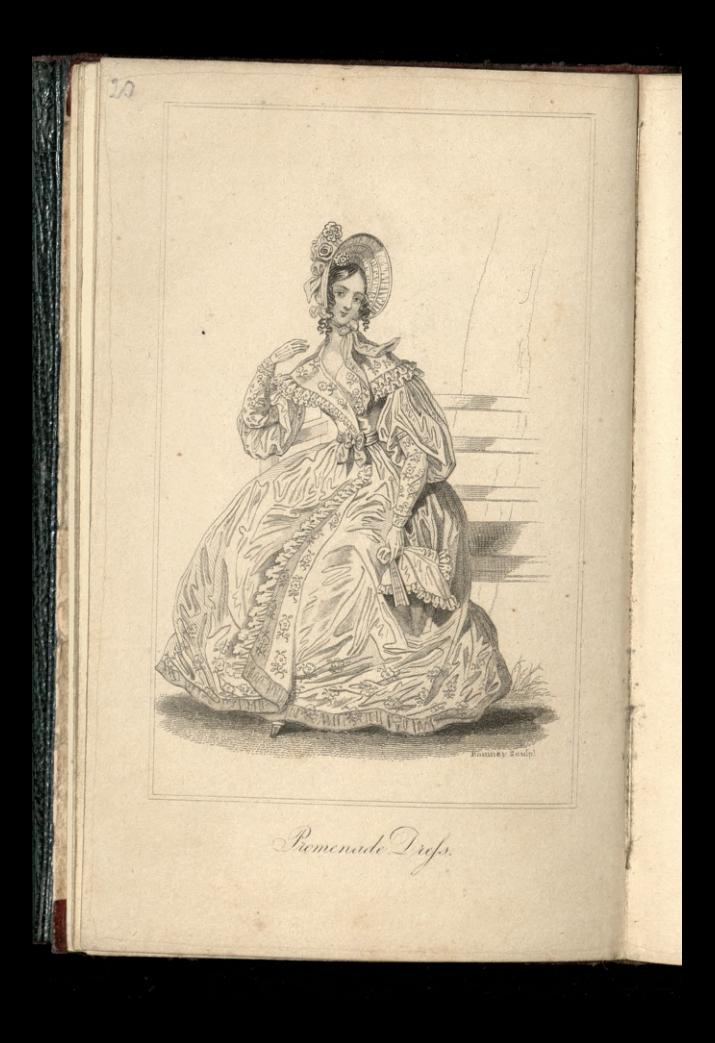
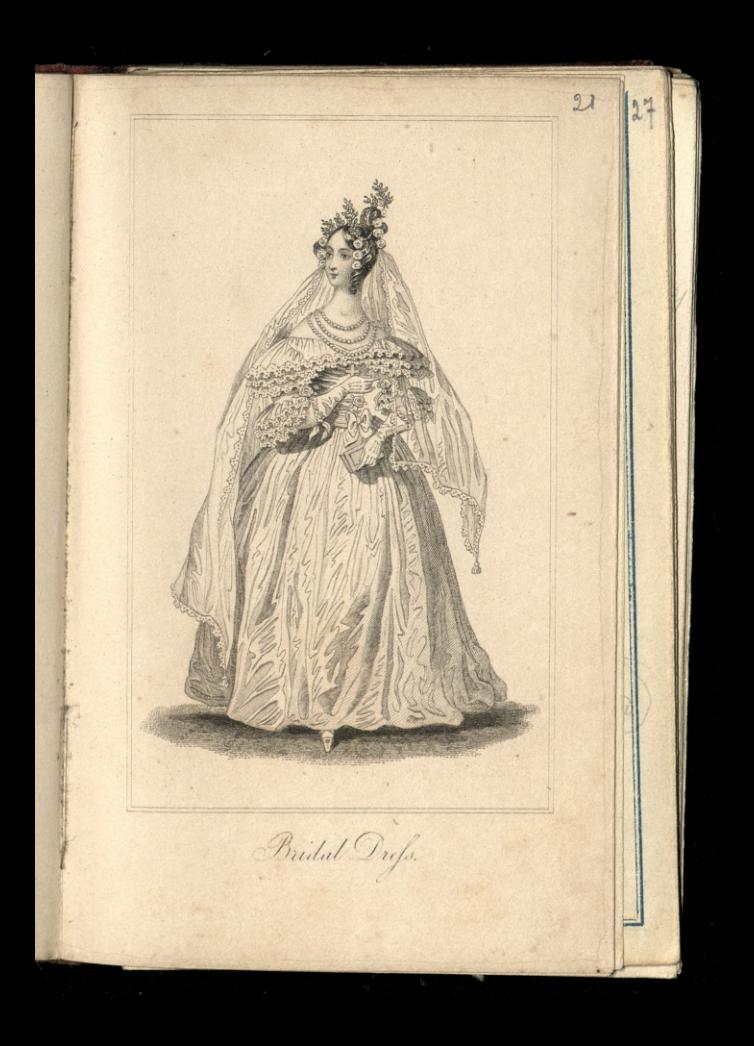

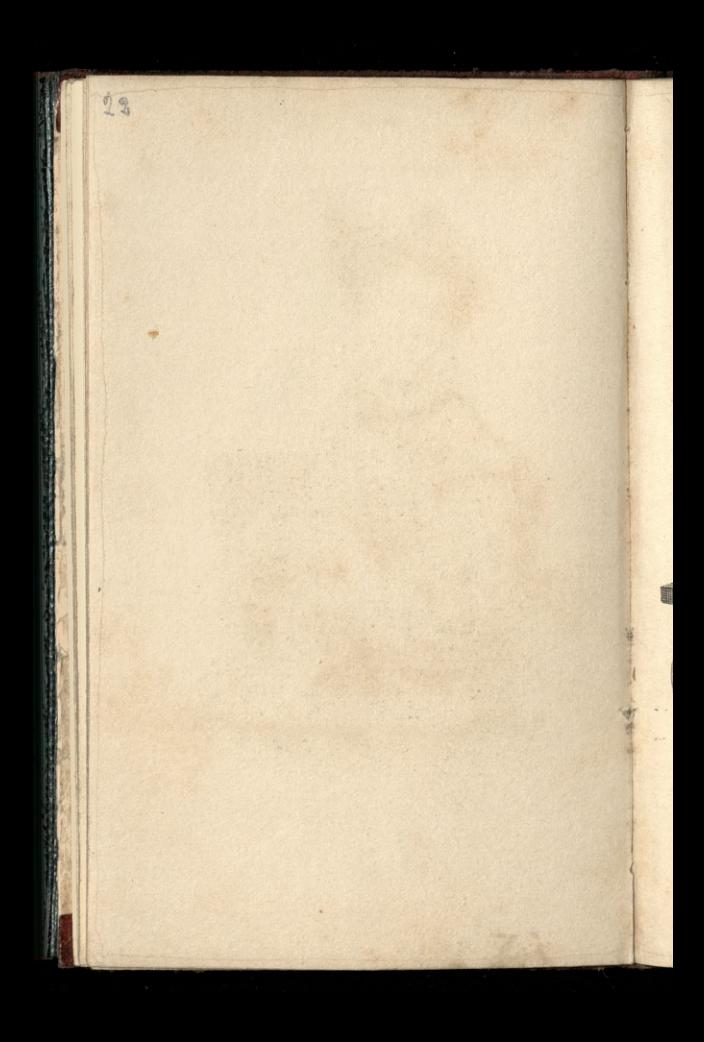

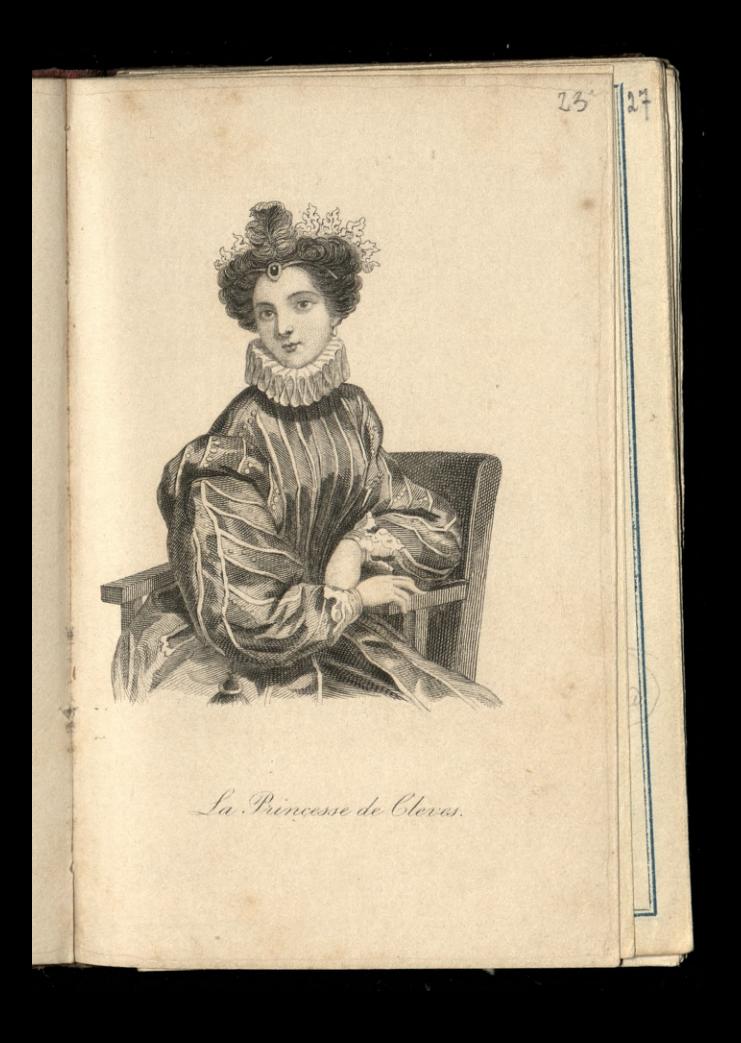

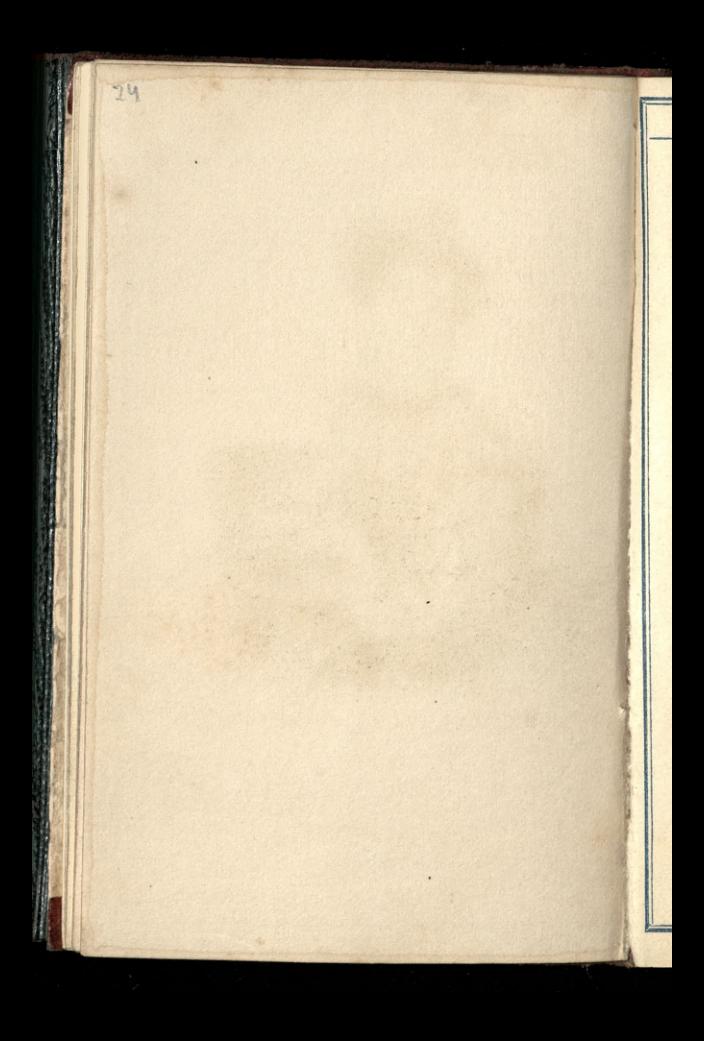

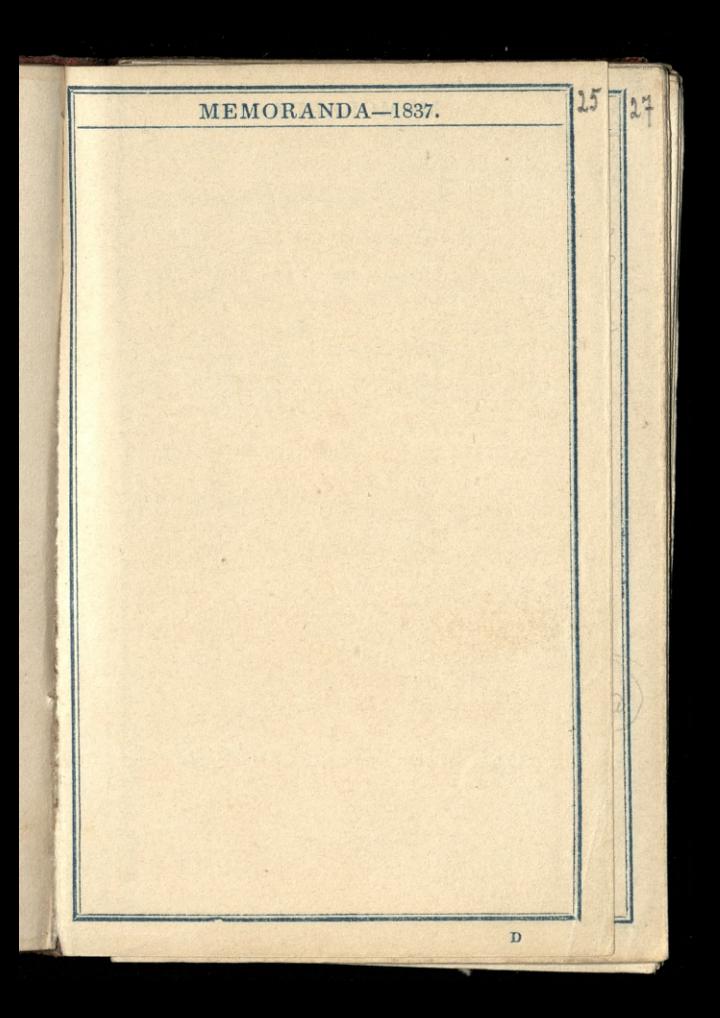

MEMORANDA-1837.  $26$ 1219 wronging Paring Cauny E Thraw live  $\overline{R}$  1 131 Austoria polske pres Dunhams wysite and wide awthorthop y Terment mi pourrat - a llis  $\mathfrak{g}$ Istriker for listern surgin a 11 sy potriendito co vie seizga do Karolk. Starre commige for ef may projectos - and medy Pary F. Carle 2 Emmberland Place, newing ton Britts, 10 Historic Ortsking Dunkarna alle your com topano (ess) 159 2 victo 3353 restauriono 3443- $11$ to bees a chorten , althofion and prograting the 335 to denis no 2002 induing the arounds 439 reduct miny Carter 82 Corby  $\mathbf{1}$ Legion quies im 1773 Bukery Rue Amelot No 40 20 Drive wagin Paring margarety Field 147 lutega

MEMORANDA-1837. Dulwer a Comonic & I 310  $\overline{2}$ His possion for the sea which even in its 81 mede his only viel Word and Willwers which are movie sprenia greek jak tonga arage aran nitmelyta Pa there is no hell to which a golden manifes will  $9<sup>th</sup>$  $\overline{\mathcal{C}}$ win your admittance wyrażenia Walterscotta - our habits which at first are but as silken tweezs, by regress i. resolve themselves into gyves of iron,  $10$ windomose the newsve nowiding 12-13.14.15,19.21.22.24.27.20  $11$ 12 W. Sield fi juni  $1\overset{?}{.}$ Mr 14 Upper Inentain Place City Road 10 st mary age  $1.$ 

ALMANACK-1837. 28 Ist WEEK. 31 DAYS. JANUARY. Office Enverence Dra 9 Je queen ś moje mieszkanie włogodynie wtym roku 36 mother Place, Bryanton Square ( tray mile alegte a office) -JANUARY. 1 1 Hunday after Christmas. Circumcision.................... Union of Great Britain and Ireland, 1801. Contap Dyane Color Angentle, John

# ALMANACK-1837.

2nd WEEK.

### JANUARY.

31 DAYS.

29

Jef do terray - Whoy or furgeone

co a Sicking mitorym andificul throokiem marbian

I taying rezervous opopywky jegs z uning the 3 Tu-Sun rises 8 h. 8 m. Sets 4 h. 1 m. ..........

4 W-New Covent Garden Theatre begun, 1809...........................

6 F-Hpiphanp. Twelfth Day. Old Christmas Day ............<br>New Moon 11 h. 46 m. afternoon.

praction in officie & Lartnesome dyin

꼮 ě

...

cato

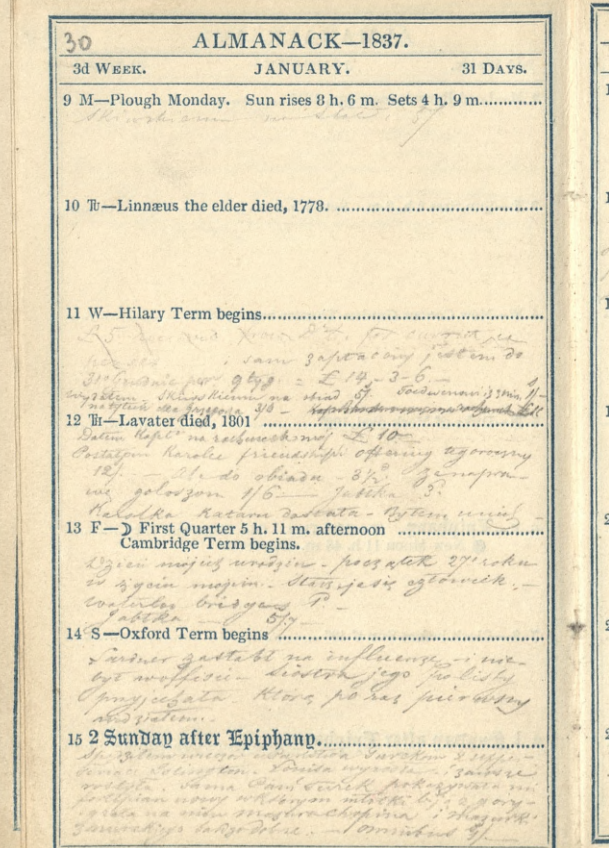

 $31$ ALMANACK-1837. 4th WEEK. JANUARY. 31 DAYS. 16 M-Battle of Corunna, 1809, Sir John Moore killed ............... Datem nottol ngo. Sarrow chiry jeszele I Laroner day's bythe walkisia Dzis memerzoge udann Thompson, J.V. 4 higher the Belgiuse of Emeting Segundan Romins 18 W-Union of the Roses, 1486 ............................ 8 Secondmen friend 2 Jesuatin nicka czarna i biata 22 d Customy book 6.00 20 F-Clock before Sun 11'25" ............ ................. 22 Septuagesima Sunday. ........................ Pain Sammon rollata sir stym switten, I huest a tem move Mapicanour Ban Obias 3%.

ź. i.

32 ALMANACK-1837. 5th WEEK. JANUARY. 31 DAVS. 23 M-Sun rises 7 h. 54 m. Sets 4 h. 31 m. Duke of Kent d. 1820. Ma Stat Skinskierm 6 Poderation anythere win saidie saym at rymatern had an. nok whstigga stingnie oprawny Hely Bible a Paris main Labelli Jor you son Burmistry waster Boicomic trummy (How any) Pani deys. move; n 10 Dutte street, it James's pais Xª Stadiowingas. Pani martinesen, Para. Scott, Parme Jochte Souitt, Sichty I. J. B. Ostonook snyate ? . Long roygnamy of Paryza - 's listen de mmi D'Iamis Ricoligan Gerand alonch Shan 2 28 S-Clock before Sun 13' 19" ...................... echowano Brutaki Chen Trymonei. m Entertained with the did not retained CLast Quarter 6 h. 30 m. afternoon. 10 media anot a on steart write spolnocy aughin wester chamber

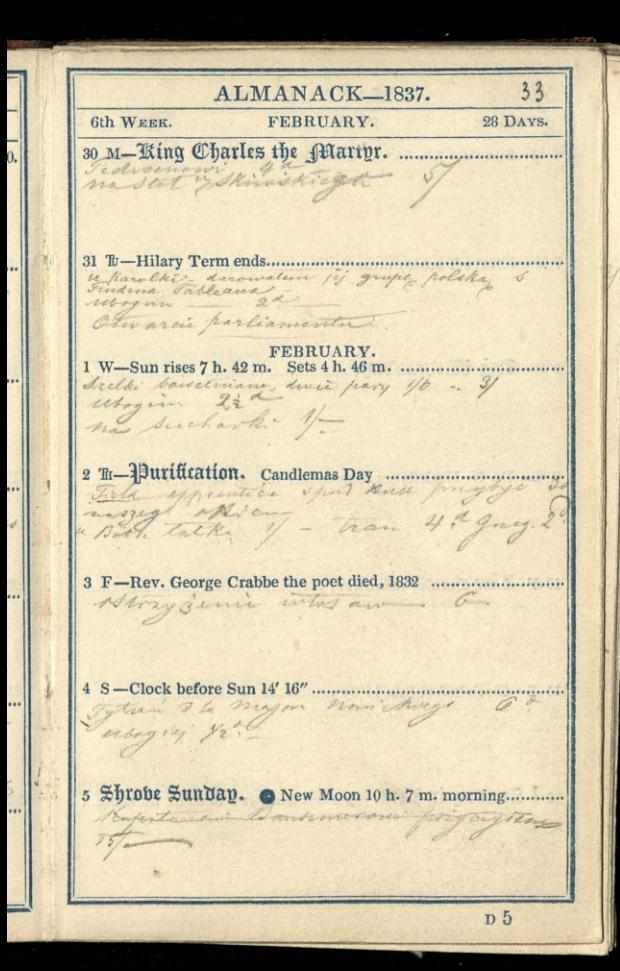

ALMANACK\_1837.  $\mathbf{S}$ 7th WEEK. FEBRUARY. 28 DAYS. 13 Ma Stat & King Shiamm Commenant - $\mathbf{1}$ 18 Dres Laroner attryment list to Brandling a four gosfooth newcaster, when y and  $\mathbf{1}$  $\mathbf{I}$  $\overline{1}$ drive toolower. "Ve Crastle - 6d 12 1 Junday in Lent. D First Quarter 9 h. 38 m. morning... Tyteri Do polarin 3 majorem nowicker 16d

ALMANACK-1837. FEBRUARY. 8th WEEK. 28 DAYS. er Stat Shineskiam ar Cacking sa prefing say money Mino K: un EL (magnes) most waterloo !! mate regiminable umarta sis undgiven harolke - jakus aktiva lyti - you tationy in fill Darrin znajomi dagini prive Josephenon Tatem crane la maprave dondecta Mudui Fatherhaven write & Paryja

 $36$ ALMANACK-1837. 9th WEEK. FEBRUARY. 28 DAYS.  $\overline{10}$  $27<sup>1</sup>$ dhiwelk come ne of do.  $\overline{\nu}$ 28 Rissant 1/3 7  $1V$  $D_i$ He Supreman mate begannighte. (5 min sigey stare) a vicy most in Rensall Returning to an and toas an omers center  $2<sub>1</sub>$ 24 F-St. Matthias. QUEEN ADELAIDE'S b. d. k. ...... 3 ] Duke of Cambridge born. S  $4:$ Content of the State of the State of the way  $54$ reading hier y 6 days It days stay is pay chipswith har me Trengeligan

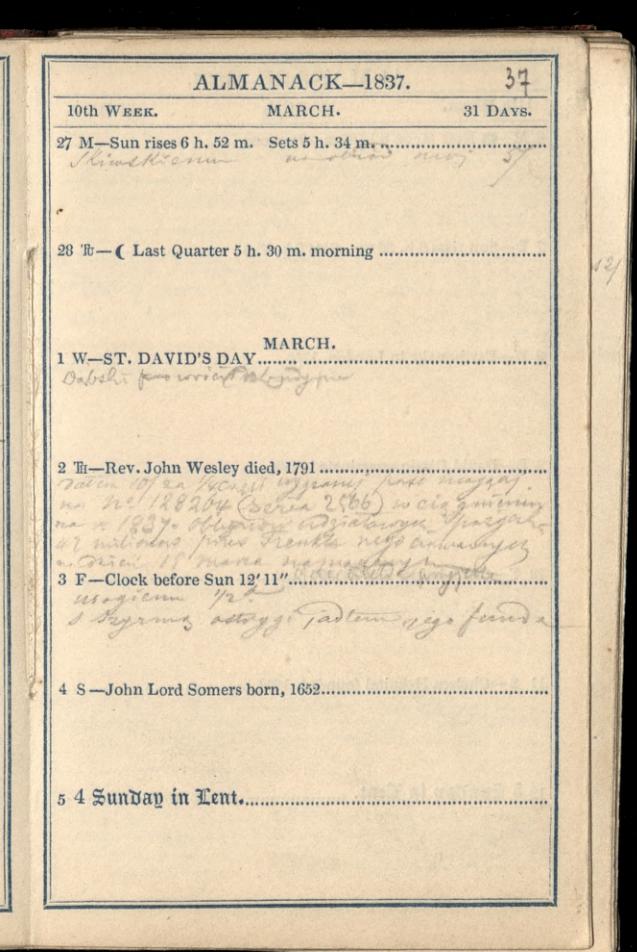

ALMANACK-1837. 11th WEEK. MARCH. 31 DAYS.  $\overline{1}$ 13 thinghismu was very about Between progress do not resurrant yeman za Taki zabalshi adavera Striggeomethicso 20 Overcrum 14 witnes rat in tanceshow story Kluthy kas " 16/ Datem mai noto  $\mathcal{L}$  $\mathbb{C}$ 15 Bitmer inflected dat left vis a dugit  $\overline{16}$ 17 w survey heater a mercym Fielder grand Gingerber 6 d Cardinal whicher,  $\overline{1}$ fred July : flavelle Rawet na blowin  $\mathbf{I}$ Ing from cell regs of the cost en mas worderwater designed

## ALMANACK-1837.

12th WEEK.

 $\cdot$ 

r H

... !!

...

...

 $\ldots$ 

r.

ap

...

....

k. èę.

#### MARCH.

31 DAYS.

morna

 $\mathbf{z}, \mathbf{z}$ 

 $1/2$ 

any abiad try of

foregoing to ity pottomy whole may rel

I maty in Fieldom in Drugod Dance Richardin II, (3 Towers) Ti muy

With gry mander

Swang nower - mynthisum nor are & h

Waryh Jean in Camede Satter

50 pulani Jerzam luce gardatom i july har - abertahun

a faith medane from the my wife

ALMANACK\_1837. HD 13th WEEK. MARCH. 31 DAYS. 14  $27$ Duchess of Cumberland born.  $\mathcal{A}$ i inspiraçtio Cardmenter aninounce a  $\overline{\mathcal{A}}$ with the show the minitere In &\_ Illingth in we chind 21 Tu-Sun rises 6 h. 4 m. Sets 6 h. 12 m. 28 repitarion l'andominant de deter 610.) La provincia divide par dodown 101 Cortion commissioner San 4 29 moy nothing Dapta ditan res yee to spide h Xa Caren Firminarace then you  $-z$ Smeeth , now, 30 mars 31 3 Simme menthejade Trong Eg tom F. Passlo with verme Is Bansonne wint - 10% hand mers hafger more  $\mathbf{1}$ wervering Tunnel Taurity of surviver 6?  $z_{\rm r}$  $2<sup>1</sup>$ a Van Derry venture de l'Igy Divine 7 moral house the faile - faite. Jester iging a a Nonon Rabel With Marchting ale will ach alan

ALMANACK-1837.  $4d$ 14th WEEK. APRIL. 30 DAYS. Skins Ricom wolf Ladwhreemil - Drogo silapan Statel ham  $\alpha$ Mape (nd) Le ciastro pretantom naskypa por  $1 - 4$ tr. le ubogivnom the perghawn to ... APRIL.  $\ddot{z}$ ... Noyan 42d

 $\ddot{\cdot}$ 

42 ALMANACK-1837. 15th WEEK.  $\mathbf{I}$ APRIL. 30 DAYS. 3 M-Sun rises 5 h. 34 m. Sets 6 h. 34 m.  $10$  $\sigma$  $\overline{11}$ Witness figure ou thought no University Theodores wijsch  $\mathcal{A}$ 12 Oxford and Cambridge Terms begin. 13 14 15 the bables a fickery navigets of  $16$ 

ALMANACK-1837. 43 APRIL. 30 DAYS. 16th WEEK. Kimskiomy na obias my tygas money of hooder Paking memory to aliteram Liv 21 Sing patrat - zimmo amazanació vis list of Paring Stocker 2 437 Paradol mi Janusakinover praghtar Paryza ubarme debode-pointer the schooly of reguli - 1/2 or waryng 2 thous wants Boiler name paker a morte maching parour w United Service mensenn Cana rodharta. 1 Low Pinter byton what use an numing ton 6th ostryzenie volatos 620 Cortine

...

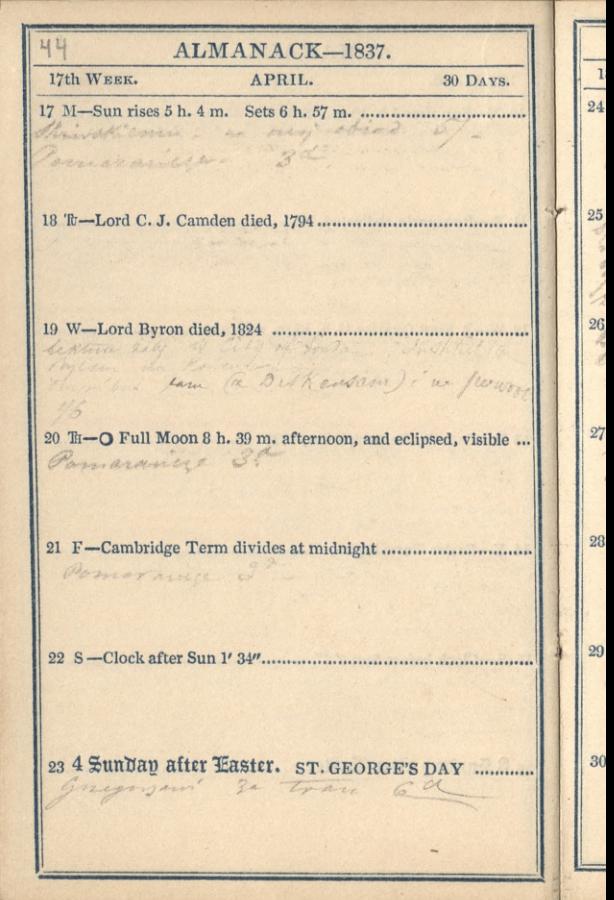

45 ALMANACK-1837. 18th WEEK. APRIL. 30 DAYS. 24 M-Sun rises 4 h. 49 m. Sets 7 h. 9 m. ............... Thing Hiemm no my strand  $131$ Eest francuskin partirren Payment ande i ale -4/ 25 Th-St. Pitark. Duchess of Gloucester born hologne pott oris que apickany 26 W-John, Lord Somers, died, 1716 cherstwa whathout of y mig som on terred Cakier showing Mission 3d upogen 1; a might fol om but the

ä.

 $U_1$ ALMANACK-1837. 19th WEEK. MAY. 31 DAYS.  $20^{-1}$ 8 N miss un cannelch. Skievskiem  $9<sup>1</sup>$ Bilogon po brother so part he who quint  $10<sup>10</sup>$ Royman Township time literack up  $11$ New Moon 7 h. 1 m. afternoon. 12 introgram 12 Pierre Every instal the 2 ming can want For me anough Cordinal what has he 13 14 France zer Ernes

ALMANACK-1837. 31 DAVS. 20 WEEK. MAY. thingkiemen no deat & Karthvon was off was intentions withethe insteam find on shrang Leader upart Cantoffe & from but 6d tacomete 5% Course

ALMANACK-1837. 21st WEEK. MAV. 31 DAVS. Skiwskiemm no Str misse \$ 16 v–CAhit=Tuesday. Dans 

# ALMANACK-1837.

 $99nd \nWg$ 

MAV.

 $E$ 

25 国

22 M-Princess Homberg born, 1770. Trinity Term begins .... abraienn  $\overline{\phantom{a}}$ I King Kiemin

23 Tv - Sun rises 4 h. 0 m. Sets 7 h. 53 m. Com that 3 13. Lease 10 How done differe if the chose and had largely become algebra his original one of kooker. than the the photos is powerful will induce you to get have the grift

R. Dame Geofficefe Vater 2 d'interné mission d'uze i prese de marque med les<br>de la comparation de prése Planny de des fins de la comparation de la comparation de la comparation de la comp<br>en el galerier, l'apprent valorità Trydow Chily Department windows

wastleed gehter the weighter last to their think of the Kamer any<br>minyton lithe their Those S. Becker likes a guerrer any

J. B. O though praint prehage millekerere

go to motors place conguesto specializa

Widsom exhapted with a westwinster the de laterarea today - Falla ad finanza

as nadderme 6ª

28 1 Sunday after Trinity. KING WILLIAM IV. b. d. k. 3) siebie ne priedanie (22 Portug place Coguer Ross for Wherein orgt at an ungitable por Swego When me if downthe, chees to him raile

with ret Dani nois collar no firming Michay oskin Olavi my

ALMANACK-1837.  $50$ 30 DAYS. JUNE. 23rd WEEK.  $\overline{5}$ beriskie - Minni neus Tetan Ja. - ti los comenta With as - Mindlienna partie was mere without him my regarder naprizio ĭ Larmer disposed Dadition to care With, shepting 1 H - Ray Land Cullin To the Table of the Company of the Company of the Company of the Company of the Company of the Company of the Company of the Company of the Company of the Company of the Company of the Company of the Skriftenshiour pory who

ALMANACK-1837. 24th WEEK. JUNE. 30 DAVS.  $hz$ Boby buckskin, prysein hand third kirm who have portre ford . D. Strance 6 Tu-Sun rises 3 h. 48 m. Sets 8 h. 9 m. 7 W-Reform Bill enacted 1832 y Num pony times makaronno finit timesti. what whatever anten day caly in this eight writing - felt 10 icas vece Va Budader; Trutton hulstra U. 10 S-Clock after Sun 0' 59" (m.apple.f. 13. 15.0.1. D First Quarter 10 h. 29 m. morning. Vatigorski  $ia3$ the policy mind around may write active Insorry Korn Carery 1

 $52.$ ALMANACK-1837. **IIINE.** 30 DAYS. 25th WEEK.  $\overline{1}$ Perhapon en tront estat de la fondation Richardsona un Dono St ... Thy 13 T -Sun rises 3 h. 45 m. Sets 8 h. 15 m.  $\overline{2}$ Royal acad eny - Eibab torden - mejocin /  $\overline{2}$ 15 'li-King William IV. entered the navy, 1779 .................................  $\overline{2}$ the mits handomme  $\overline{2}$ to Steamboat of Westminster Budged whousand Bridge far Satiroge 1a more waterlos 1 d  $\overline{2}$ no 3 The Town 2 m 18 4 Hundap after Trinity. Battle of Waterloo, 1815......... O Full Moon 3 h. 51 m. afternoon.

 $53$ ALMANACK-1837. 26th WEEK. JIINE. 30 DAYS. 19 M-Sun rises 3 h. 44 m. Sets 8 h. 17 m. ........ Skindkisson na obias omnitud Ba Krol angielek: william TV um art 3 rann tidom tyls my what were given whopen Indota spectates of And is 21 W-Summer com. 4 h. 37 m. morning. Longest day 16 h. 34 m. Victoria estossono Krolowa - Postera na ï Charing Cross pry often bring Horn 11 When no & The Town 2 - no 2. 90 24 S-Natibity of John Baptist. Midsummer Day ........ 25 5 Sunday after Trinity. (Last Quarter 5 h. 59 m. morn. Rygold To Richmond & Saysme, Bojeny Cestawa am 24 www. ... 10)

 $\cdots$ 

 $5<sup>11</sup>$ ALMANACK-1837. 27th WEEK JULY. 31 DAYS.  $\overline{3}$ Thingkiem no obis  $\overline{A}$ hastothe 2! 5 Noncest Pari Filipowias me 11 mensfeeld Street. portand places warni Stanforces (10% Part Steinkelders anna Horkbeck by mente and process of the to a finite which 6  $\overline{7}$ Till 10 The Town 20 JULY. 8 Janademoicki, harggickski, Dotubowski i vivirty  $\overline{\phantom{a}}$ I Francis Papis and by Jasnaskiegs of wardake 26 Sunday after Trinity. New Moon 9 h. 30 m. aftern.  $\mathbf{g}$ Party of more forsomships, turner eigen

 $55$ ALMANACK-1837. 28th WEEK. JULY. 31 DAYS. obias whatevere 1/5 4 T-Oxford Act. Cambridge commencement........ Primehinner awantury miss nosne where hall -His the byens, mornwhs File moor 212 fish ow and know any ilsking Will Passar. of transencera 9.7 Sunday after Trinity.

...

...

 $...$ 

i j

 $\overline{\ldots}$ 

....

.... D

h. ÷, 经定

ALMANACK-1837.  $56$ 31 DAYS. JULY. 29th WEEK.  $\mathbf{I}'$ white while have chanced the company of the there is Skiwikiana na obia 11 Tb-Sun rises 3 h. 57 m. Sets 8 h. 12 m. .... ī Orgion Studkaroki 11 - 110 1  $\overline{2}$  $\overline{2}$ The Every 2x 15 S-St. Swithin Complete 1/6  $\overline{2}$ naprava a bote a 1/6 16 8 Junday after Trinity. Objective the Called hazen 2 alasti: Hyrma, I and clusing Paryja Comes registrar
ALMANACK-1837. 30th WEEK. HILV. 31 DAVS. 17 M-O Full Moon 10 h. 50 m. afternoon ........ Boolows ocrayaty from lamont os. misjinten j's jadgen Teisk land a jake maker Ski wskiemus no 18 T-Sun rises 4 h. 5 m. Sets 8 h. 6 m. ale 20 Th-Lady Jane Grey resigns, 1863 gospony the 6ª byt & Hilayon with it 22 S-Clock before Sun 6' 3" manufactured communities cross i com trille Karok 23 9 Sunday after Trinity.... But you wayne home I. saleski ar your of more  $E<sub>5</sub>$ 

 $\overline{\phantom{a}}$ 

 $...$ 

58 ALMANACK-1837. 31 DAVS. 31st WEEK. JULY. 31 Inelki - drvie pary Kapitan Page With Jonyjechat dris i. I Paryjal & poktonom: Ila not ad ha hanevy kigs Liverthe win  $\mathbf{1}$ 25 E -St, James. Duchess of Cambridge born, 1797........... v Oickantone. 3/  $\mathcal{L}$ Awid etem Galleria nazadowa na The first more of the coll home " my back in the the  $\overline{2}$ 26 W-Sunrises 4 h. 15 m. Sets 7 h. 86 m. ....... opponentium. po hostil: as wellgive - same is Rosgiel: all ja 3 Patron repower hygete dolla 21 180 guar Trup 89. Ubogienna 1. The town  $\boldsymbol{5}$ fist of Miss Stocker 2. Drig dren ferely with the moltosian police of this company of the company of the company of the company of the company of the company of the company of the company of the company of the company of the company of the company of the company  $\boldsymbol{6}$ Wisnie Roncester

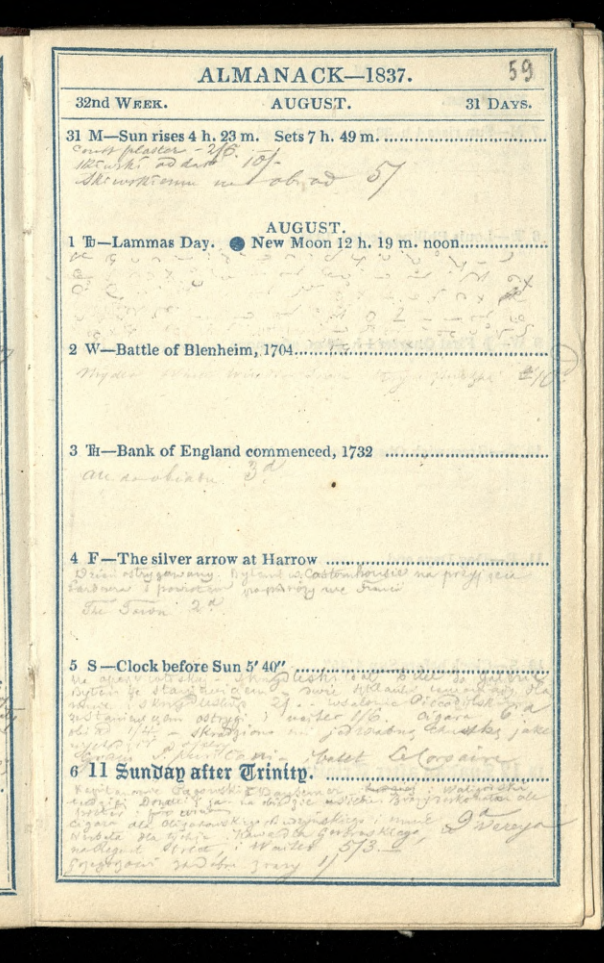

60 ALMANACK-1837. 33rd WEEK. 31 DAYS. AUGUST. 3 14 Spicespi @ Let prime 3th Knatha Da bully my 6 d  $\mathcal{A}$  $\frac{1}{2}$  $\tilde{z}$  $15$ Fin Kiewiegan 16 The said addament a grove france are a 17 al 3d Cashen 2  $\frac{1}{2}$ Ca. 11 F-Dog Days and window the first window the young King 18 13 aguer en Boursiques à Tielseme p 12 S -Clock before Sun  $4'45''$ 19 The Parison 2d 13 12 Junday after Trinity. Q. ADELAIDE born, 1792.... 20 Sola water

ALMANACK-1837. 31 DAYS. 34th WEEK. AUGUST. 14 M-Sun rises 4 h. 44 m. Sets 7 h. 24 m. ... ..... Shinest sides They struct engel shaked the there may be or in the Dzines - of in phiking d Coroner raprosin delichie na obres moni tilla monthsquet on som turn the frais James treen you your sackman Nitrelshiego, Donnesen ya vio u lichi

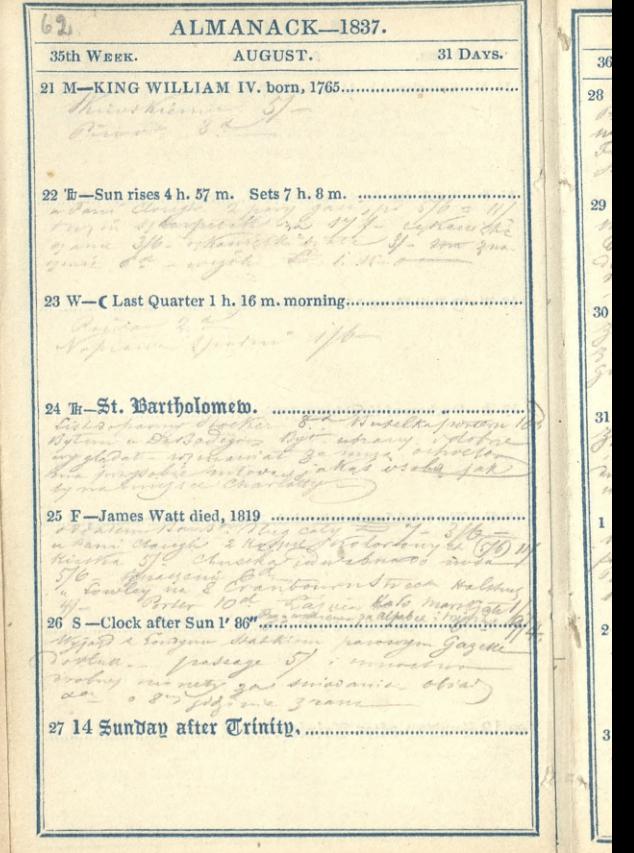

ALMANACK-1837. **30 DAYS.** SEPTEMBER. 36th WEEK. 28 M-Sun rises 5 h. 6 m. Sets 6 h. 55 m. ........... Profes cu 20 Hours 2 2 gold me mare misgeria es : reposition adaired eur Told baken williama - mission Serge Special ming a House to Mabyigrange Boyrami by spantham to am Quine cook . Marianne in Wo Bourton Finispense mansoleum w Brocklerk 3 Bjconjoynen i cordone Lilva invernatile valer 31 H-O New Mcon 4 h. 0 m. morning.................. zwingerne Thornton Abbey 2 hoster and wiesser a Panotron Nicholson ame coth sorget spierrats Lapona medi godio beto - Tetal dare SEPTEMBER. Myrs Konne Bancon files on Prove sparched & Kohn megor about whole gate formers mien adans has helvare Panna apatch - Panny Wicholson House Wenn mish, Dworm young Introve ana cirtam; there gullinanth

ALMANACK-1837.  $64$ 30 DAYS. 37th WEEK. SEPTEMBER. 38  $11<sup>1</sup>$ Wayor a Witarego gifting 1, wworth Indeed fire a grand i ochove  $12^{\degree}$ Wiegor a Panthra Richman Tarrel  $10<sup>1</sup>$ Riege Field gaman & mis in roh pryne  $tan$ 13 brigainte do montrar - sand in Ô) 1 office Jon, Corti Fictorni 14 Robitan objetime do carcace 8 F-K. WILLIAM and Q. ADELAIDE crowned, 1831 ........ 15 Tance, width tone is becken. 2 de Croche 16 Myrazd my & alcebe no frow or allowing population of ser the promy ze dann onyn deren 1 I Kanformalez 0,000 10 2 word pute & 109 worder & gera wagono place

ALMANACK-1837. SEPTEMBER. 30 DAYS. 38th WEEK. Shi wo this min porter sh zames une Kuropoho 3. Imattance The stones statution for 5 2/1-The atheneceum project of Julialy Stangloreus se former ganzy no high wpargam? Boty una 24 - Jonytany 32 George H. Caston Sque Cartenar way when the Margate 28%as dousenere (abreard) 15 F-Manchester Railway opened, 1830. Jeorka d'Angerson Eles 17 17 Junday after Trinity, manuscriptor of the fact of the

ALMANACK\_1837. 39th WEEK. SEPTEMBER.  $401$  $30$  Davs  $25<sub>1</sub>$ dlar  $f_{\text{ref}}$ mieling person du schied Client Dz.  $\frac{1}{\sqrt{2}}$  $\frac{1}{2}$  $96.7$ Íe  $\mathcal{A}% _{T}=\mathcal{A}_{T}\!\left( a,b\right) ,\mathcal{A}_{T}=\mathcal{A}_{T}\!\left( a,b\right) ,$  $27$ insthe Kning with ingenies ing Cisorper tharagester, Laweren whows 21 Fr-St. Atatthem. (Last Quarter 3 h. 54 m. afternoon...  $28'$ Bandemar spormation unterschi and a Margate Phis whospignum de kindt of this Y. À Shilly 6 d  $\frac{1}{\sqrt{2}}$ In man: Bowssicht: sprimary its me post 29 30 Shiwski przecinst się 218 Parker Aria dr Sadanthon to use to  $1<sup>1</sup>$ Thedid Labory (49 more +3 pl ó a expandence d'ur etters misted

ALMANACK-1837. OCTORER. 31 DAVS. **40th WEEK.** daymarter Theater - me Kongst footaf in That I remyment my hill for the widenist was tring Shiras Menu 6 Suchastra - In chastry . 102 spedrory production ywown the region of the my would on 1 appelman 29 F-Zt. Plichael's Day. New Moon 8 h. 0 m. aftern. The Jown in power wind Rept Dausinorano morgiti pubyles  $\overline{\mathscr{A}}$ kys ? Roye are Bruces OCTOBER.  $\overline{\sigma}$ 1 19 Sunday after Trinity..................... Colorentoin-6 6 and the en alter Rendhim

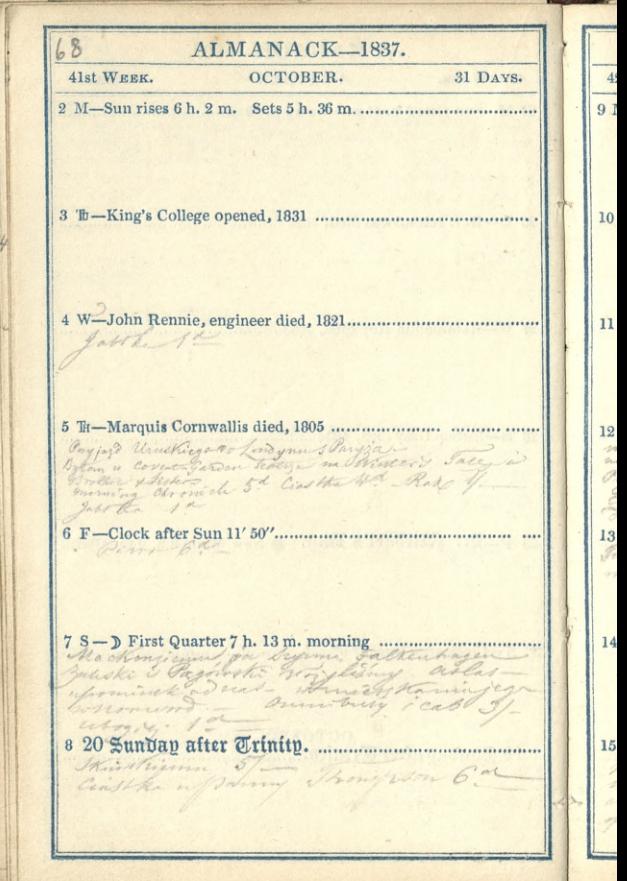

69 ALMANACK-1837. OCTOBER. 31 DAYS. 42nd WEEK. 12 Ti Canova, sculptor died, 1822 money and part of word may medded in money rylinger, Jasnost, winish and O dan 13 F-O Full Moon 11 h. 14 m. and eclipsed, visible................... mi state fineratte fix Field ergeny no stat dlivestienni 5. Je son w morfit de chapel & guerowskin i'll plane semine informatingo 2

ALMANACK-1837. 31 DAYS. 43rd WEEK. OCTOBER.  $\overline{\phantom{a}}$  $2^{c}$ Onesystem government of the Kapt Beller bessain som muscl maching parame- $24$ annibus 6 miting willichen and he jad, power  $Q_1$  $\overline{2}$ Bandeman uno into a morgate  $\overline{2}$ Wind ? Inglaste dobij nadrig geogra The Duer  $\overline{2}$ 22 22 Sundap after Trinitp. (Last Quarter 9h. 55 m. morn.  $\mathbf{s}$ 

ALMANACK-1837. 31 DAYS. 44th WEEK. OCTOBER. Boardyn by van profit in anseyn (If Cases. monic dobra jakes morrig. and much magadtar .............. Lyton whichment 2 the projection all when New Moon 11 h. 32 m. morning. This with commenced abien

 $\overline{\phantom{a}}$ 

n.

45th WEEK.

 $7a$ 

NOVEMBER.

30 DAYS.

30 M-Sun rises 6 h. 51 m. Sets 4 h. 34 m.

Easthan 2

### NOVEMBER.

I allegar the control of the deve dreen

The Commission of the Charles of the Commission of the Commission of the Commission of the Commission of the C<br>1980 - The Commission of The Commission of the Commission of the Commission of the Commission of the Commissio<br> 

me camery when sweet - wellingtond. I will up some the

D First Quarter 2 h. 23 m. afternoon. or

ALMANACK-1837. 13 46th WEEK. NOVEMBER. 30 DAYS. 6 M-Sun rises 7 h. 3 m. Sets 4 h. 24 m. Guts myta specta- nie nie widde gista nagta - nie niewidan - lamfon od lampry mirozeznac molinareza-migrarysam ptaskie 11 S-St. Martin ........................... 12 25 Junday after Trinity. Cambridge Term div. mid.... O Full Moon 11 h. 30 m. morning. Thing them . 5 F

ALMANACK-1837. 47th WEEK. NOVEMBER.  $30$  D<sub>A</sub>  $vs.$  $\overline{2}$ may vandence a margar de Navera poucourt ezenin workeyer ... Dansener spowntin & morgete Otropici parlamenta h Langel V. Mars In Soteching with Scape ś AWER- $\overline{2}$  $\overline{2}$ that is well to the Skinshinna

48th WERK.

trate i win ware wohn

### NOVEMBER.

Krolowa survey and to Flowers o's yound jong - Partiamenter 21 'k-Sun rises 7 h. 29 m. Sets 4 h. 2 m. Cordner, writelyat do Swamport, & Side en provocar que main to left with have my upon both the Color

30 DAVS.

por

grado

Sofrachi Fair Sheetta micon 8om - Polary his porques

ommone and there

23 Th-First Balloon ascended, 1782 ....... stewarmage - 33. Withams Treet Regent G Porter.

Prostanie not Polskie, Pami Jurok 2 upper Somace

24 F-Clock after Sun 13' 4" Void 19 Dents Jak It manthes w

rannot sig skewik apon no ye

26 27 Sunday after Trinity, Manuel Marshall The withinned we shead himmon 1/5

 $\cdots$ 

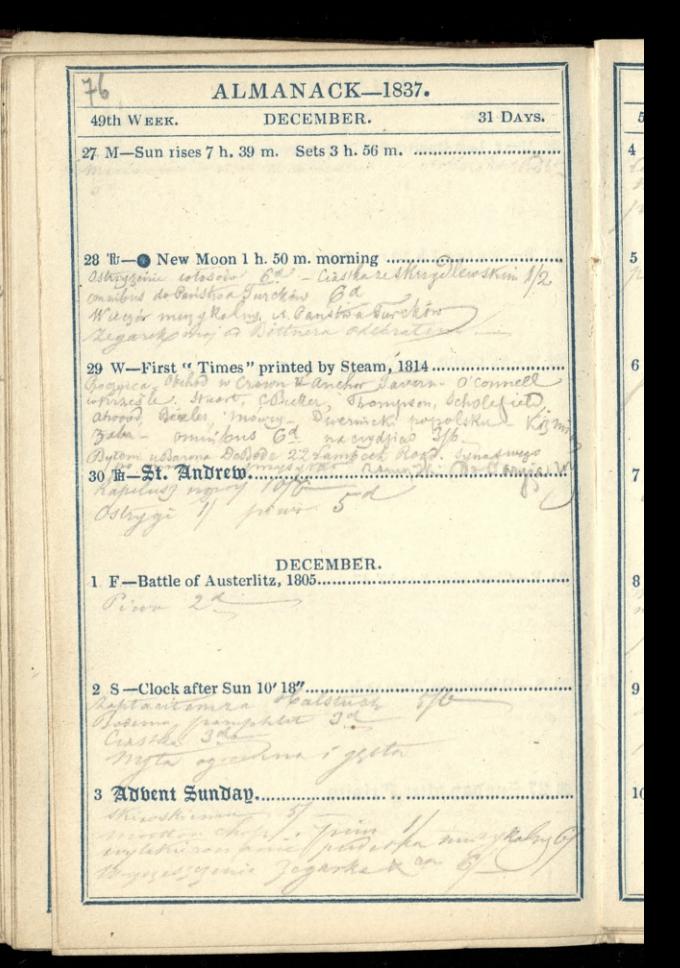

50th WEEK.

1 V.

...

...

mata getta zian the way a side 17 210

DECEMBER.

31 DAYS.

4 M-) First Quarter 9 h. 52 m. afternoon .......... retractive sinarowand un ver

Luis 2 m

6 W-Henry Jenkins died, gtat 169, 1670.

Vivo 3 - 2

8 F-Mary Queen of Scots porn, 1543

Drug is Stain mobil aremul do portrato

Rivelviews

1. Em 22.

proor 2

pierre 9 de

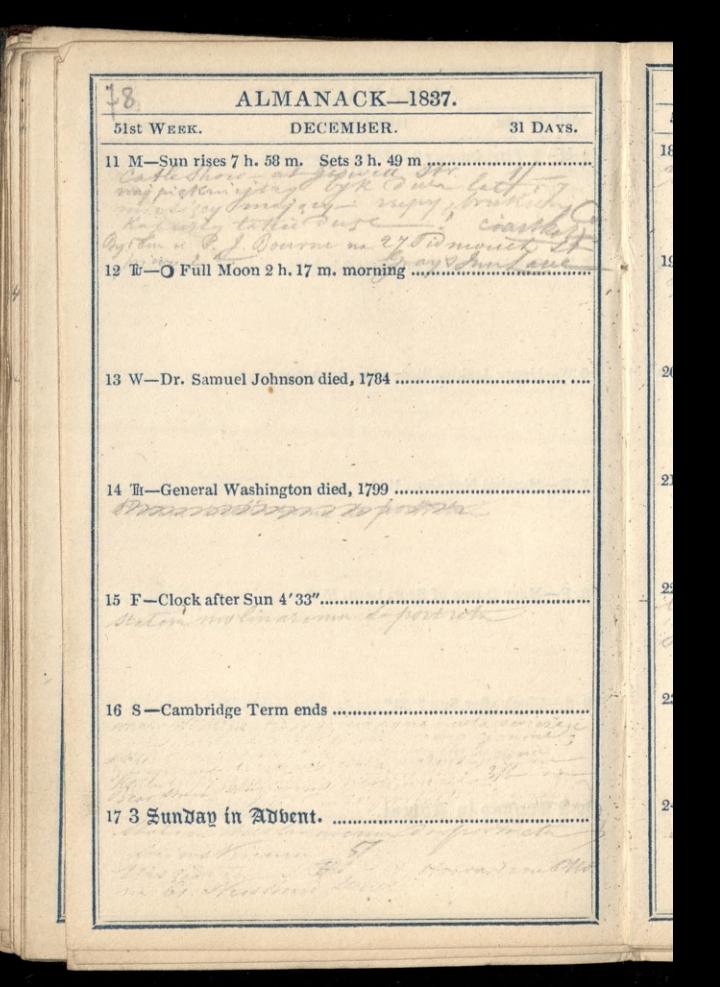

52nd WEEK

#### DECEMBER.

31 DAYS.

Đ.

dir

19 F-Sun rises 8 h. 5 m. Sets 3 h. 50 m. .........

20 W-Ember Wleek. (Last Quarter 0 h. 12 m. morning......

Winter commences 11 h. 53 m. afternoon.

bice eg a pret to mit mit

Don and Impyric

Mingh cum

ALMANACK-1837. DECEMBER, 31 DAYS. mym Powert of Early high a general of ly charmhress Field 14 molities Hanny mariam neminh I Welch arange Dorrow 4 Pop with cur giboty feareership -16/-Zakotru a notiverno portratal Paromshi wyfeeler 2 Londer

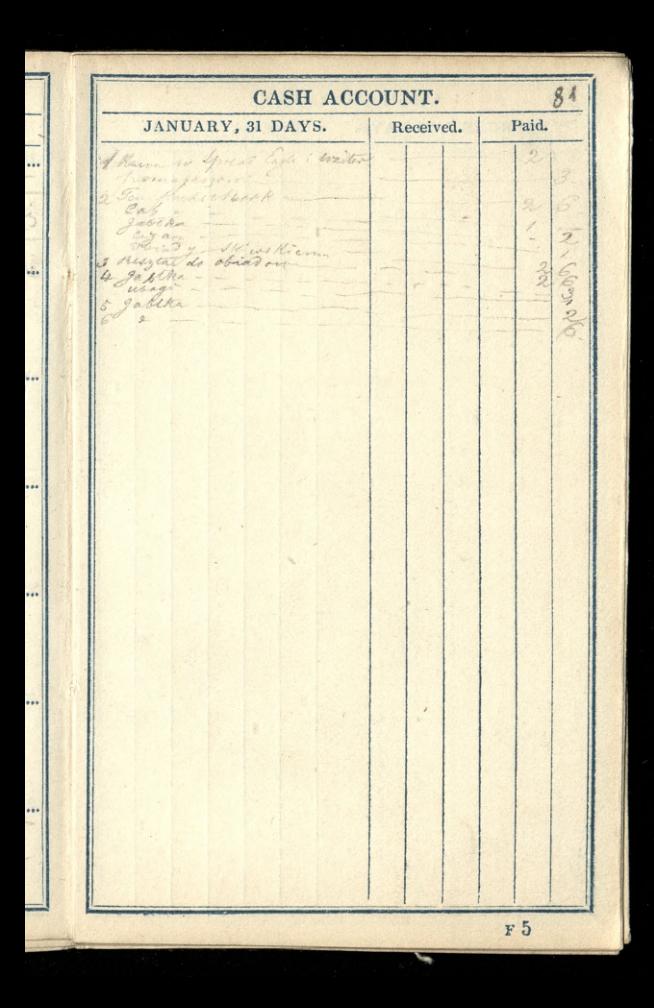

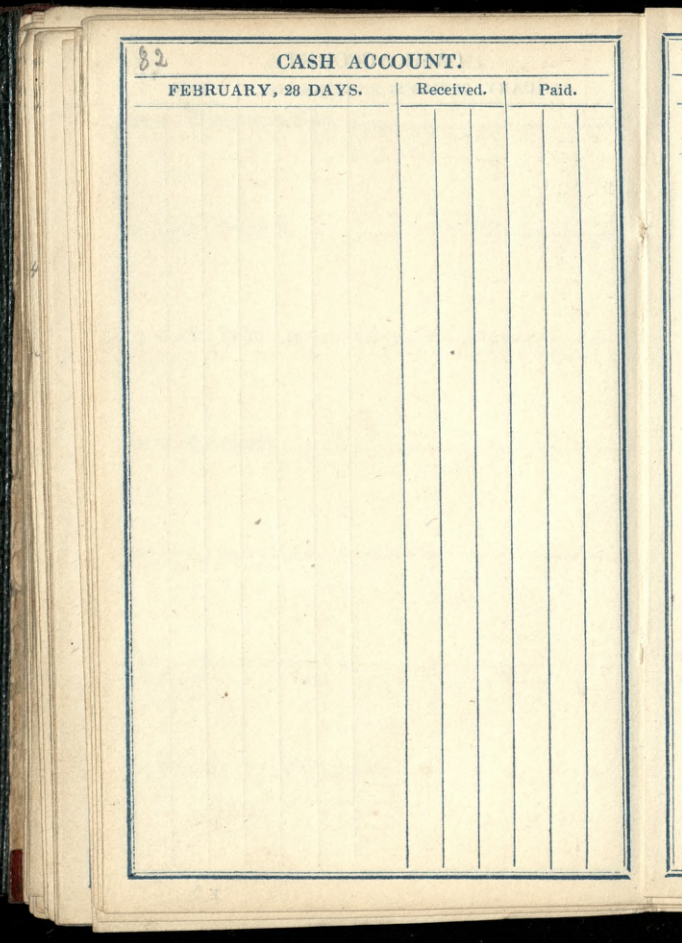

CASH ACCOUNT. 83 MARCH, 31 DAYS. Received. Paid. Drin 20 marca 1839  $15/6$  $116. m.$  $\mathbb{A}_\mathbb{C}$ 

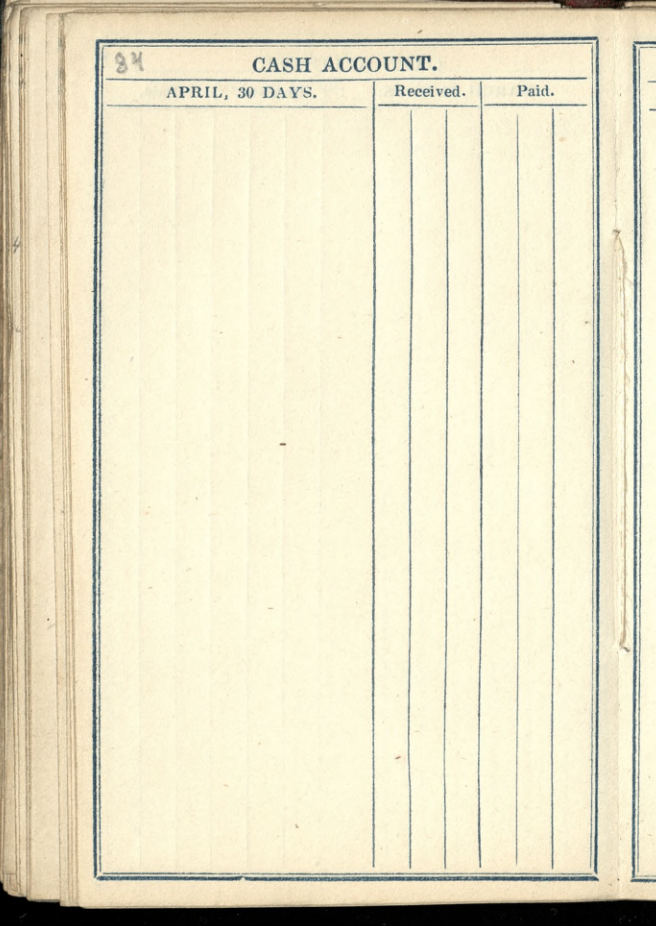

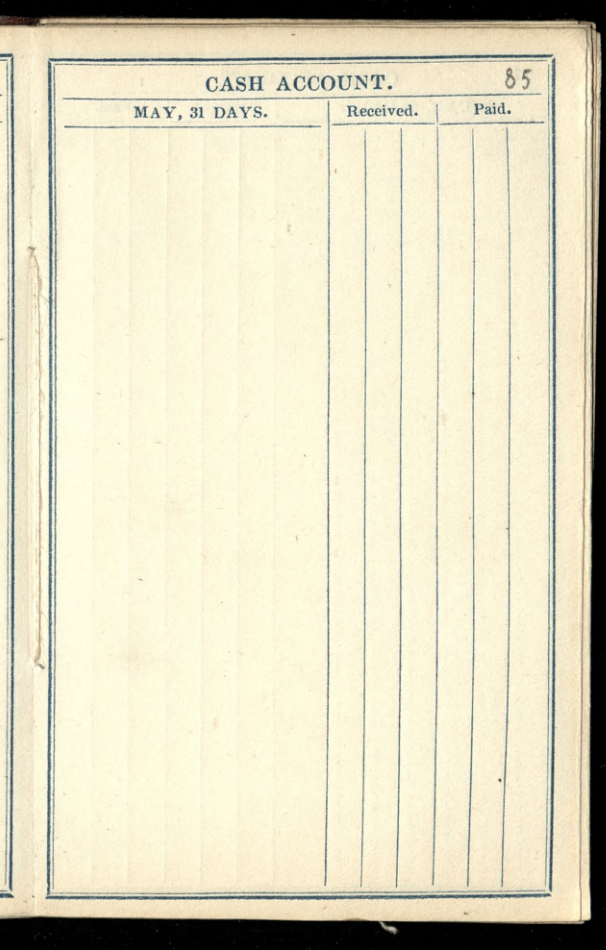

CASH ACCOUNT. 86 JUNE, 30 DAYS. Received. Paid. 8: b. (aspearancy personne de 3ª  $1818$ na mu Wary concorn Drukarni - Flug. Mukaren 2 am 100

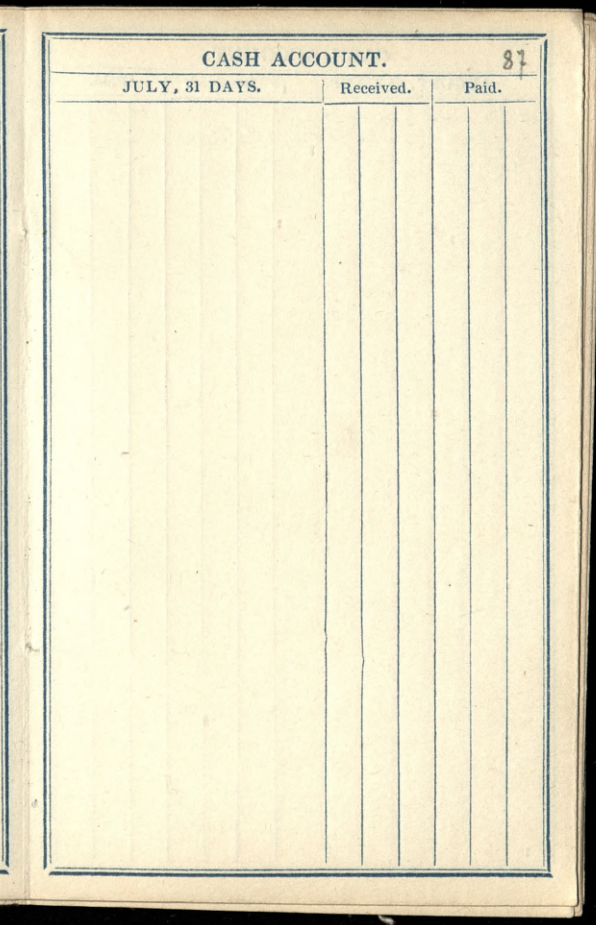

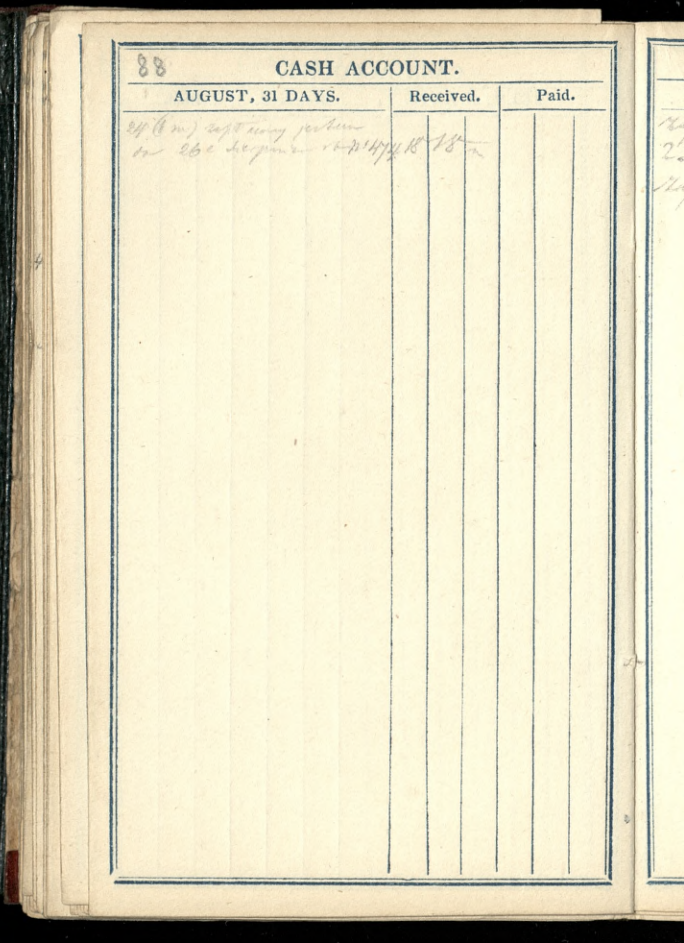

ä

CASH ACCOUNT. SEPTEMBER, 30 DAYS. Received. Paid. Haptadory Jeller  $Q$ Legs missing a 66  $\overline{z}$ anten till Krain 6

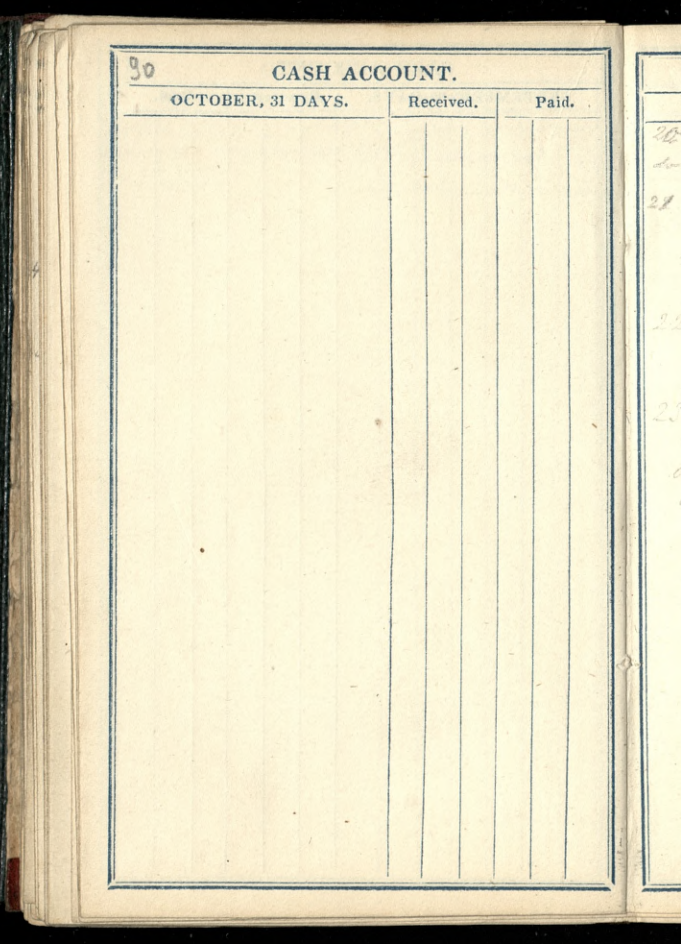

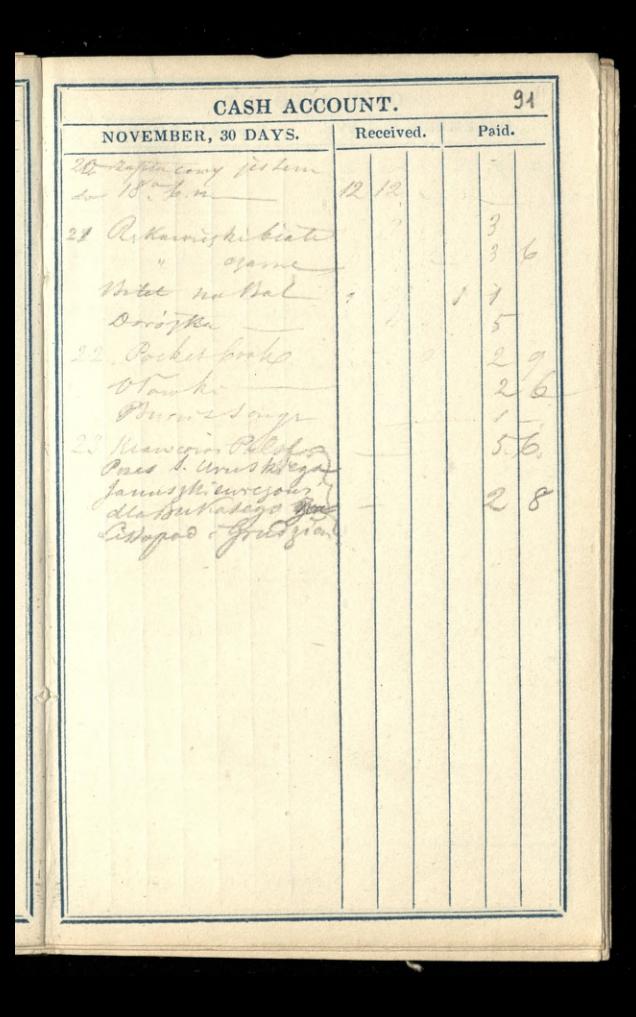

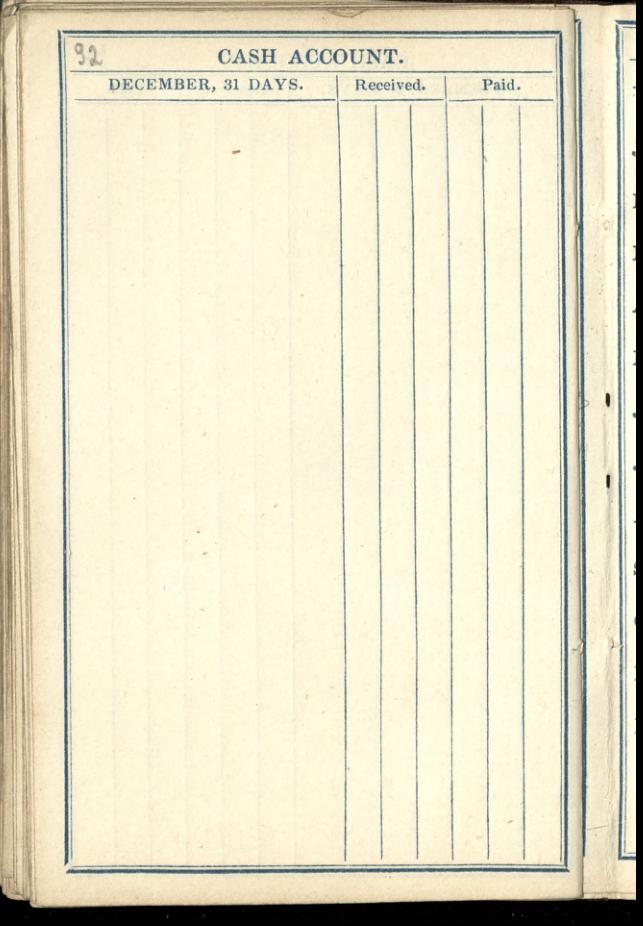
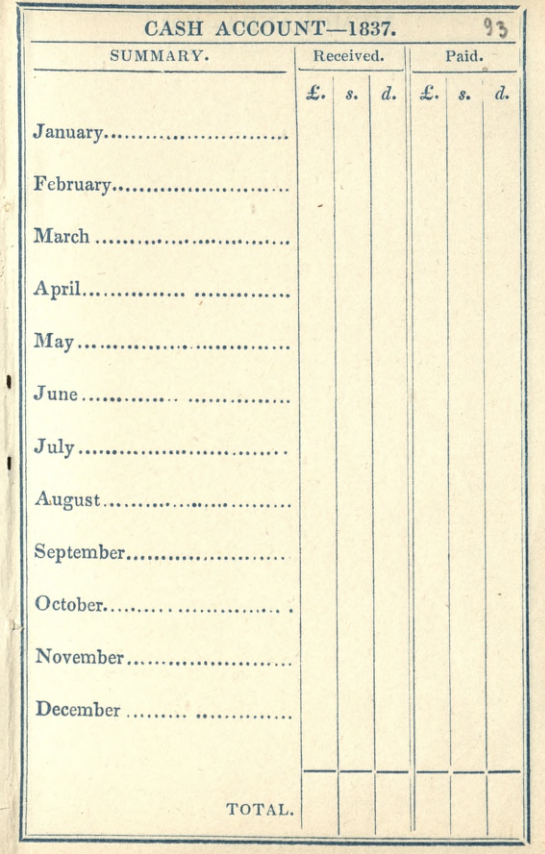

 $\frac{1}{2}$ 

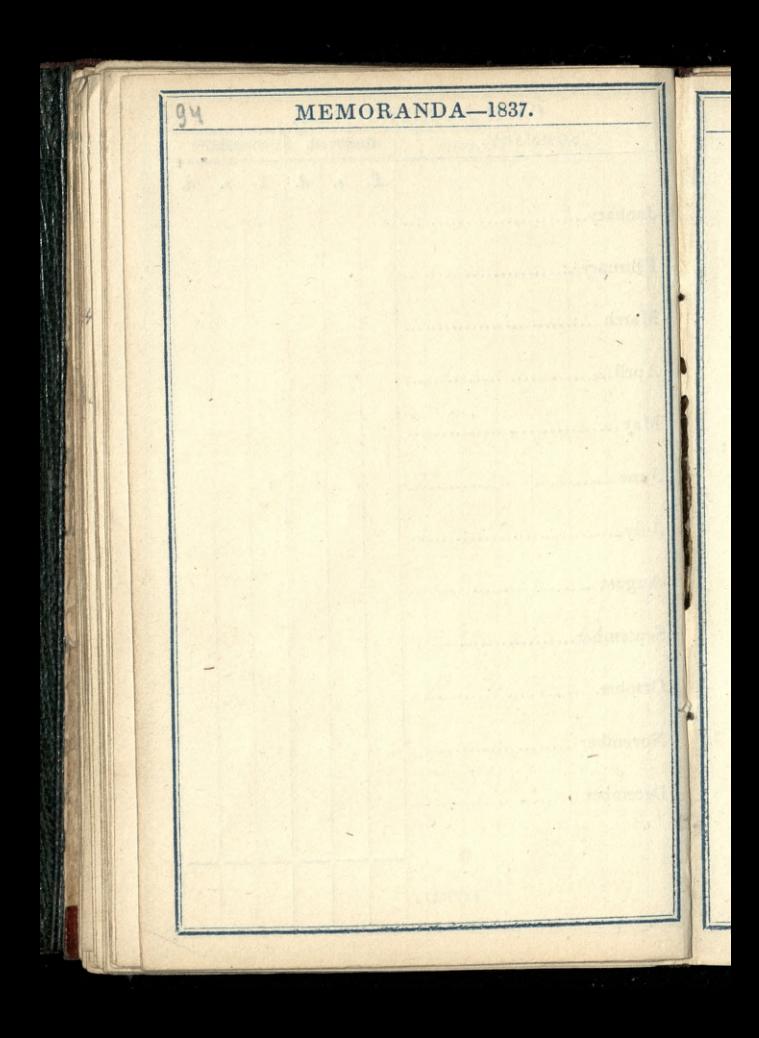

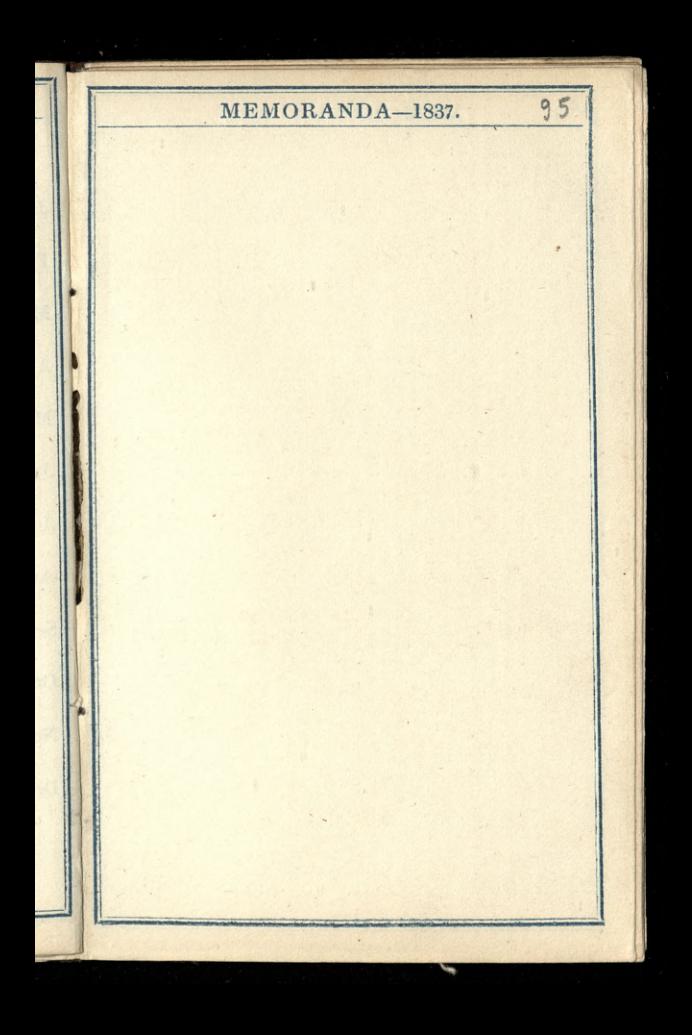

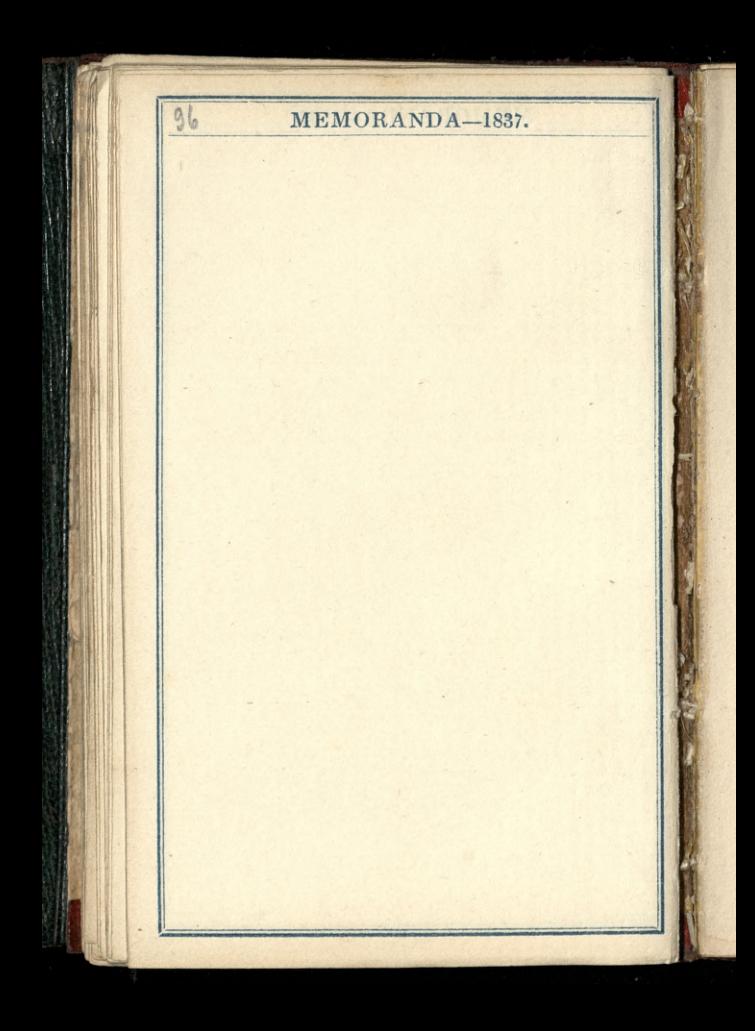

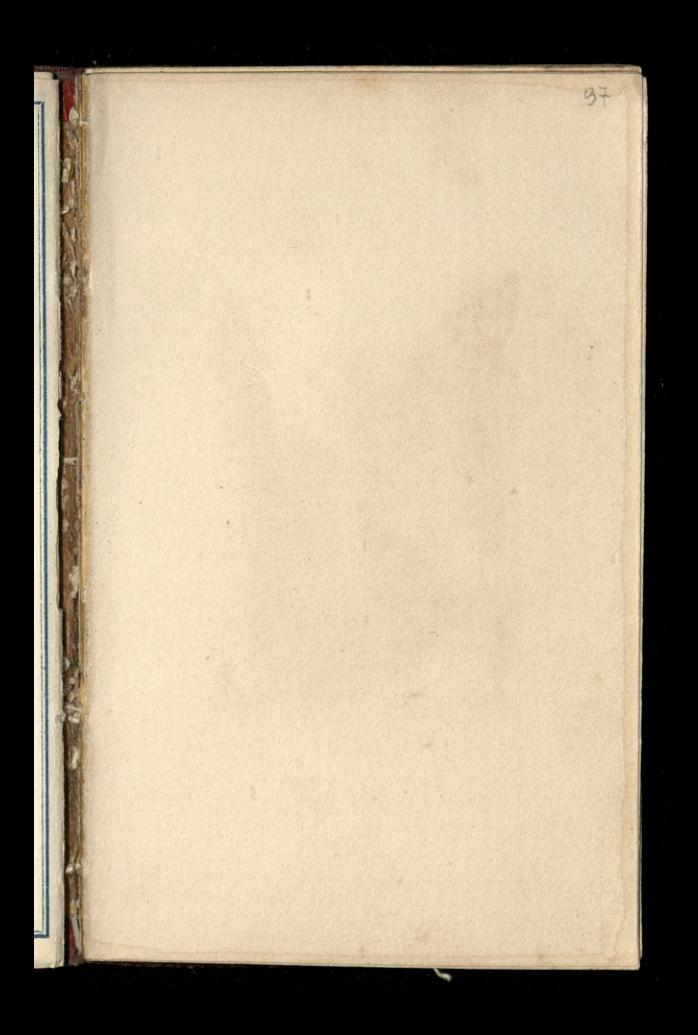

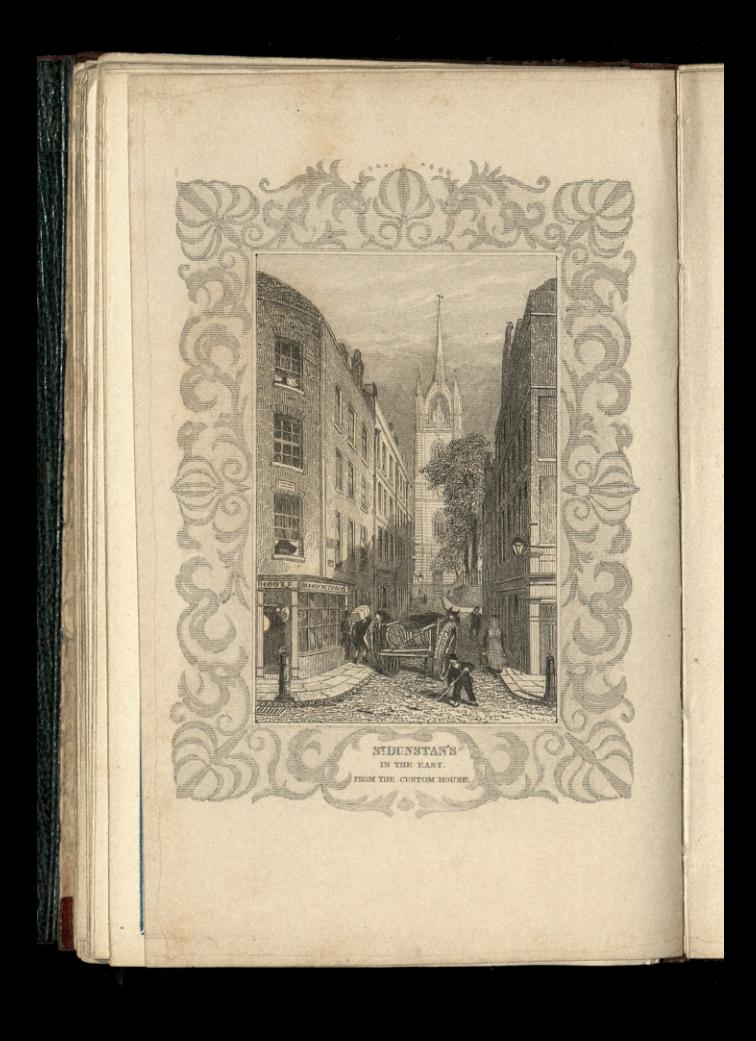

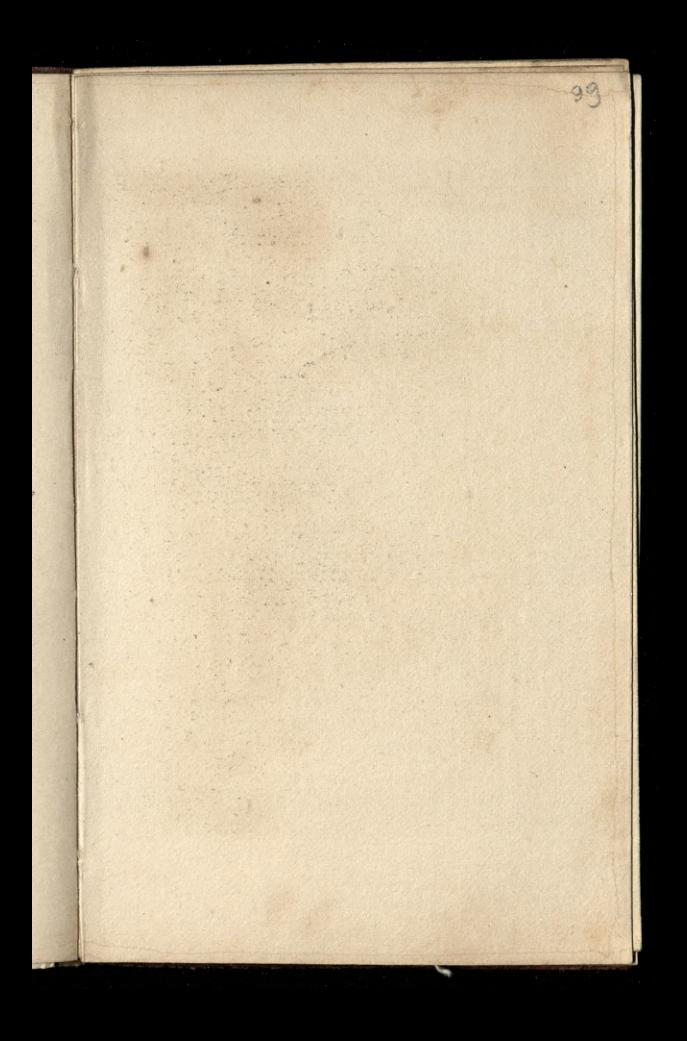

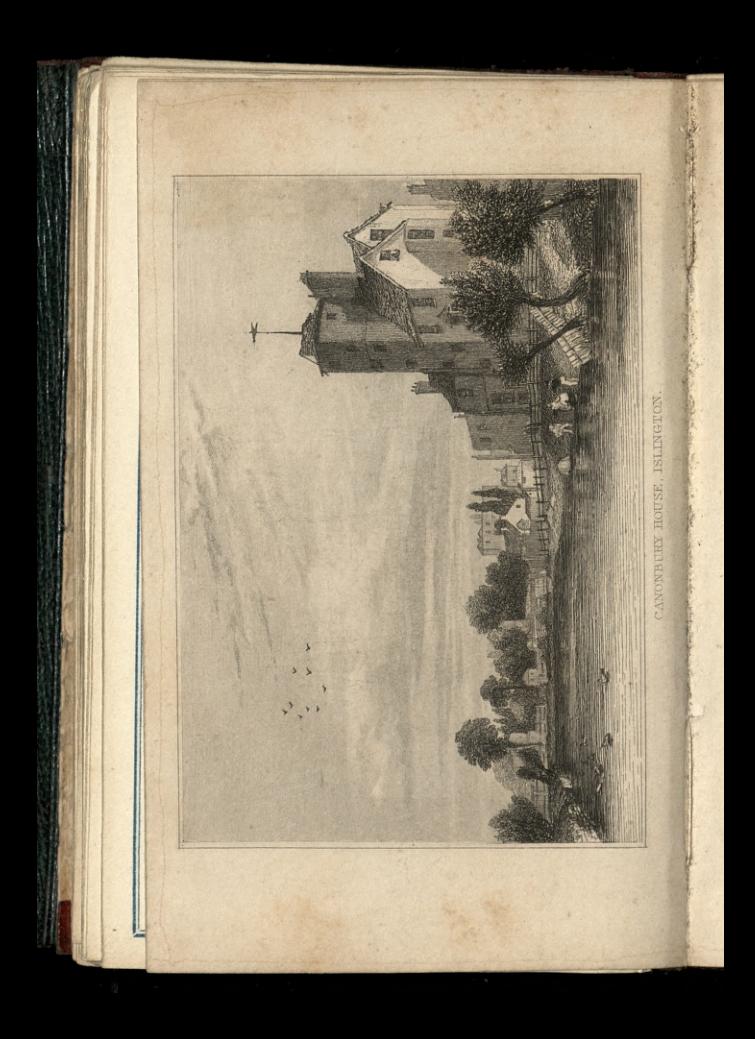

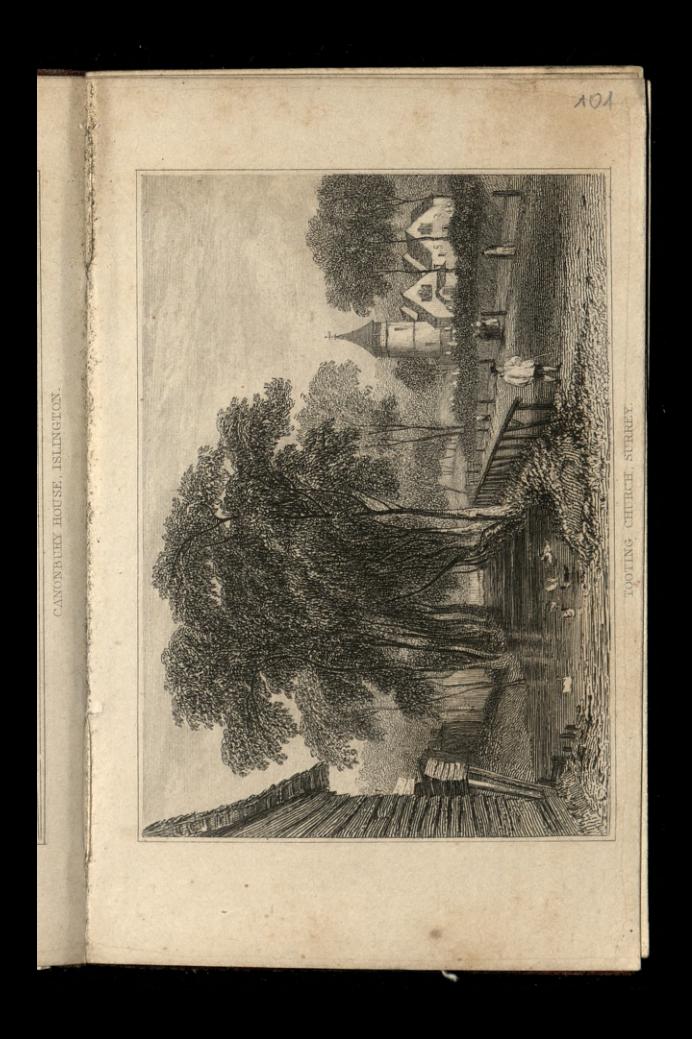

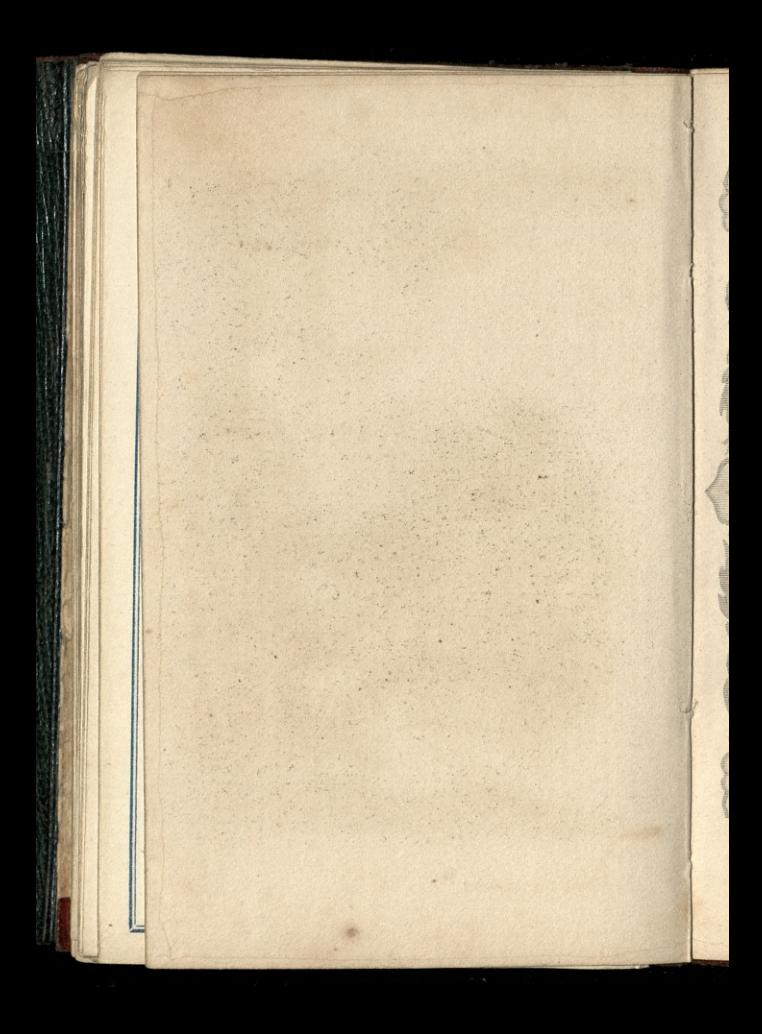

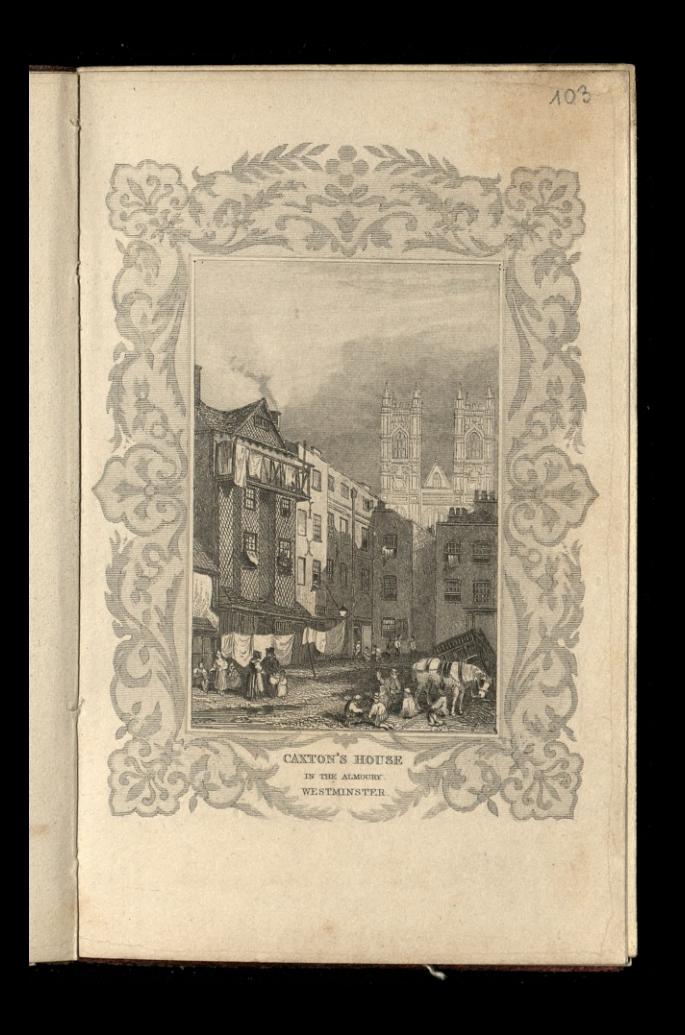

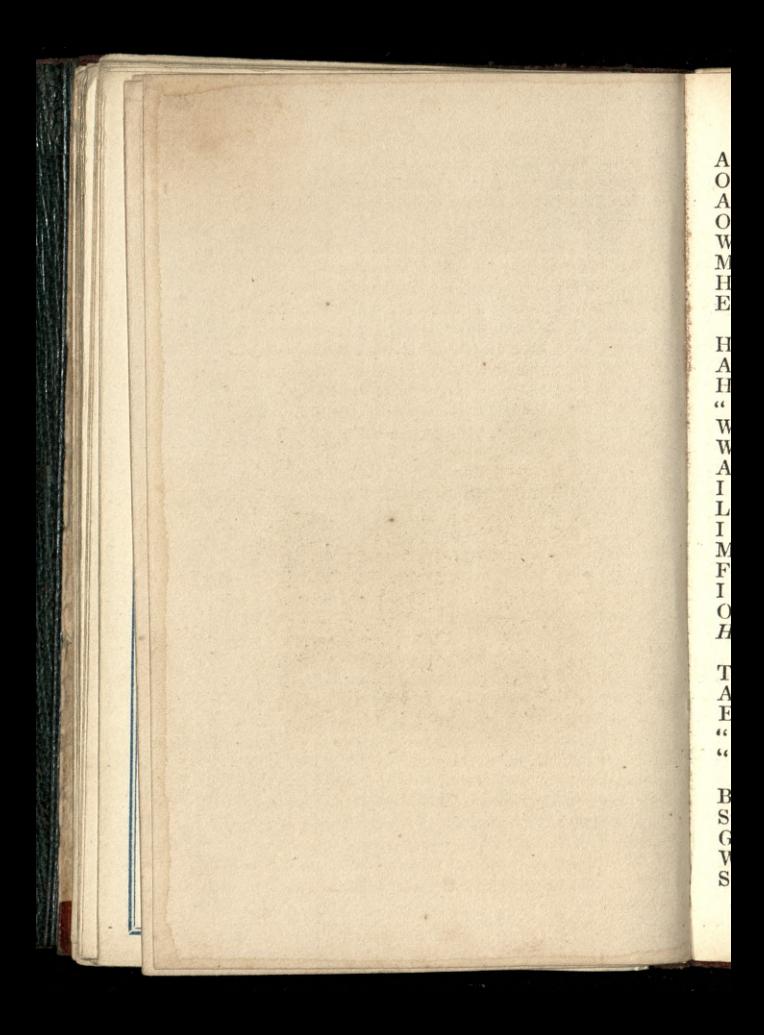

### THE FOOL'S PENCE.

A gin-shop was, not many years ago, Of all resorts the lowest of the low; A few small tubs the dusty window graced, Or long-necked bottles, in the vilest taste. Who ever can compare those times with these, Must own gin-shops are now gin-palaces. How this has come to pass, my story shows, Explain'd by Mistress Crowder, of "The Rose."

A poor thin man sat drinking gin and ale; His coat was ragged, and his cheeks were pale; And, as he squandered thus his time and pence, He to the hostess paid these compliments. "Why, Mrs. Crowder, how you do get on! What handsome chairs for us to sit upon! What showy paper! and your lamps how fine! And how both you and your two daughters shine! I scarce believe you are the same I knew. Looking so dowdy like, in thirty-two. I know, I find it very hard to live; My wife is always asking me to give For this—for that—'tis ever the same clang— I parts from every penny with a pang Out of the mod'rate wages which I earn. How do you manage? I should like to learn!"

A group of half-starved tipplers then came in, To club their half-pence for a glass of gin; And the proud landlady, with scornful smile, Eying contemptuously the crowd the while, "'Tis the fools' pence," (and archly wagged her head) "'Tis the fools' pence that does it all," she said.

An honest carpenter, who, standing by, By name George Manly, heard her thus reply, Struck with her words, and with her manner too, Gazed on the sickly, pale, and ragged crew, Who, with sunk cheeks, and haggard eyes inflamed, Seemed like the very beings she had named.

WREATH.

 $G$ 

With vacant stare, the eye-ball void of sense, To make her rich—subscribing their fools' pence; Glanced from the tattered throng of thoughtless poor, To the gay parlour through the open door. Pictures in gilded frames the wainscot grace, And a rich carpet covered all the place. The vintner's daughter, too, in gay attire, Was singing "Hope, thou nurse of young desire." "How strange is this!" thought he, " to turn one's eye On all this wretchedness and misery, And think the vice, that thousands soon destroys, Should add to its promoter's wealth and joys!"

George pensive stood—a calculation made Of weekly earnings at his thriving trade— And then how much he could of that devote (And which had all been washed down his throat) His faithful partner's comforts to improve, And two kind daughters, worthy of his love. He wished not Jane in Mrs. Crowder's case, With coloured ribands, and her cap of lace, Her golden drops, large necklace, and her rings-He meant to give her far more useful things.

At length he said-" I hope, Ma'am, no offence-A pint of ale, and—there are my "fools' pence;" To your good health and mine, and they shall be The last fools' pence you'll ever get from me." George hastened home—his wife and girls were there, All hard at work to earn their scanty fare. All in the humble room was clean and neat, But the dim fire afforded little heat; And pale and thin for want of warmth and food, Incessant toil had health's bright glow subdued;— Yet, at the unexpected, welcome sound, All eyes are brightened, and all hearts rebound.

The homely greetings of a group like this, The words of joy, the smiles, the filial kiss, The looks of love-they cannot be expressed-Those who have feeling hearts will think them best.

Said George-"I've just received a hint, my love. That will, I trust, a lasting blessing prove;" Then in her lap his money-bag he tost-"These are my earnings, all except the cost Of my last pint—at least, I'm proud to own, The last I ever mean to drink alone. Hnsband the money with your usual care, And lay by every penny we can spare; And though we never can, I'm well aware, Have what the world calls riches; if we will, We may have comforts, which are better still; For comforts-blest with industry and health To taste them truly-are the poor man's wealth."

or,

ye

re,

t.

Years passed away—it might be two or three— When, with her child Jemima, Mrs. C. Went to enjoy the Sunday evening, where Folks go to taste bad tea and smoky air. While on her journey, a smart shower caught her In her smart dress, and her still smarter daughter; " O goodness, Jem-our gowns will both be spiled! So will our new pink satin slippers, child ! My poor soaked ribands make my heart to bleed, Your *welwet* cloak is now well wet, indeed. Come into this snug cottage, love, with me, 'Tis small, 'tis true, but neat to a degree; Here we can stay, until the shower ceases, And dry our feet, our tippets, and pelisses."

The cottage mistress every effort made, And her two daughters lent their willing aid, To dry the drooping finery, and cheer Their guests beneath a trial so severe: The husband from his BIBLE raised his eyes, When thus Dame Crowder vented her surprise: " What! my old friend, George Manly, do I see? How you are altered, man, if you be he! Why have you for so long deserted us? I ne'er expected to have found you thus;

So changed in looks, in manners, and in dress: You're much improved indeed, I must confess. How has it happened! Come now, tell me true!" "Gladly," said George. "I owe it all to you. Yes, Madam, I have reason to rejoice That your short answer proved my 'warning voice.' 'Tis the 'fools' pence' that does it all-you know Those were *your* words—and I have found it so. The pence I used to lavish at the Rose, Have given us wholesome food and decent clothes: And more, far more than that, those pence have given This blessed BOOK, the poor man's road to heaven.

### THE DROP OF WATER.

A drop of water from a cloud Was thrown into the boundless sea. And thus expressed his fears aloud,

"Down here, how useless I shall be."

So insignificant am I,

In this prodigious wat'ry mass; I am a mere nonentity,

Indeed a perfect blank, alas!

But soon the poor despairing drop Was cheered by this consoling cry,

"Into my mouth for safety pop," Said a fat oyster, who was nigh.

Within the shell long time it lay; Where hardened, it became a gem; The finest pearl, which now they say Adorns the Persian diadem.

This fable warns the human race,

To no one need despair be known; The providence of God can place An atom on a kingly throne.

### DANGERS OF FOWLING.

en

A poor fellow, on the coast of Hampshire, mounted as usual on his wood-pattens, made of flat pieces of board, was traversing one of the midland plains in quest of ducks; and, being intent only on his game, he suddenly found the waters, which had been brought forward with uncommon rapidity by some peculiar circumstance of tide and current, had made an alarming progress around him. Encumbered as his feet were, he could not exert much expedition; but to whatever part he ran, he found himself completely invested by the tide. In this uncomfortable situation, a thought struck him, as the only hope of safety. He gained that part of the plain which seemed to be the highest, from its being yet uncovered with water, and striking the barrel of his gun, which, for the purpose of shooting wild fowl, was very long, deep into the mud, he resolved to hold fast by it, as a support, as well as a security against the waves, and to wait the ebbing of the tide. A common tide, he had reason to believe, would not, in that place, have reached above his middle; but, as this was a spring tide, and brought in with so strong a current, he durst hardly expect so favorable a conclusion. In the meantime, the water, making a rapid advance, had now reached him: it covered the ground on which he stood; it rippled over his feet; it gained his knees-his waist; button after button on his coat was swallowed up-till at length it advanced over his very shoulders. With a palpitating heart he gave himself up for lost. Still, however, he held fast by his anchor: his eye was eagerly in search of some boat, which might accidentally take its course that way—but none appeared. A solitary head floating on the water, and that sometimes covered by a wave, was no object to be descried from the shore, at the distance of half a league; nor could

he exert any sounds of distress that could be heard. so far. While he was thus making up his mind, as the exigence would allow, to the terrors of sudden destruction, his attention was called to a new object: he thought he saw the uppermost button of his coat begin to appear. No mariner, floating on a wreck, could behold a ship at sea with greater transport than he did this uppermost button of his coat; but the fluctuation of the waters was such, and the turn of the tide so slow, that it was yet some time before he durst venture to assure himself that the button was fairly above the level of the flood. At length, however, a second button appearing at intervals, his sensations may rather be conceived than described; and his joy gave him spirit and resolution to support his uneasy situation four or five hours longer, till the waters had fully retired.

# THE STEAM ENGINE.

MR. WATT has been called the great improver of the steam engine, but in truth, as to all that is admirable in its structure, or vast in its utility, he should rather be described as its inventor. It was by his inventions that its action was so regulated as to make it capable of being applied to the finest and most delicate manufactures, and its power so increased as to set weight and solidity at defiance. By his admirable contrivances, it has become a thing stupendous alike for its force and its flexibility, for the prodigious power which it can exert, and the ease and precision, and ductility with which it can be varied, distributed, and applied. The trunk of an elephant, that can pick up a pin, or rend an oak, is as nothing to it. It can engrave a seal, and crush masses of obdurate metal as wax before it; draw out, without breaking, a thread as fine as gossamer, and lift a ship of war like a bauble

in the air. It can embroider muslins and forge anchors, cut steel into ribands, and impel loaded waggon trains on the railroad and loaded vessels against the fury of the winds and waves.

 $\cdot$ d

ie

 $\frac{3}{2}$ 

ie

n

 $\mathbf{d}$ 

 $e$ 

 $\cdot$ 

ie

le

ιs

 $\overline{r}$ 

 $\overline{1}$ 

 $\mathbf{d}$ 

is

e

١f

 $\overline{1}$ 

 $\overline{d}$ 

ı.

it

e

,t

e

e

r

d

 $\overline{\rm d}$ 

p

s

ė

It would be difficult to estimate the value of the benefits which these inventions have conferred upon the country. There is no branch of industry that has not been indebted to them; and in all the most material they have not only widened most magnificently the field of its exertions, but multiplied a thousand fold, the amount of its production. It is our improved steam engines that have fought the battles of Europe, and exalted and sustained, through the late tremendous contest, the political greatness of our land. It is the same great power which now enables us to pay the interest of our debt, and to maintain the arduous struggle in which we are still engaged with the skill and capital of countries less oppressed with taxation. But these are poor and narrow views of its importance. It has increased indefinitely the mass of human comforts and enjoyments, and rendered cheap and accessible, all over the world, the materials of wealth and prosperity. It has armed the feeble hand of man, in short, with a power to which no limits can be assigned, completed the dominion of mind over the most refractory qualities of matter, and laid a sure foundation for all those future miracles of mechanic power which are to aid and reward the labours of after generations. It is to the genius of one man, too, that all this is mainly owing; and certainly no man ever before bestowed such a gift on his kind. The blessing is not only universal, but unbounded, and the fabled inventors of the plough and the loom, who were deified by the erring gratitude of their rude cotemporaries, conferred less important benefits on mankind than the inventor of our present steam engine.

## JEROME BONAPARTE, EX-KING OF WESTPHALIA

Previously to Jerome Bonaparte's elevation to the sovereignty, he led a life of dissipation at Paris, and was much in the habit of frequenting the theatres. and other public places of amusement. He had formed an intimacy with some young authors at that time in vogue for their wit and reckless gaiety. On the evening after his nomination to the crown of Westphalia. he met two of his jovial companions just as he was leaving the theatre. "My dear fellows," said he. "I am delighted to see you; I suppose you know that I have been created King of Westphalia?" "Yes, Sire, and permit us to be among the first to-" "Eh, what! you are ceremonious, methinks. That might pass, were I surrounded by my court; but, at present, away with form, and let's have the same friendship, the same free and easy gaiety, as before: and now let's be off to supper." Jerome, upon this, took his friends to one of the best restaurateurs in the Palais Royale. The trio chatted and laughed, and said and did a thousand of those foolish things, which, when unpremeditated, are so delightful. Conversation, it may be supposed, was not kept up without drinking. When the wine began to take effect, "My good friends," said Jerome, "why should we quit each other? If you approve of my proposal, you shall accompany me. You, C-, shall be my secretary; as for you, P-, who are fond of books, I appoint you my librarian." The arrangement was accepted, and instantly ratified over a fresh bottle of Champagne. At last the party began to think of retiring, and called for the bill. Jerome produced his purse, but the king of Westphalia, whose royal treasury had not as yet been established on a regular footing, could find only two Napoleons, which formed

but a small portion of two hundred francs, the amount of the restaurateur's demand. The new dignitaries, by clubbing their worldly wealth, could muster but three francs. What was to be done? At one o'clock in the morning, where could resources be found? It was at last deemed expedient to send for the master of the house, and to acquaint him how matters stood. He seemed to take the frolic in good part, and merely requested to know the names of the gentlemen who had done him the honour to sup at his house. "I am secretary to the king of Westphalia"-" And I librarian to his Majesty." "Excellent!" cried the restaurateur, who now set his customers down as sharpers: "and that noodle vonder is, no doubt, the king of Westphalia himself?" "Precisely," said Jerome: "I am the king of Westphalia." "Gentlemen, you are pleased to be facetious: but we shall see presently how the Commissary of Police will relish the joke." " For heaven's sake," exclaimed Jerome, who began to dislike the aspect of the affair, "make no noise: since you doubt us, I leave you my watch, which is worth ten times the amount of your bill," at the same time giving the host a magnificent watch, which had been a present from Napoleon, and on the back of which was the emperor's cypher in brilliants. The friends were then allowed to leave the house.  $On$ examining the watch, the restaurateur exclaimed that it had been stolen, and took it to the Commissary of Police. The latter, recognizing the Imperial cypher, ran with it to the Prefect; the Prefect to the Minister of the Interior; and the Minister to the Emperor, who was at St. Cloud. The result of the whole was that, on the following morning, the Moniteur contained an ordinance, in which the King of Westphalia was enjoined to repair to his government forthwith, and prohibited from conferring any appointment till his arrival in his capital!

l,

he

 $ad$ 

 $\overline{\mathbf{s}}$ .

ed

in

 $n-$ 

ia,

as

 $\epsilon$  I

 $\mathbf{I}$ 

s.

 $\overline{\mathbf{H}}$ 

at

at

ne

 $e;$ 

is.

hé

 $nd$ 

h.

 $a -$ 

ut **Iy** 

11t

ou

e-I

as

of of

 $_{\rm ed}$ 

al

ar ed

 $G<sub>5</sub>$ 

# HE NEVER SMILED AGAIN.-K. HENRY I.

The bark that held a prince went down, The sweeping waves roll'd on; And what was England's glorious crown To him that wept a son? He lived-for life may long be borne, E're sorrow breaks its chain : Why comes not death to those that mourn?-He never smiled again! There stood proud forms around his throne, The stately and the brave: But which could fill the place of one, That one beneath the wave? Before him pass'd the young and fair, In pleasure's restless train. But seas dash'd o'er his son's bright hair-He never smiled again! He sat where festal bowls went round.

He heard the minstrel sing, He saw the tournay's victor crown'd.

Amidst the knightly ring.

A murmur of the restless deep Seem'd blent with ev'ry strain;

A voice of winds that would not sleep-He never smiled again!

# THE FRIENDSHIP OF HOME.

Oh, no!-not through the glitt'ring crowd For faith or stedfast friendship roam: Or rich or poor, or meek or proud-Thy friend is home.

### WOMAN.

Ah!-woman-in this world of ours,

Í.

What gift can be compared to thee? How slow would drag life's weary hours, Though man's proud brow were bound with flowers,

And his the wealth of land and sea, If destined to exist alone, And ne'er call woman's heart his own.

My mother! at that holy name,

Within my bosom there's a gush Of feeling, which no time can tame, A feeling, which for years of fame,

I would not, could not crush; And sisters-they are dear as life-But when I look upon my wife,

My life-blood gives a sudden rush, And all my fond affections blend, In mother-sisters-wife-and friend.

Yes, woman's love is free from guile, And pure as bright Aurora's ray;

The heart will melt before its smile,

And earthly passions fade away. Were I the monarch of the earth,

And master of the swelling sea, I would not estimate their worth,

Dear woman, half the price of thee.

# LIFE AND DEATH.

What is life?-a vapour's breath, A passage ending but in death. And what is death?-a moment's strife, A fitful dream-it waking life.

### THE PAINTER'S REVELATION.

"I cannot paint it!" exclaimed Duncan Weir, as he threw down his pencil in despair. The portrait of a beautiful female rested on his easel, the head was turned as if to look into the painter's face, and an expression of delicous confidence and love was playing about the half painted mouth. A mass of luxuriant hair, stirred by the position, threw its shadow upon the shoulder that, but for its transparency, might have been given to Itys; and the light from which the face turned away fell on the polished throat with the rich mellowness of a moon-beam. She was a brunette—her hair of a glossy black, and the blood melting through the clear brown of her cheek, and sleeping in her lip, like colour in the edge of a rose. The eye was unfinised. He could not paint it. Her fine forehead, and the light pencil of her evebrows and the long lashes were all perfect; but he had painted the eye a hundred times, and a hundred times he had destroyed it, till at the close of a long day, as the light failed him, he threw down his pencil in despair, and resting his head on his easel, gave himself up to the contemplation of the ideal picture of his fancy. I wish all my readers had painted a portrait—the portrait of the face they best love to look on; it would be such a chance to thrall them with a description of the painter's feelings. There is nothing but the first timed kiss, that has half its delirium. Why-think of it a moment! To sit for hours gazing into the eyes you dream of! to be set to steal away the tint of the lip, and the glory of the brow you worship! To have beauty come and sit down before you, till its spirit is breathed into your fancy, and you can turn away and paint it! To call up, like a rash enchanter, the smile that bewilders you, and have power over a face, that, meet you where it will laps you in Elysium!--Make me a painter, Pytha-

goras! A lover's picture of his mistress, painted as she exists in his fancy, would never be recognized; he would make little of features and complexion. Nono-he has not been an idolator for this. He has seen her as no one else has seen her, with the illumination of love, which once in her life makes every woman under heaven an angel of light. If he remembers her features at all, it is the changing colour of her cheek, or the droop of her curled lashes, or the witchery of her smile that welcomed him. No-it is no matter what she may be to others—she appears to him like a bright and perfect being, and he would as soon paint St. Cecilia with a wart, as his mistress with an imperfect feature. Duncan could not satisfy himself. He painted with his heart on fire, and he threw by canvas after canvas, till his room was like a gallery of angels. In perfect despair at last, he sat down and made a deliberate copy of her features, the exquisite picture of which we have spoken. Still the eye haunted him. He felt as if it would redeem all if he could give it the expression with which it looked back some of his impassioned declarations. His skill, however, was as yet baffled; and it was at the close of the third day of unsuccessful effort, that he relinquished it in despair, and dropping his head upon his easel, abandoned himself to his imagination.

Duncan entered the gallery with Helen leaning on his arm. It was thronged with visitors. Groups were collected before the favourite pictures, and the low hum of criticism rose confusedly, varied now and then by the exclamation of some enthusiastic spectator. In a conspicuous part of the room hung the "Mute Reply," by Duncan Weir. A crowd had gathered before it, and were gazing on it with evident pleasure. Expressions of surprise and admiration broke frequently from the group; and, as they fell on

ie

a

 $\overline{\mathrm{d}}$ 

n

ie

 $\overline{\mathrm{d}}$ 

er.

 $\overline{\mathbf{n}}$ 

 $\mathbf{d}$ 

.<br>. .<br>Ir

e

e ī.

e

e<br>d

.t

ė

 $\overline{\mathrm{d}}$  $\mathbf{f}$ 

<sub>S</sub>

yo<sub>;</sub>ft

t

e  $\overline{\mathbf{a}}$ 

i,

e ă

į.

the ear of Duncan, he felt an irresistible impulse to approach and look at his own picture. What is like the affection of a painter for the offspring of his genius? It seemed to him as if he had never before seen it. There it hung, like a new picture, and he dwelt upon it with all the interest of a stranger. It was indeed beautiful. There was a bewitching loveliness floating over the features. The figure and air had a peculiar grace and freedom; but "the eye" showed the genius of a master. It was a large lustrous eve, moistened without weeping, and lifted up, as if to the face of a lover, with a look of indiscribable ten-The deception was wonderful; it seemed derness. every moment as if the moisture would gather into a tear, and roll down her cheek. There was a strange freshness in its impression upon Duncan. It seemed to have the very look that had sometimes beamed upon him in the twilight. He turned from it and looked at Helen. Her eyes met his with the same-the selfsame expression of the picture. A murmur of pleased recognition stole from the crowd whose attention was attracted. Duncan burst into tears—and awoke. He had been dreaming on his easel! "Do you-believe in dreams, Helen?" said Duncan, as he led her into the studio the next day to look at the

## **ITALIAN MANNERS.**

finished picture.

THE following is an interesting trait of Italian manners :- There is at the foot of Monte Rosa, in the district of Varello, a small borough, of 1200 inhabitants, called Alagua, where there has not been a cause for the legal profession for a hundred years. In case of any wrong committed, or any blameable conduct, the guilty person, marked by public reprobation, is soon compelled to leave the country. The authority of fathers, like that of the  $\overline{O}$ 

e

S

e

 $\frac{e}{t}$ 

ŗ.

ir.

,,

is

 $\overline{0}$ 

 $\overline{1}$ 

d

 $\mathbf{a}$ e;<br>d

 $\overline{\mathbf{n}}$  $\mathbf{b}$ 

f.

 $\mathbf{d}$ 

 $\overline{n}$ 

e.  $*$ is

 $\overline{e}$ 

 $\overline{1}$ 

et

:d

al

ig

n,

ve

 $1e$ 

113

patriarchs, continues absolute all their lives; and at their death, they dispose of their property as they please, by verbally imparting their last will to one or two friends, whose report of it is reckoned sufficient; no objection was ever made to such a testament, and the intervention of a notary was never known at Alagua. Not long since a man died worth four thousand pounds, a very great fortune there; he bequeathed a trifle only to his immediate heir. The latter soon after met accidentally, at the neighbouring town of Varello, a lawyer of his acquaintance, and learned from him that he was legally entitled to the whole property, thus unkindly denied him, and of which, with his assistance, he might obtain possession very shortly. The disinherited man at first declined the offer. but, upon being strongly urged, said he would reflect upon it. For three days after this conversation he appeared very thoughtful, and owned to his friends he was about to take an important determination. At last, it was taken, and calling upon his legal adviser, he told him, that "the thing had never been done at Alagua, and that he would not be the first to do it."-Sismondi's Tour.

### **MY MAIDEN NAME.**

#### BY J. S. CARPENTER.

My maiden name ! my maiden name ! How very much I was to blame In giving up a single life For one with ev'ry sorrow rife; To leave each pleasant scene of mirth,-The tranquil home—the cheerful hearth— A gentle sister's tuneful voice, That bade each heart around rejoice, And ev'ry passing joy that came When I possessed my maiden name.

My maiden name to mem'ry brings, When earth seem'd full of glittering things-When nought but beauty met my gaze-When I could visit balls and plays-When ev'ry spot seem'd fairy ground, Where merry friends were always found; But they, like summer birds, have flown Where hearts are lighter than my own: And I-oh! I have been to blame. In giving up my maiden name.

My maiden name-I bore it when I used to flirt with all the men,-When rings and books, and trinkets rare. Claimed each of my regard a share-When gallant scribblers sung my praise In serenades and tender lays-When ev'ry thing that fancy suited, Was had, and paid for, undisputed: But oh ! its not at all the same Since I have changed my maiden name.

My maiden name will never more Be breathed by lovers who adore: A dull unchanging fate is mine, At home in loneliness to pine: And he, who erst in girlhood's hours Scatter'd my path with perfumed flowers, I only live to hear him say, "My love I dine abroad to day;" And each succeeding day's the same :-Oh! that I'd kept my maiden name.

My maiden name! my maiden name! 'Tis I alone have been to blame; I thought his love would alter never, But honey-moons don't last for ever:

He quite forgets, in noisy clubs. Our ev'ning whist and social rubs: But even he perchance may rue What slighted women sometimes do: For entre nous I'm not so tame As when I bore my maiden name.

## EARLIEST INTRODUCTION OF VEGE-TABLES IN ENGLAND.

ONE of the principal advantages resulting to Europe from exploring distant regions, has been the introduction of some of the most useful plants and fruits that are now cultivated with so much success. From the discovery of America, one of the most important benefits, perhaps, that we received, was the potato. The pear, the peach, the apricot, and the quince, were respectively brought from Epirus, Carthage, Armenia, and Syria. They were first transplanted into Italy, and thence disseminated by the Romans through the northern and western parts of Europe. Fruit seems to have been very scarce in England in the time of Henry VII, In an original MS., in the Remembrance Office, signed by himself, it appears that apples were then paid for at the high price of one and two shillings a-piece, and that a man and womau received eight shillings and sixpence for a few strawberries. Strawberries are, however, described by Shakspeare, in his tragedy of King Richard III., as growing in the Bishop of Ely's garden, in Holborn. It was not till the latter end of the reign of Henry VIII. that any sallads, carrots, cabbages, or other such edibles, were to be purchased in England. The few vegetab es of this class that were formerly consumed, were imported from Holland and Flanders. Queen Katherine, Henry's first consort, when she wanted a sallad, was obliged to despatch a messenger thither on purpose. Several other

 $17A$ 

kinds of fruits and plants were also first cultivated in England during this reign, particularly apricots, artichokes, pippins, and gooseberries. The currant tree was conveyed from Zante by the Venetians, and planted in England in the year 1533.

W

 $\overline{\mathbf{a}}$ 

 $\overline{p}$ 

W

 $\mathbf{a}$ 

t)

r.

 $\overline{O}$ 

 $\overline{\mathbf{v}}$ 

t

t.

Ī

 $\overline{\mathbf{h}}$ t

 $\mathbf{v}$ 

ť

 $\mathbf b$ 

 $\overline{\text{a}}$ 

 $\mathbf{a}$ 

d

is

n

 $\overline{O}$ 

ti

 $\mathbf a$ 

g t]

 $\overline{\mathbf{n}}$  $\mathbf{h}$ 

 $\overline{\mathbf{s}}$ 

tl

 $66$ 

t

The culture of the cherry must have been extremely limited, if what is alleged be true, that the whole race of cherries, brought into this country by the Romans, was lost during the Saxon period, and only restored in the time of Henry VIII., when cherry trees were brought from Flanders and planted at Sittingbourne, in Kent, which has long continued famous for the abundant produce of that fruit. In the year 1540, a cherry orchard of thirty-two acres, in Kent, yielded such a quantity of fruit, as brought the enormous sum of 1000l., a certain proof of the rarity of the fruit, or of the great estimation in which it was held.

Asparagus, cauliflowers, beans, and peas, were introduced about the time of the restoration of Charles II. Flowers, the delightful ornaments of our gardens, are also chiefly foreign productions. The jessamine came from the East Indies; the tulip, the lily, and several others, from the Levant; the tuberose from Java and Ceylon; the carnation and the pink from Italy; and the auricula from Switzerland. Nuts, acorns, crabs, and a few wild berries were certainly the only vegetable food indigenous to our island; and the meanest labourer is now fed with more wholesome and delicate aliments than the petty kings of the country could obtain in its uncultivated state.

# FROM THE GERMAN.

Thou say'st he has no shame; and yet he blushes, When to his cheek the grapy current rushes :-And still perhaps thou'rt right-the wine disdains, And shows it does, to circle in his veins.

## SHAKSPEARE.

Shakspeare's verses are not exactly "wood notes wild." He was indebted to a most extensive reading as well as to a most transcendant genius. He did not pique himself upon his originality, but sat down to write his plays for the simple purpose of the moment, and without a glimpse or an ambition of the immortality they were to acquire. He made use of whatever he - recollected and thought desirable, with the contrivance of an ordinary play writer, and only grew original, and vast, and exquisite, in spite of himself. If it be true that "he wrote, not for an age, but for all time," still there was no one who knew less of that fact than he! He imagined himself writing only for the day before him, and it is to this very circumstance that we owe the ease, the flashes, and the soarings of his spirit. He was never overpowered by the intended loftiness of the occasion. He made no efforts that were laborious, because his mind was always superior to his object, and never bowed down to it. He possessed, too, that affluence of genius which rendered him not only prodigal in its use, but almost unacquainted with its existence. He never stood upon its dignity; he was never fearful of its loss, nor of its denial. The swan of Avon, like the swans from which poets derive their title, was all strength and grace, and beauty, without a consciousness of either. And this character of his genius accords with that character of facility, of gentleness and of unostentation, which belonged to the He knew of nothing within himself of which man. he felt it worth while to be vain. He would have as soon be vain of his power to put one foot before another, as of his power to write "the Tempest," or "Macbeth." It belongs in the midst of abundance, to genius, as to beauty, to be thoughtless of itself.

f

f

1

 $\overline{\mathbf{a}}$ 

.

 $\overline{0}$ 

n

۱,

 $\ddot{\phantom{0}}$ 

a

 $\mathbf d$ 

lS.

 $\overline{\mathbf{h}}$ 

y<br>d

## HOPE.

Hope still deceived, is still before our eyes,

Queen of the sanguine heart and youthful brain; Her visions fade,—she bids new visions rise—

On, on they come, still beauteous and still vain, Dancing and sparkling with a thousand dyes,

Till Memory adds them to her motley train; Like brightest streams ordain'd their course to take, Till swallow'd in the mass of some dull lake. Eternal charm of Hope! behold her bless

Each vot'ry's view in visionary chart; Warriors with story, lovers with success,

The artist with the guerdon of his art-All with their pictured forms of happiness:

Oh! who would dash the bubble of man's heart, Light though it were, and thin as airy dream, That bears him on along life's hurrying stream.

## A SECRET.

Ye belles, who of your beaux so fine Can boast, pray let me tell of mine. He's young and handsome, brave and gay, Most amiable, and tout au fait; He's very rich, in person nice, Without a blemish or a vice; He's very wise, and very witty, And very famed in court and city: To me he's very, very kind, And very much he's to my mind. Now, what a pity he's not real! My beau is but a beau ideal!

### **OUR VILLAGE BELLS.**

#### BY J. S. CARPENTER.

There is a spot where beauty dwells Which mem'ry often traces, There is a voice which whisp'ring tells Of well-remembered places; And there are sounds I love to hear, Which mem'ry oft is bringing, 'Tis when in thought so sweetly clear Our village bells are ringing. I've listen'd to the melting sound

Of beauty's voice entrancing-I've heard the tuneful harp resound

Its melody enhancing;

But oh! the sound I love to hear, Which mem'ry oft is bringing,

Is when in thought so sweetly clear Our village bells are ringing.

### THE LOST POCKET-BOOK.

It is customary for Indiamen, in their passage through the Downs, to anchor at the Mother Bank, and thence to drop down to St. Helen's Point, and await a wind. A few years since, the fleet then lying at the Mother Bank was, as usual, ordered off to St. Helen's Point, when a young cadet in one of the vessels, anxious to see the process of weighing anchor, ran hastily to the ship's side, and, having unfortunately his pocket book in his hand at that moment, dropped it overboard! Great was the poor youth's tribulation and dismay; for in that precious case was deposited all the little pecuniary store which was to pay the expenses incident to his voyage and sojourn in India, until the welcome receipt of the batta. However. there was no help for the accident; all the blame of it attached to himself; and, as it was impossible to arrest the vessel's career, and fish for a pocketbook in the bottomless abyss, he was obliged to conceal his chagrin, and reconcile his mind to so heavy a loss as well as he could. That evening the ship anchored at St. Helen's Point; but a fair wind springing up about morning, she prepared, with the rest of the fleet, to sail. On heaving anchor, our unfortunate cadet again stood on deck, watching, with a painful reminiscence, the cable gradually coil round the windlass, and hearing

 $\mathbf{b}$ 

w

d

 $\mathbf{p}$ 

 $\mathbf{d}$ 

ai

V:

b N

 $s<sub>1</sub>$ 

to

 $a$ 

 $\mathbf{d}$ tl

ir

 $\overline{c}$ 

a

 $\overline{u}$ 

 $\overline{p}$ 

tl

 $t$ 

 $\overline{\mathbf{s}}$ 

 $\overline{a}$ 

V.

 $\overline{\mathbf{s}}$ 

 $\mathbf{p}$ 

 $\overline{O}$ 

 $S($ 

 $\overline{O}$ 

 $\mathbf{1}$  $t$  $\mathbf b$ 

#### At every turn the clanging pauls resound.

At length, up came the anchor, rushing and splashing through the deep, like one of its own monsters, and with it-incredible to relate-the lost pocketbook!!

Improbable as this circumstance may and must appear, it is fact. The friend, from whom the writer had it, was at the Isle of Wight at the period of its occurrence, and it has, in many instances, been corroborated in the story, on its being mentioned before commanders of Indiamen. The circumstance is barely accounted for, by supposing the current had carried the book alongside the vessel, and, lodging, wedged it in the anchor at the moment of its being cast at St. Helen's Point. This incident is decidedly one of that class of contingencies which do sometimes happen in this curious world, against the occurrence of which exists no positive moral or physical reason, and yet, upon the befalling of which, reason seems outraged and despised; and the mind slowly admits the most unqualified testimonies as to its veracity.

### SULTAN MAHMOUD AND MAHMET ALI.

The growing power of the Pachi of Egypt had long been the cause of uneasiness to the Sublime Porte. It was feared at Stambool, that Mahmet Ali would some day throw off the yoke of the successor to the Caliphat. In vain the perfidious policy of the seraglio despatched Capidgi Bashis, armed with the bowstring and the dagger, to the capital of the Pyramids; in vain its treacherous agents endeavoured, by poison or by stratagem, to rid the Porte of a dangerous rival. Mahmet Ali was too well warned by his spies at Constantinople, of the toils which were spread around him, to suffer himself to fall into the same.

At length the Sultan Mahmoud resolved upon adopting a scheme, which should be so cleverly devised, and involved in such impenetrable secrecy, that it was impossible it could fail of success. He had in the harem a beautiful Georgian slave, whose innocence and beauty fitted her, in the Sultan's eyes, for the atrocious act of perfidy, of which she was to be the unsuspecting agent. The belief in talismans is still prevalent throughout the east; and, perhaps, even the enlightened Mahmoud himself is not superior to the rest of his nation in matters of traditionary superstition. He sent one day for the fair Georgian, and affecting a great love for her person, and desire to advance her interests, told her it was his especial will to send her to Egypt, as a present to Mahmet Ali, whose power and riches were as unbounded as the region over which he held the sway of a sovereign prince, second to no one but himself, the Great Padishi. He observed to her how much happiness would fall to her lot, if she could contrive to captivate the affections of the master for whom he designed her; that she would become as it were the Queen of Egypt, and would

7 ;

,

,

reign over boundless empire. But in order to ensure to her so desirable a consummation of his imperial wishes for her welfare and happiness, he would present her with a talisman, which he then placed upon her finger. "Watch," said he, "a favourable moment, when the Pacha is lying upon your bosom, to drop this ring into a glass of water, which, when he shall have drank, will give you the full possession of his affections, and render him your captive for ever." The unsuspecting Georgian eagerly accepted the lot which was offered her, and, dazzled by its promised splendour, determined upon following the instructions of the Sultan to the very letter. In due course of time she arrived at Cairo, with a splendid suite and many slaves bearing rich presents. Mahmet Ali's spies had, however, contrived to put him on his guard. Such a splendid demonstration of his esteem from his imperial master alarmed him for his safety. He would not suffer the fair Georgian to see the light of his countenance; but after some detention in Cairo, made a present of her to "his intimate friend," Billel Aga, the governor of Alexandria, of whom, by the bye, the Pacha had long been jealous. The poor Georgian having lost a Pacha, thought she must do her best to captivate an Aga, she therefore administered to him the fatal draught, in the manner Sultan Mahmoud had designed for Mahmet Ali. The Aga fell dead upon the floor; the Georgian shrieked and clapped her hands, in rushed the eunuchs of the harem, and bore out the dead body of their master. When the Georgion was accused of poisoning the Aga, she calmly denied the fact. " What did you do to him?" was the question. "I gave him a glass of water, into which I dropped a talisman. See, there is the glass, and there is the ring." The ring it was true, remained, but the stone which it had encircled, was melted in the water.

en the  $\overline{\text{co}}$ red

pro pre loc

nic

the

coa pro fec tha op: wh ali im gre at stu ph: cor sta or age su to

and

pia

ord

cho
## DEMONSTRATIONS OF THE AGE.

l ۹

ı

, )

l

S

t

 $\overline{\mathbf{d}}$ 

9

f

 $\mathbf{d}$ 

S

ļ, 9

 $\overline{\mathbf{b}}$ 

s

e

ı,

e

n

 $\overline{0}$ 

n  $\overline{\mathbf{d}}$ 

n

?r

'e r-

y

ie

h d

J,

ie

The progress of improvement in the arts and sciences, with the novel discoveries and inventions which they elicit, affords at the present time a subject of considerable interest; and attention is agreeably directed to some undertakings that particularly seem to promise the most remarkable results.

The first which may be mentioned, as the one at present exciting the highest interest, is the faculty of locomotion by means of Railways.

The facilities for change of place, or Intercommunication, have made a rapid and sudden advance within these few years, it being but a short time since stage coaches and excellently constructed roads, were proudly supposed to have attained the acme of perfection for travelling purposes. It is often, however, that man is deceived in his speculations, and in the opinion he forms of the success of his projects, or of what appears likely to be effected by them; thus, although aerostation excited great hopes of practical improvement, it exhibits but very unsatisfactory progress; and thus, while the science of geology, which at its commencement was despised, has become a study of the first dignity, the vaunted pursuits of phrenology, homoepathy, and others, have lapsed into contempt and oblivion.

Music.-- Under this head some remarkable circumstances may be adverted to. No one who witnessed, or was acquainted with the performances of the last age, imagined that there could ever be any thing superior to them. Compositions, however, continue to be produced of a still more interesting character, and as regards dexterity of execution, the violin and pianoforte present new excellencies and more extraordinary powers. It may even be supposed that chorus-singing has scarcely attained its full perfection, WREATH.  $H$ 

123

judging from the effects which have been produced by the performances in Exeter Hall.

Literature.-In works of science the age may boast of several valuable additions, for many of which we are indebted to the fairer sex, who have assumed a distinguished station in this department. In the more choice and rare productions of imagination we have been less favoured.

British Museum.— The improvements which seem about to be effected in this important institution deserve particular notice: the mismanagement and defects under which it laboured have been long exposed, and lately made the subject of strict investigaton. In connexion with an improved system of management, an amended arrangement of the collection, and the supply of other desiderata, the public may expect to derive some new advantages from the Museum. The honor of having promoted this national benefit is chiefly due to Mr. John Millard, of Camden Town, who has long devoted considerable attention, and the results of much experience, to this subject.

#### THE INVISIBLE GIRL.

A romance of real life connected with this obsolete wonder, is sufficiently striking in its incidents to be worth recording. The daughter of Count B—, a Hanoverian nobleman, having formed an imprudent attachment, which was opposed by the wishes of her whole family, took occasion to elope with the object of her affection; with whom, after various vicissitudes on the Continent, she was persuaded to visit England. For some weeks the fugitives were detained at Dover by want of funds to proceed on their journey; and, when at length their remittances arrived, the seducer found it more agreeable to return alone to Germany than to proceed with his mistress to London. He sailed clandestinely on board the first packet; and the

de

 $\alpha$ 

to

of

n<sub>o</sub>

tł

pı

W

w

p

 $a$ 

as

b

f

f

 $\mathsf{t}$ 

 $\overline{n}$ 

t

h

 $\mathbf{I}$ t

W

v

 $\overline{\mathbf{s}}$ 

h

p

 $\overline{O}$ 

 $\mathbf{c}$ 

 $\ddot{c}$ 

t

e

 $\mathbf c$ 

c.

<sub>1</sub>

 $\overline{\mathbf{C}}$ 

v

deserted Adelheid resolving to seek the protection of the Hanoverian minister, took her solitary way to town, and chanced to arrive at Canterbury in the midst of the tumult of the fair. A pedestrian traveller is not nice in the choice of hotels; and in the inn where the young countess accidentally took up her rest, the proprietor and mechanism of "The Invisible Girl" were also deposited for the night. The Hanoverian was young, beautiful, and accomplished, and, withal, pennyless and hungry; the proprietor prosperous and acute, and in especial want of an expert linguist to assist in his deceptions. A compact, advantageous to both parties was quickly arranged. He promised food, a due proportion of pounds sterling, and a father's protection; while, the young countess undertook to furnish "an airy tongue to syllable men's names" in half the languages of Europe."

Meanwhile her two brothers, burning with anxiety to rescue her from the hands of the adventurer who had beguiled her from her family, set forth from Hanover-traced her from place to place, from town to town, from France to England, till at length they were startled at Dover, by tidings of the desertion and wretchedness which had befallen her, and lost at the same time all traces of her route. They resolved, however, to prosecute their search through the metropolis; and, during several months the young foreigners occupied themselves in visiting every obscure retreat consecrated to the destitute and the miserable in the city and its suburbs—but in vain. At length, when time had in some measure reconciled them to the event, and wholly dissipated their expectations of success, they agreed to wile away a vacant hour in a visit to "The Invisible Girl." When Adelheid, at a post behind a crevice, was stationed to satisfy the inquiries of the curious, the astonishment, terror, and interest which overcame her startled feelings may easily be

v

t.

e ı

e e

ı 1

l

÷

 $\ddot{\phantom{0}}$ 

i, l

t

ı. t

n

ι,

e e

a

ıt

:r

:t

'S

l.

9ľ

1,

 $\mathbf{r}$ y

e

e

131

imagined; but with matchless presence of mind, she determined to ascertain the disposition of her brothers towards herself, and to plead her own cause by a seemingly preternatural ministry.

"Who are we?"-was the first question of the strangers-a question satisfied with miraculous accu-"What has brought us to England?" was the racy. second demand. "A desire of vengeance against one who has disgraced her family." "And where, supposing your opinion a just one, where shall we find the dishonoured object of our search?" Providence, which has hitherto watched over the destinies of the unhappy Adelheid, will not abandon her to undeserved chastisement. Till you are moved to a more merciful view of her sufferings, no trace of her actual condition will be revealed to you." "But you are mistaken mighty wizzard: our intentions are of a milder nature. Your art should have instructed you that we are come to support, to sustain, defend our sister; to temper the wind to the shorn lamb, and to restore her to the anxious affection of her parents."

The termination of this interesting scene may easily be conjectured. The personages of this little drama are still living at Hanover, where the Countess Adelheid still retains the name of "The Invisible Girl."

"The art of life consists in not being overset by trifles. We should look at the bottom of the account. not at each individual item in it, and see how the balance stands at the end of the year. We should be satisfied if the path of life is clear before us, and not fret at the straws or pebbles that lie in our way. The impertinence of mankind is a thing that no one can guard against."-Sir Joshua Reynolds.

#### A STEAM ENGINE EXQUISITE OF THE YEAR 1937 AT BREAKFAST.

Tell John to set the kettle on,

I mean to take a drive;

I only want to go to Rome, And shall be back by five.

Tell cook to dress those humming birds, I shot in Mexico,

They've now been killed at least two days, They'll be un peu trop haut.

I'll try that wine too, à la rose, Just brought from Ispahan; How could those goths of other times Endure that vile champagne?

The trip I took the other day, To breakfast in the moon,

ľ

Э

e

t

e

ı

Thanks to that awkward Lord Bellaire, Has spoiled my new balloon.

For, steering through the milky way, He ran against a star,

And turning round again too soon, Came jolt against my car.

Such fellows ought to keep below, And never venture there; If he's so clumsy, he should go

By no way but the Bear.

My time is surely up by now— Put the high pressure on ; Give the "breath bag" for the way-All right-hey-whizz-I'm gone.  $133$ 

#### MR. MRS. AND MISS LONG.

Miss L. Not go to town this spring, papa! Mamma! not go to town! I never knew you so unkind, You chill me with that frown: My sweet mamma, indulge your pet, Entreat papa to go-Ah! now I see you're weeping too, We shall succeed, I know. Mrs. L. Alas! my child, I've done my best, And argued all day long, But men are always obstinate, Especially when wrong; "Tis for my girl I urge the trip, Not for myself, alas! But when I married, had I known-No matter-let that pass! Mr. L. My dear, you know that I abhor These silly discontents; You're quite absurd; why don't you make The people pay their rents? I can't afford to take a house-Nay, don't put on that sneer; For once be happy where you are, We'll go to town next year. Miss L. Next year, papa! next year, mamma! You know I'm thirty-two, I call myself but twenty-six, But this is entre nous; Next year I shall be thirty three, I ve not a day to lose; O let us go to town at once. I'm lost if you refuse.

Mrs. L. Your conduct, sir, is most absurd, We went last year in June; But Fanny scarcely had a chance, You took us home so soon; Sir Charles was evidently struck, I'm sure he would have popped; But then he saw no more of us, And so the matter dropped, Mr. L. For sixteen springs to town she went, When town began to fill,

And sixteen summers she returned A flirting spinster still! And now the times are very bad, And tenants in arrear; Dear love! I really can't afford To go to town this year.

Mrs. L. Dear love, indeed ! I ask you, sir, Has any one man got One single sixpence he can spare? I answer, he has not. Yet in haut ton arrivals, still I see each neighbour's name; If other paupers go to town, Why can't we do the same?

e

Miss L. Does not the Opera contain Its customary squeeze? Have not the groves of Kensington Gay groups beneath the trees? At Almacks, happy radiant eyes Outshine the chandeliers; And when I think of dear Hyde Park, I can't restrain my tears.

Mrs. L. Of course, my dear! you stay with us? Mr. L. Why no, my love! not so. My duties parliamentary, Force me, alas! to go. Mrs. L. You can't afford a house in town?  $Mr. L.$  No, sweetest! there's the rub; But I shall sleep at Batts', you know, And dine, love ! at the club. Mrs. L. The club! I hate that odious word, The bane of wedded life! Oh, well the roving husband fares, But chops may serve the wife! And then the thing's a vile excuse. Which we must take perforce; "Where have you been this afternoon?" "Oh!-at-the club"-of course! Miss L. I hate them all! but I abhor The Athenæum most; They ask the ladies Wednesday nights! 'Tis all a braggart boast; To show the gilt and or molu, Each eager member strives. And seems to say, " spug quarters" these-What can we want with wives? Mrs. L. Come, dearest Fanny ! dry your eyes,

A leetle rouge put on, I'll order you a sweet chapeau, From Maradon Carson. The races and the archeries. Will very soon be here; Cheer up, my love! you shan't be vexed, We'll go to town next year.

# 129 THE INDIAN LOVER'S SONG.

Hasten, love, the sun hath set, And the moon, through twilight gleaming, On the mosque's white minaret Now in silver light is streaming. All is hush'd in soft repose, Silence rests in field and dwelling, Save where the bulbul to the rose A tale of love is sweetly telling. Stars are glittering in the sky, Blest abodes of light and gladness; O, my life! that thou and I Might quit for them this world of sadness. See the fire-fly in the slope Brightly through the darkness shining. As the ray which heavenly hope Flashes on the soul's repining. Then haste, bright treasure of my heart! Flowers around and stars above thee,

Alone must see us meet and part, Alone must witness how I love thee!

#### THE FAIR SEX.

When Eve brought woe to all mankind, Old Adam call'd her wo-man, But when she woo'd with love so kind, He then pronounced it woo-man; But now with folly and with pride, Their husband's pockets trimming,

The ladies are so full of whims,

That people call them whim-men.

H 5

#### THE INVENTIVE FACULTIES. " And wake to eestacy the living lyre."

What a poor miserable prosaic spirit must that man have who sticks eternally to truth! a sort of man who wears cork soles to his shoes, and goes out in the finest day of June with an umbrella under his arm! His anecdotes, if he ventures to tell any, are always, and in all their incidents, the same; he pauses and corrects himself, if he has stated an event to have occurred on a Tuesday, when he afterwards recollects that it happened on a Monday. How tiresome to be tied up in the same room with him to hear a ghost story told time after time with the same unvarying circumstances, with no change either in the person to whom the spectre appeared, or in the manner of its vanishing away. This is very different indeed from the proper mode of conducting a conversation. A story should never be twice precisely the same; by this rule you exercise your imagination, one of the noblest faculties of man, and avoid at the same time being tiresome to your hearers. For instance, if an adventure happen in England to Lord John, or Sir Edward, lay the scene the second time of telling it, in Algiers, and make the hero of it, Muly Hassan; the same circumstances, with a slight alteration, will do for them both; a robber may be safely converted into a corsair, and the deliverer who in the English version is a runaway servant, may figure in the Eastern edition as a renegado. This may be made an useful as well as an agreeable way of diversifying a story, as you will require to know the manners of the country in which you lay the scene. A ghost who takes off his hat at Brentford or Cock lane, Salams with his turbaned beard at Bagdad or Ispahan. Another advantage arising from this change of the "locale" of an anecdote is, that you cannot be forestalled in relating it. Some ill-bred people are constantly in the habit of interrupting you in a story be-

fore you have well begun; but how easy to check them by merely altering the names! An individual with whom I had the misfortune to be in company two successive evenings, had nearly spoiled two of my best "historiettes." Before I had finished my introductory sentence, he exclaimed, "Oh, I heard you tell that last night: it happened to Mr. Dobbs, at Knightsbridge."-" No, sir," I replied, "it happened to Don Ieronymo Salthagiar, at Madrid." I went on with my story, and having finished, looked triumphantly at my interrupter. "Well, that is a most curious coincidence!!" he said, in a state of complete bewilderment, "for Don Ieronymo, and the Corregidor, and the Alguzil of this evening are exactly like Mr. Dobbs, and Sir Frederick Roe, and the Constables of last night."

#### TO OBTAIN FRESH BLOWN FLOWERS IN WINTER.

Choose some of the most perfect buds of flowers you would preserve, such as are latest in blowing, and ready to open; cut them off with a pair of scissors, leaving to each, if possible, a piece of the stem about three inches long; cover the end of the stem immediately with sealing-wax; and when the buds are a little shrunk and wrinkled, wrap each of them up separately in a piece of paper, perfectly clean and dry, put them in a box or drawer, and they will keep for a time without further deterioration. In winter, or at any other time, when you would have the flowers blow, take the buds over night, and cut off the end of the stem sealed with wax, and put the buds into water, wherein a little nitre or salt has been infused, and the next day you will have the pleasure of seeing the buds open and expand themselves, the flowers display their most lively colour, and breathe their agreeable odour.

n

 $\overline{0}$ 

t

 $\overline{\mathbf{s}}$ 

d

S

 $\overline{\mathbf{a}}$ 

.

n

 $\mathbf{1}$ 

۱,

-

.

f

e r

 $\overline{\mathbf{d}}$ 

۱.  $\mathbf{0}$ 

 $\mathbf{d}$ 

.<br>t

e

 $\mathbf{n}$ 

e

è

 $\overline{\phantom{0}}$ 

L

۱,

ı.

e

ŗ.

i-

ò.

 $120,$ 

#### THE BAG OF GOLD.

 $\epsilon$ 

t

a

r

ā

t

t

ċ

ı

 $\epsilon$ 

I DINE very often with the good old Cardinal, and, I should add, with his cats; for they always sit at his table, and are much the gravest of the company. His beaming countenance makes us forget his age; nor did I ever see it clouded till yesterday, when, as we were contemplating the sun-set from his terrace, he happened, in the course of our conversation, to allude to an affecting circumstance in his early life.

He had just left the University of Palermo and was entering the army, when he became acquainted with a young lady of great beauty and merit, a Sicilian of a family as illustrious as his own. Living near each other they were often together; and, at an age like theirs, friendship soon turns to love. But, his father, for what reason I forget, refused his consent to their union; till, alarmed at the declining health of his son, he promised to oppose it no longer, if, after a separation of three years, they continued as much in love as ever.

Relying on that promise, he said, I set out on a long journey; but in my absence the usual arts were resorted to. Our letters were intercepted; and false rumours were spread—first of my indifference, then of my inconstancy, then of my marriage with a rich heiress of Siena; and, when at length I returned to make her my own, I found her in a Convent of Ursuline Nuns. She had taken the veil; and I, said he with a sigh—what else remained for me?—I went into the church.

Yet many, he continued, as if to turn the conversation, very many have been happy though we were not; and, if I am not abusing an old man's privilege, let me tell you a story with a better catastrophe. It was told to me when a boy; and you may not be unwilling to hear it, for it bears some resemblance to that of the Merchant of Venice.

We were now arrived at a pavilion that commanded one of the noblest prospects imaginable; the mountains, the sea, and the islands illuminated by the last beams of day; and, sitting down there, he proceeded with his usual vivacity; for the sadness, that had come across him, was gone.

r

e

e

3

a

1

ı

e

ľ

3

when I a

 $\mathbf{a}$ 

)

 $\frac{1}{2}$ 

 $\overline{\phantom{0}}$ 

e

,<br>t

t

There lived in the fourteenth century, near Bologna, a Widow-lady of the Lambertini Family, called Madona Lucrezia, who in a revolution of the State had known the bitterness of poverty, and had even begged her bread; kneeling day after day like a statue at the gate of the Cathedral; her rosary in her left hand and her right held out for charity; her long black veil concealing a face that had once adorned a Court, and had received the homage of as many sonnets as Petrarch has written on Laura.

But fortune had at last relented; a legacy from a distant relation had come to her relief; and she was now the mistress of a small inn at the foot of the Appennines; where she entertained as well as she could, and where those only stopped who were con-The house was still standing, tented with a little. when in my youth I passed that way; though the sign of the White Cross, the Cross of the Hospitallers, was no longer to be seen over the door; a sign which she had taken, if we may believe the tradition there, in honour of a maternal uncle, a grand-master of that Order, whose achievements in Palestine she would sometimes relate. A mountain-stream ran through the garden; and at no great distance, where the road turned on its way to Bologna, stood a little chapel, in which a lamp was always burning before a picture of the Virgin, a picture of great antiquity, the work of some Greek artist.

Here she was dwelling, respected by all who knew her; when an event took place, which threw her into the deepest affliction. It was at noon-day in September

7091

that three foot-travellers arrived, and, seating themselves on a bench under her vine-trellis, were supplied with a flagon of Aleatico by a lovely girl, her only child, the image of her former self. The eldest spoke like a Venetian, and his beard was short and pointed after the fashion of Venice. In his demeanour he affected great courtesy, but his look inspired little confidence; for when he smiled, which he did continually, it was with his lips only, not with his eyes; and they were always turned from yours. His companions were bluff and frank in their manner, and on their tongues had many a soldiers oath. In their hats they wore a medal, such as in that age was often distributed in war: and they were evidently subalterns in one of those Free Bands which were always ready to serve in any quarrel, if a service it could be called, where a battle was little more than a mockery; and the slain, as on an opera stage, were up and fighting to-morrow. Overcome with the heat, they threw aside their cloaks: and, with their gloves tucked under their belts, continued for some time in earnest conversation.

At length they rose to go; and the Venetian thus addressed their Hostess. 'Excellent Lady, may we leave under your roof, for a day or two, this bag of gold?' 'You may,' she replied gaily. 'But remember. we fasten only with a latch. Bars and bolts, we have none in our village; and, if we had, where would be your security?'\_\_\_\_\_\_\_\_\_ In your word, Lady.'

'But what if I died to night? Where would it be then?' said she, laughing, 'The money would go to the Church; for none could claim it.'

· Perhaps you will favour us with an acknowledgment.'

' If you will write it.'

An acknowledgment was written accordingly, and she signed it before Master Bartolo, the Village physician, who had just called by chance to learn the  $\overline{\mathbf{n}}$ fc

 $\overline{O}$ 

tr

tl

**re** w

tł

 $s\epsilon$ 

ai

m w

sl

 $\mathbf{p}$ 

V

a,

w tl

 $\mathbf{h}$ 

 $\mathbf{b}$ sl

 $\mathbf{n}$ 

 $\overline{p}$ ir

r. fi

 $\mathbf{h}$ 

k

 $\overline{C}$ 

 $\overline{M}$  $\overline{\text{a}}$ 

 $\overline{0}$ t

 $\mathbf d$ 

ę I news of the day; the gold to be delivered when applied for, but to be delivered (these were the words) not to one-nor to two-but to the three; words wisely introduced by those to whom it belonged, knowing what they knew of each other. The gold they had just released from a miser's chest in Perugia: and they were now on a scent that promised more.

They and their shadows had no sooner departed. than the Venetian returned, saying, ' Give me leave to set my seal on the bag, as the others have done;' and she placed it on a table before him. But in that moment she was called away to receive a Cavalier. who had just dismounted from his horse; and, when she came back, it was gone. The temptation had proved irresistable; and the man and the money had vanished together.

' Wretched woman that I am!' she cried, as in an agony of grief she fell on her daughter's neck, 'What will become of us? are we again to be cast out into the wide world?..Unhappy Child, would that thou hadst never been born!' and all day long she lamented; but her tears availed her little. The others were not slow in returning to claim their due; and there were no tidings of the thief; he had fled far away with his plunder. A process against her was instantly begun in Bologno; and what defence could she make; how release herself from the obligation of the bond? Wilfully or in negligence she had parted with the gold; she had parted with it to one, when she should have kept it for all; an inevitable ruin awaited her! 'go Gianetta,' said she to her daughter, 'take this veil which your mother has worn and wept under so often, and implore the Counsellor Calderino to plead for us on the day of trial. He is generous and will listen to the unfortunate. But, if he will not, go from door to door; Monaldi cannot refuse us. Make haste, my child; but remember the chapel as you pass by it. Nothing prospers without a prayer.

Alas, she went, but in vain. These were retained against them: those demanded more than they had to give; and all bad them despair. What was to be done? No advocate; and the Cause to come on to-morrow!

Now Gianetta had a lover; and he was a student of the law, a young man of great promise, Lorenzo Martelli. He had studied long and diligently under that learned lawyer, Giovani Andreas, who, though little of stature, was great in renown, and by his contemporaries was called the Arch-doctor, the Rabbi of Doctors, the Light of the World. Under him he had studied, sitting on the same bench with Petrarch; and also under his daughter Novella, who would often lecture to the scholars, when her father was otherwise engaged, placing herself behind a small curtain, lest her beauty should divert their thoughts; a precaution in this instance at least unnecessary, Lorenzo having lost his heart to another. To him she flies in her necessity: but of what assistance can he be? He had just taken his place at the bar, but he has never spoken; and how stand up alone, unpractised and unprepared as he is, against an array that would alarm the most experienced?-' Were I as mighty as I am weak,' said he, 'my fears for you would make me as nothing. But I will be there, Gianetta; and may the Friend of the Friendless give me strength in that hour! Even now my heart fails me; but, come what will, while I have a loaf to share, you and your Mother shall never want. I will beg through the world for you.'

The day arrives, and the court assembles. The claim is stated, and the evidence given. And now the defence is called for-but none is made; not a syllable is uttered; and, after a pause and a consultation of some minutes, the Judges are proceeding to give judgment, silence having been proclaimed in the court, when Lorenzo rises and thus addresses them. ' Reverend Signors. Young as I am may I venture to speak before you? I would speak in behalf of one who has no M

 $\overline{\text{ot}}$ 

L

w

 $\overline{of}$ 

to

st:

W

qt

sa

sa

none else to help her; and I will not keep you long. Much has been said; much on the sacred nature of the obligation—and we acknowledge it in its full force. Let it be fulfilled, and to the last letter. It is what we solicit, what we require. But to whom is the bag of gold to be delivered? What says the bond? Not to one—not to two—but to the three. Let the three stand forth and claim it.'

From that day, (for who can doubt the issue?) none were sought, none employed, but the subtle, the eloquent Lorenzo. Wealth followed Fame; nor need I say how soon he sat at his marriage feast, or who sat beside him.

#### STANZAS.

Ah! why do maidens seem more fair Than Venus e'er was known? 'Tis not their toilet's daily care, Nor Nature's hand alone.

No.'tis not these make every hour Kind swains their charms approve: But some blind spell of greater power; And that blind spell is Love.

Strephon, whom fairer eyes have charmed, At Lydia's sloes would sneer; To Damon, by fierce passion warmed, Gods! how divine they are!

Then, plainer virgins, hear my strain-Blame not the partial powers; Strive but one hapless wretch to enchain, And every grace is your's.

145

### GRATUITOUS PRESCRIBERS.

í

IT has been quite the fashion in the present day to dabble in medical lore. The recent enormous circulation of medical works, purporting to be written in a popular style, has occasioned gratuitous prescribers to be almost co-extensive with our population, and it is no unusual thing to hear children of ten years of age dictating the treatment of coughs and chilblains. It is an absurdity obviously open to satire, and it has afforded materials for more than one scintillation of the "vis comica," since the time that Molière wrote " Le Malade Imaginaire." The following is part of an American sketch in a similar vein.

My friend, who was fond of quizzing me about a certain young lady, led me, without saying a word, unthinkingly close to her father's house, and, though it was early, proposed to make a call. Being already recognized from the window by Mary, I could not gallantly make a retreat. As I turned towards the door, a chaise that was passing raised a cloud of dust, that filled for a moment my eyes and throat. I entered the room with a slight cough.

"Ah! that cough of yours," said Mary's mother, "it will bring you to the grave."

" Nothing but the dust," said I.

This answer seemed to awaken all her sympathies. She said something about the flattering nature of certain disorders, and proceeded at once to get me a dose of balsam of tolu. Her kindness was so importunate, that resistance was in vain; I took the glass, and was in the very act of raising it to my lips, when the door opened, and three old ladies entered, two of them in black hoods. and the third with spectacles.

"I am a lost man!" I muttered to myself ; but Mary was near, and I thought I read in her eyes some hopes of life.

One of the black hoods immediately addressed me-"You will do well to take care of yourself, sir. You look as if your lungs were affected. Have you ever tried onion tea?"

 $\overline{0}$ 

Į.

L

ė

.

 $\overline{g}$ 

L.

į. ,,

÷

 $\overline{\mathbf{n}}$ 

÷,

 $\overline{a}$ 

 $\overline{\mathbf{s}}$ 

 $\ddot{\phantom{1}}$ 

y

ë

 $\mathbf{a}$ 

 $\bf{a}$ 

it

 $\overline{\mathbf{s}}$ .

 $\mathbf n$ 

<sub>o</sub>f

ıt

ie

l,

 $\ddot{s}_2$ 

y

 $\overline{\mathbf{s}}$ 

" Never, madam ; I am not sick, and I detest onions."

" Ah! you must not be too squeamish where health is at stake. Three tumblers of onion tea, taken hot every forenoon at eleven o'clock, would soon relieve you. There is no trouble in it—take only a peck of onions—"

" And make them into a good poultice," interrupted the other black hood, " and wear them upon your breast all the time, and you will soon be well. Nothing opens the pores and relieves a cough like an onion poultice."

I turned a despairing eye upon Mary. "An onion poultice, and a morning call! Shade of Esculapius, what shall I do?"

"If you talk of poultices," said she with the spectacles, " my prescription is butter-cups and vinegar. Take a handful of butter-cups-"

" And drink rosemary and honey," said the first black hood.

" That is good," said the second; " but butter and molasses is better."

"Or flax seed tea," said Mary's mother.

"Or wheat bran, with boiling water poured over it, and sweetened with loaf sugar. You love wheat bran, I know," said Mary.

There was an archness in her manner, that led me to suspect that she was only half serious. I made her a lowly bow in token of acknowledgment. As I slowly raised my head, I perceived the lady with the spectacles was regarding me very earnestly.

" Poor young man!" said she, " how feeble! you must wear a plaster on your back. A little Burgundy pitch."

"Or a back board," said Mary, laughing.

" Don't sport with human life," said the second black

hood, gravely. "Your friend here must be careful, or he is not long for this world. But if he will follow my 

"If he will follow mine," interrupted spectacles, "take a wine glass of Cayenne pepper, and a pint of  $alcohol$  = "

" And by all means bottles of boiling water at your fect when you go to bed," said Mary's mother.

" And a flannel night-cap," said Mary.

" Double flannel," said the first black hood, " or a flannel petticoat would be better still."

" And a pair of stockings round your neck," said the second hood.

" Woollen stockings," added Mary.

" And drink during the night about two gallons of boiling cyder," said spectacles, solemnly.

"And a spoonful of tobacco tea every ten minutes." said Mary.

"Child, child!" said spectacles, sharply, " you talk foolishly. A poultice of burdock leaves for the feet."

" No, rye meal and cyder," interrupted the second hood.

" No, no, mustard seed and vinegar," exclaimed the third, eagerly; "I remember that-"

Human patience could endure no more.-I started from my seat, and, making a hurried bow, left the house. with so much precipitation that, as I passed over the steps, I stumbled and nearly fell.

"Have you sprained yourself?" said a gentleman who was passing, "if you have, try a little opodeldoc."

" Chemical embrocation," said she with the spectacles, running to the door.

" Rub it with flannel," said the first black hood, pressing behind her.

" Take a pailful of wheat bran," said the second, coming out on the steps, "mix it with boiling water, stir it well with a mould candle, and-"

sai th

ci<sub>l</sub>  $\operatorname{st}$ V<sub>O</sub> gro ar: at le<sub>o</sub> re tro sp fa fe: th ob tra **ar** pı n<sub>c</sub> a or

w

ha

 $\mathbf{I}$ 

 $f<sub>c</sub>$ 

F

tı

 $\mathbf{O}$ 

rι

" Take a walk with me to the gardens this afternoon," said Mary.

The experience of every reader must testify that, although there are here a few caricature touches, the principal outlines are true to the life, and that the sketch is strictly in good keeping: such literary missiles are worth volumes of serious argument, in exposing one of the growing absurdities of the age, and one of the worst evils arising out of the boasted diffusion of knowledge. Here, at least, ignorance is better than knowledge—the knowledge, we mean, which can ever be derived merely from reading respecting human disease; a subject of such extreme difficulty, that the most talented men, who have spent their whole lives in the study, are frequently at fault. To use the words of a celebrated medical professor-"The most eminent physicians, after studying the history of a disease in various authors, after frequently observing it in their own practice, after trying to illustrate the nature of its symptoms by various dissections, and after the most unremitting attention to its remote and proximate causes, during a long professional life, have, notwithstanding, been unable to form, in particular cases, a decided opinion, either with respect to its continuance, or its mode of termination : so that many have lived, who, by their opinion, ought to have died; and many have died, who, by their opinion, ought to have lived."

#### ROYAL MATRIMONIAL RESOURCES.

In appears from the *Almanach Royale*, that there are forty-six young marriageable princesses in Austria, Prussia, Germany, Russia, and Sweden, viz. in Austria four, in Prussia one, in Bavaria seven, in Saxony one, in Wirtemberg four, in the German Confederations twenty-six, in Russia two, in Sweden one.

#### THE WILD ROSE OF ERIN.

Her long raven hair in the night-wind was streaming. As over the waters she mournfully gazed;

The moonbeams around her were placidly beaming, That beautiful daughter of Erin was crazed.

She plucked a wild rose that in beauty was growing, Then kissing it, bid the fair flower decay:

And on the dark waves that were quietly flowing. The wild rose of Erin soon wither'd away.

Bright beautiful type of a heart that was broken. The fair hand that cull'd, and then left it to die, Was wooed and was won-but those vows kindly spoken Deceived-and then left her mid sorrow to sigh. 'Twas far from the spot where the shamrock was growing,

Her false-hearted lover had left her to stray: While on the dark waves that were quietly flowing, The wild rose of Erin soon wither'd away.

#### MORNING TWILIGHT.

'Twas morn-the dew still glitter'd on the corn, Like clust'ring pearls 'mid golden tresses worn Upon the brow of beauty,-not a star Linger'd in heaven tending Luna's car, Nor had the sun dispel'd the dark'ning gloom Which hover'd round the vi'let's purple bloom, While gentle zephyrs kiss'd each blossom there. And wafted incense over flow'rets fair. Oh! happiest hour of nature's sweet repose, When beauty slumbers, and when sleeps the rose 'Twixt morn and moonlight,-when the world is bless'd-When thought is idle and the soul's at rest-Till earth awakens from her transient dream, And universal light reigns all supreme.

#### THE COUNTRY GIRL AND THE NEWSPAPER.

To town, dear mother, let me go: I must be happy there, I know: Three London Newspapers I've seen. Wrapped round some pipes for farmer Green. I've read the advertisements through, And if but half of them be true, In town I shall be sure to thrive, And be the happiest girl alive. Listen, dear mother, sit you down, Listen, and-let me go to Town.

The best of places I may fill, The Servants' Office, Holborn hill, Will give me choice of situations; They have them there, to suit all stations. See, here is—" wanted by my Lord, A Lady's maid, to go abroad, To Canada, or to Madras; Fine prospects for a country lass ! Enquire at Lloyd's, of Mr. Brown," Dear mother, let me go to Town.

You need not fear I shall be ill, For all complaints there seems a pill Ready to cure, for so they say, Be the disorder what it may : Morrison, Brandreth, Jones, and Fly, Have each a sovereign remedy. Some balsam, lotion, pills, or drops, Sold at so many different shops; And all it seems, of such renown, You'd thinks folks never die in Town.

Then all we eat, or drink, or wear, Are cheap, and quite in plenty there; Muslin and silk, so very low, What we pay here for calico: A dress there costs a crown they say. And tea is almost given away: Shoes, hats, and lace, at such a price, They call it " quite a sacrifice." Mother, I'll send you home a gown, But do-do let me go to Town.

And now read this, dear mother, do-The Herald, top of column two: "A Gentleman of twenty-eight, Is anxious for the married state: Of strictest honour, temper sweet, A female partner hopes to meet; Tall, amiable,-and twenty-three." Might not this, mother, do for me? " Address, X.Y." I'll write it down: Who knows what I may do in Town?

Think not my want of education Unfits me for so high a station; With London teaching, bless you, mother, Three weeks will make me quite another ; To dance, to sing, to draw, to write, Six lessons will complete me quite; For X. Y's. sake, as 'tis my duty, To keep my teeth, my hair, my beauty, Rowland shall have my first half-crown, The moment I arrive in Town.

#### SLEEP.

Soft, balmy sleep, though emblem of the dead, Be thou the friend, the partner of my bed; Sweet slumber come! for ah! how great the joy Thus without life to live, thus without death to die.

## CAPTAIN CRICHTON.

With the exception of the names of the parties, this story is founded on fact; and the incidents, at the time, caused much amusement to the staff of Dublin Castle.

Captain Montagu, a young staff officer, was seated in his apartment, in Dublin Castle, when he heard a gentle tap at his door, and a low, pleasant voice requested admittance, if Captain Montagu were " at home." Permission to enter being granted, a stranger made his appearance, young, well looking, elegantly formed, and apparently military. There is a freemasonry amongst military men which can dispense with churlish forms; and in its frank and friendly spirit Captain Montagu requested an explanation of this unexpected visit. The stranger, apologizing for the intrusion, mentioned what business had occasioned it; but as Captain Montagu proved not to be the person to whom he should have applied, a conversation upon desultory topics ensued, in which the unknown appeared to be the most elegant, well principled, highly informed, noble spirited, and honourably minded cavalier in existence. Montagu was fascinated; could not comprehend in what "dark unfathomed cave of ocean," this "gem of purest ray" had hitherto lain " perdu ;" positively envied the felicity of those who had the honour to term him "friend:" but resolved, at all events, to secure to himself such an acquisition in the social line. It so happened that his visitor also needed a friend, being, as he said, a " stranger in Ireland;" Montagu, therefore, when he rose to depart, gave him a cordial invitation to his apartments, and requesting to know where he might have the pleasure of returning his call, was presented with his card, "Captain Crichton, Dragoon Guards, Bilton's Hotel, Sackville Street." Montagu consulted the army list, and therein found his new friend, as his card specified, a captain of the Dragoon Guards. Of WREATH.

course, he was now in Ireland on leave of absence. Bilton's Hotel was extremely fashionable : and, in brief. Captain Montagu was better satisfied with this day's achievement than if he had dined and danced all the preceding evening at Lord Combermere's, or Lord Wellesley's. Captain Crichton's call was quickly returned, and the young friends became inseparable. Montagu took the stranger with him every where-to the mess, the commander-in-chief's, the Castle, the park on a field-day, Morrison's, and the Rotunda on a ball night; and, in short, exhibited his "rara avis" on every occasion. Now, every body knows, who knows any thing at all, that occasions for exhibiting one's self or others. "are plenty as blackberries" in merry Dublin. Crichton, on the other hand, was far from ungrateful: he returned his friend's kindness by the display of fascinating manners, powers, and accomplishments, till, in fact, David and Jonathan, with every ancient worthy, Pylades and Orestes, Damon and Pythias included. were eclipsed on the rolls of amity, by the cronyship of our heroes.

In process of time, business took Captain Crichton across the sea into England, and into Derbyshire too. which, by the most fortunate chance in the world, happened to be the very county wherein resided Lord Pen-Ivon, the uncle of Captain Montagu; of course, that estimable friend deemed it incumbent on him to furnish the paragon of allies with introductory letters to his near and dear relations, and the result was, that the most winning and superb of British officers accepted the splendid hospitalities of Trevallyan Castle. Captain Crichton thought himself, as well he might, in tolerable quarters at Lord Penlyon's; there he was housed in a magnificent abode, feasted at an abundant and luxurious table, caressed by his noble host and hostess, and (shall we say?) courted by the elegant and lovely cousins of his friend. The Misses De Gray were perfectly fascinated, as, of course, most young ladies would have been, with an elegant youth, a captain of dragoons, and one who could fence, and dance quadrilles, ride, and play at chess and billiards, draw, and sing, and "strike the light guitar," and speak French, Italian, and Spanish, as well as his mother tongue, in which, by the by, he was especially fluent; besides, he was well read in the modern British poets: and Lord Penlyon's domestic chaplain averred, that the talented guest of his patron spoke Latin and " Greek like a Roman," and understood the works of Eschylus and Terence better than their authors! He talked, also, of the glory he had sought " at the cannon's mouth," of the perils to which be had been exposed "i' the imminent deadly breach," and by the lustre of his exploits tarnished those of the Black Prince, Bayard, the Campeador, and the "great captain of the age" himself.

" And what think you of the captain?" said Miss Emily De Gray to Miss Maria, as they were one afternoon making their toilet for dinner, at the same time dreading her sister's reply.

"I?-why, Emily, what should I think, but that he is the Admirable Crichton."

" Ah, Maria! I am sorry to hear you say so."

"Why, Emily, why?"

"Because, on the whole, I fancy he pays me greater attention."

"Nay, I don't see that at all; and, moreover I don't believe that the Admirable Crichton is a marrying man."

"Why not?"

ce.

ef.

 $\dot{y}$ 's

he

 $_{\rm{ord}}$  $-e$ -

le.

 $-to$ 

he

<sub>1</sub>a

 $\alpha$ 

 $W\bar{S}$ 

 $e$ If

n.

 $l:$ 

 $\overline{\text{S}}$ -

II,

ly,

d.

 $\dot{a}$ 

 $_{\rm on}$ 

 $0.$ 

 $p-$ 

 $n-$ 

lat

 $sh$ 

iis

he

 $_{\rm ed}$ 

 $\mathop{\mathrm{in}}$ 

le

a

us

all

of

 $s-$ 

"Cannot you guess?—There never is more than one phœnix in the world at a time, and therefore, you know, it never meets with its mate!"

Miss Maria De Gray was perfectly correct in her surmise, Captain Crichton was not a "marrying man;" he found being quartered upon Lord Penlyon, an

155

amazingly pleasant, convenient, and economical mode of living; Trevallyan castle was magnifique. He envied his friend Montagu the occasional reversion of so agreeable an abode; it was Paradise to a barrack; Elysium to lodgings in any of the fashionable places of military Its family and social circles were company far resort. more angelic than dull coteries of his brother officers; but why, when the Admirable Crichton could obtain all these advantages for nothing, he was to burthen himself and regiment with a wife, he could not imagine. Behold, then, the Admirable Crichton in the zenith of his glory, courting my lord and lady, flattering their daughters, corresponding with their nephew, perplexing their chaplain; the aim of one sex, the envy of the other; behold him jesting, laughing, singing, dancing, quoting, reciting, hunting, riding, reading, writing, eating, angling, walking, lionizing, chaperoning; and, after the fatigues of the pleasant day, chaperoned, in turn, to his princely dormitory, by the groom of the chambers, bearing before him a couple of wax tapers, in richly chased candlesticks of massy silver!

In due time arrived the period, the fatal period, in which Captain Crichton's business, as he averred, was arranged.

How many tears were shed for his departure by the Misses De Grey; how many proffered consolations were rejected; how many pet kittens and loves of lapdogs were voted odious creatures; and how many gaieties, in the form of rural balls and fêtes, were spurned, from mere vexation, by the two deserted belles, have not reached our ears. A mournful void was certainly left in the social circle of Trevallyan castle.

Two or three weeks after Crichton's arrival in Dublin, he was, as usual, in the apartment of Captain Montagu, and conversing with his friend, when Major Dennett was announced. This gentleman belonged to a regiment lately quartered in Dublin. He was an old ā

ť

 $\overline{0}$ 

b

t.

 $\overline{\mathbf{a}}$ 

h

t.

t

acquaintance of Montagu; had not seen him for some time; and now made his first visit to him immediately on his arrival. Of course, the gentlemen met as friends; but Captain Crichton appeared beyond measure disturbed, and even dismayed. The major glanced fiercely at him; Crichton's visage became red and deadly white by turns; he trembled, cast down his eyes, bit his lips, twirled his hat, muttered a word or two, hesitatedstopped—and, finally, catching up his cane, rushed from the room, without saying so much as "good morning," to his " best friend in the universe!"

Montagu was petrified with astonishment. The thought struck him, that, possibly, a debt not yet honourably cancelled, or a challenge refused, might cause the extraordinary conduct of his friend at the sight of Dennett, and he was about to inquire, when the major spoke :-

"Impudent scoundrel! he has just saved me the trouble of kicking him out of doors. Pray, Montagu, how came you and that fellow on such a familiar footing?"

" Fellow! that fellow, as you call him, has long been one of my most particular friends!"

"Has he? Then, perhaps, you can tell me who, and what, he is?"

" Certainly; that fellow is Captain Crichton of the - dragoon guards."

" Aye, so I thought. Now, I happen to know Crichton, and can tell you he is at this moment with his regiment in England. Your particular friend was his valet.

Those geographical philosophists, those wretched reasoners, who would make morality depend upon degrees of latitude, cannot be too severely reprobated. Were the physical fact true, it would overthrow the order of the universe.

WREATH.

 $\overline{\mathbf{r}}$ 

y<br>D

,

,

,

1

S

,

ŝ

e

5

į.

 $\overline{\phantom{a}}$ 

e y

i

 $\mathbf{a}$ 

r

 $\overline{0}$  $\overline{\mathbf{d}}$ 

 $15$ 

157

## THE CAVE OF DEATH.

No sound is heard within this lonely cave.

Save voice of singing bird, or distant bleat Of flocks upon the hills, or ocean's wave,

Breaking against the dark cliffs at your feet. Tradition tells, that to this cavern wild,

A shipwrecked crew, by wind and water driven. Sought shelter from the angry scowl of heaven. With many a weeping mother and her child.

Meanwhile the plague had spread from shore to shore, And the rude natives, in their sudden fear,

Lest these poor wanderers might have brought it here. Built up the threshold, which they crossed no more. This cavern is their grave—its scattered bones, The only remnant of the shipwrecked ones.

### SONNET.

" Wait, prithee, wait!" this answer Lesbia threw Forth to her dove, and took no further heed; Her eye was busy, while her fingers flew

Across the harp, with soul-engrossing speed; But from that bondage when her thoughts were freed,

She rose, and toward the close-shut casement drew, Whence the poor unregarded favourite, true

To old affections, had been heard to plead,

With flapping wing for entrance. What a shriek.

Forced from that voice so lately tuned to strain

Of harmony!-a shriek of terror, pain,

And self-reproach!-for, from aloft, a kite

Pounced, and the dove, which from its ruthless beak She could not rescue, perished in her sight!

Wordsworth.

#### RUSSIAN ETIQUETTE, AND IMPERIAL **ENTERTAINMENT**

At the Russian court there is no kneeling to either the emperor or the empress, and the kissing of hands takes place only with the two empresses. No more obeisance to the sovereign is required than a profound inclination of the head, on his appearance and departure. The simplicity of the forms is strikingly contrasted with the fantastic pageantry of the scene, and the original character of the despotism.

In the evening we arrived in the ball-room, at a little before eight, at which hour precisely the two empresses entered. The reigning one, after bowing generally to the company, selected the Grand Duke Nicholas, and walked a polonoise with him, after which she did the same with Sir Charles Bagot, and two or three officers of high rank, when she addressed some of the ladies, and then taking her seat, waltzing and quadrilles began. There were five hundred persons present. The supper tables were placed in the form of a T, but separated. There was a great display of plate; the supper was good, and the wines excellent. The dowager empress came round and spoke to every person at our table. She asked me,\* if I was pleased with it, and thought it magnificent? After we had been about forty minutes at table, the empresses retired, when a most unexpected and most extraordinary. but not unamusing scene, took place, a general scramble for the good things that were left, particularly at the imperial table; generals, counts, and subs, with their gold-laced coats, pocketing without mercy, and struggling to outdo the domestics, who did not appear to pay their competitors much respect, or to be willing to allow them to carry off the spoils quietly; and in

\* Captain Jones, of the Royal Navy.

five minutes there was a perfect scene of devastation. even the very candles were carried off by the attendants, and to the blaze of splendour which we had just witnessed, succeeded darkness scarcely visible.

It is too common to form a judgment of, and to condemn a whole nation, from local circumstances, and without reflection one might be led to judge harshly of the state of society in this country, from the above scene; but upon mature reflection and inquiry, this would not be justified. By the custom of the country. what has once been put upon the tables at an imperial fête can never be brought into use again for the family, and consequently the fragments become the perquisites of the attendants.

[Could not the viands have been distributed without the uncourtly scramble between the menial and the guest?--the imperial guest! Surely such imitations of the manners of the olden time are better honoured in the breach than the observance. Our coronation feasts gave the like unseemly example, we hope for the last time, in eighteen hundred and thirtyone, when the plateaux as well as the eatables were the fraudulent objects of the muscular struggle and cupidity of even countesses and dames of high degree.

# EUROPEAN SOCIETY IN INDIA.

#### FINESSE DISCONCERTED.

In every society there will always be a certain number of low-minded persons, who pay no respect but to rank or riches. One family, I recollect in particular, at the Presidency, which was so notorious in this respect, that a trick, which was played them by a captain in the navy whom they had offended, afforded considerable amusement, if not gratification, to the greater part of the settlement. Expecting to meet this family

at the assembly rooms, he brought a young midshipman ashore with him, and introduced him as the "Honourable Mr. - ." As he anticipated, the bait took, and a set was immediately made at this sprig of nobility by the party in question. The daughters monopolized him as a partner for the evening. His dancing was admired, his face was pronounced truly patrician, his manners thought decidedly superior, and even his gaucheries set down as the veritable ton. They begged as a favour that the captain would allow him to stay on shore with them for a short time-they would take such care of him. To which the captain, after some demur, for "he was given into his special charge," consented. The next day middy is taken round to see the lions, and to be introduced to their most fashionable acquaintance. His cocked hat is rather the worse for a sea voyage, and his dirk is growing somewhat shabby; they stop at the European shops, and new ones are presented to him by the hands of the young ladies. A ball is given on purpose for him. In short, every possible attention is paid to the little "honourable," whose noble parents will doubtless seek out the family, on its return to England, to repay the obligation; and already had they began to anticipate the pleasure which they should enjoy at the countess's fashionable parties, and the advantages they should derive from being introduced into the beau monde through the means of her ladyship. In fact, middy was in clover. To be obliged to part with their young friend at last was painful. It cost the fair members of the family some tears, and gained middy some caresses, and, what was of more value, some substantial tokens of friendship; and fame went so far as to say, that he carried away a lock of hair belonging to one of the young ladies. Nor did they part without mutual promises to renew the acquaintance in England. The next day, as the ship was about to sail, the master,

n.

s,

 $t-$ 

 $\overline{1}$ 

ıd

ly

e

is

y,<br>al

y,

 $\frac{1}{2}$ s

1-

 $\overline{\mathbf{d}}$ 

 $\mathbf{r}$ 

er

ır

e

 $\overline{r}$ 

'e

 $\mathbf d$ 

 $\overline{\mathbf{e}}$ 

ī.

 $\overline{\mathbf{0}}$ 

r,

ļ.

j.,

 $\overline{a}$ 

<sup>r</sup>

y

a gruff, tobacco-chewing tar, waited upon the family, to thank them for their kindness to his son. Conceive their astonishment! Not long afterwards they took their passage for England, not, certainly, to renew their acquaintance with their "honourable" guest and his noble parents, though, as was shrewdly suspected, to escape the ridicule with which the story of their folly had covered them. - Military Adventures.

#### POWER OF LOVE.

Charles, Duke of Lorraine, was desperately in love with the daughter of a burgomaster of Brussels. S<sub>o</sub> closely was the fair damsel watched by her relations, that the meetings of the lovers were, "like angel's visits, few and far between." At last, however, the happy duke met the object of his passion at a ball, in company with her mother. In vain the prudent old lady was solicited to sanction a tender conversation between the youthful pair, even in the presence of witnesses. As a last desperate resource the duke proposed an interview on the express condition that it should hold no longer than whilst he could hold a lighted coal in his hand. The maternal Argus judged the proposal reasonable, and consented. Charles retired to a corner with his damsel, took the redhot coal in his hand, and commenced the amorous parley, which, however, lasted so long that mamma thought proper to interrupt it. The coal was totally extinguished in the duke's hand. It is difficult to say, which is more worthy of admiration, the resolution or the sentimental attachment of this modern Scævola.-Foreign Literary Gazette.

in S  $h$  $\overline{\mathrm{s}}$ d

gl

M

 $_{\rm hi}$ 

L

ta.

th le: ot

 $\mathbf{A}$ L

tu

 $S<sub>0</sub>$ 

 $b\epsilon$ 

D

th

of

 $\boldsymbol{A}$ 

vi

Ca

ha

in

th

of

of

n<sub>(</sub>

in

#### TOUCH THEM AT YOUR PERIL.

163

The late Mr. Sergeant Lens used to tell with great glee the following anecdote of his learned brother, Mr. Sergeant Hill. Having business to transact with him, he went to his chambers in the New square, Lincoln's Inn, and found him with the bookcases, tables, chairs, and carpet, on one side of the room; the quantity of furniture crowded together, hardly leaving space for the learned lawyer to move while the other half of the apartment was without a single article. After the usual greeting—" Pray," said Mr. Sergeant Lens, "what do you intend to do with all the furniture arrayed in this strange fashion?" The learned Sergeant replied—" That since half his chambers had been found to stand in the parish of St. Clement's Danes, he had formed this encampment on the side of the room belonging to Lincoln's Inn, to prevent the officers from distraining his goods for the poor rates." At a future period Mr. Sergeant Lens happened to visit his "brother in distress," as he humourously called him, having actually found the officers, who had effected an entrance through the back windows, in the apartments, and the learned Sergeant daring them to touch his goods out of the parish, the boundary of which he had carefully marked on the floor. The officers were so intimidated at his threats that they never again molested him, and he continued to reside in those chambers without paying any parochial dues.

#### DEAN SWIFT.

When Swift, who did every thing in his own way, introduced Bishop Berkeley to Lord Berkeley, of Stratton, he made use of these words :- "My lord, here is a relation of your lordship's who is good for something; and that, as times go, is saying a great deal."

y,

e

 $\mathbf k$ 

W

 $\overline{\mathbf{d}}$ 

 $d,$ 

ir

re

 $\overline{\mathbf{50}}$ 

s,

 $\cdot$ <sub>s</sub>

ıe

in

 $_{\rm{ld}}$ 

 $e-$ 

 $t-$ 

 $0-$ 

it

a

ed

 $e-$ 

al

y,<br>ht

n-

ly,

or

Length of the contract of the contract of the contract of the contract of the contract of the contract of the contract of the contract of the contract of the contract of the contract of the contract of the contract of the

## THE AUTUMN EVENING.

Behold the western evening light! It melts in deepening gloom; So calmly christians sink away, Descending to the tomb.

The winds breathe low; the withering leaf Scarce whispers from the tree; So gently flows the parting breath, When good men cease to be.

How beautiful on all the hills The crimson light is shed! 'Tis like the peace the christian gives To mourners round his bed.

How mildly on the wandering cloud The sunset beam is cast! "Tis like the memory left behind, When loved ones breathe their last.

And now, above the dews of night, The yellow star appears; So faith springs in the heart of those Whose eyes are bathed in tears.

But soon the morning's happier light Its glory shall restore, And evelids that are sealed in death, Shall wake to close no more.

W. Wilcockson, Rolls Buildings, Fetter Lane.
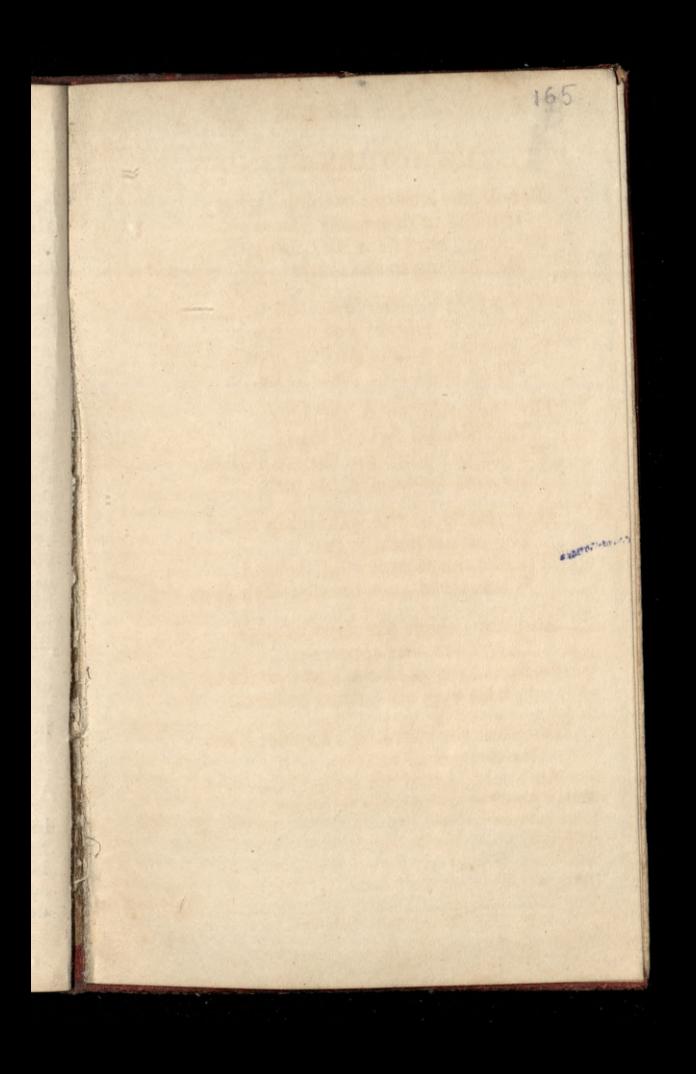

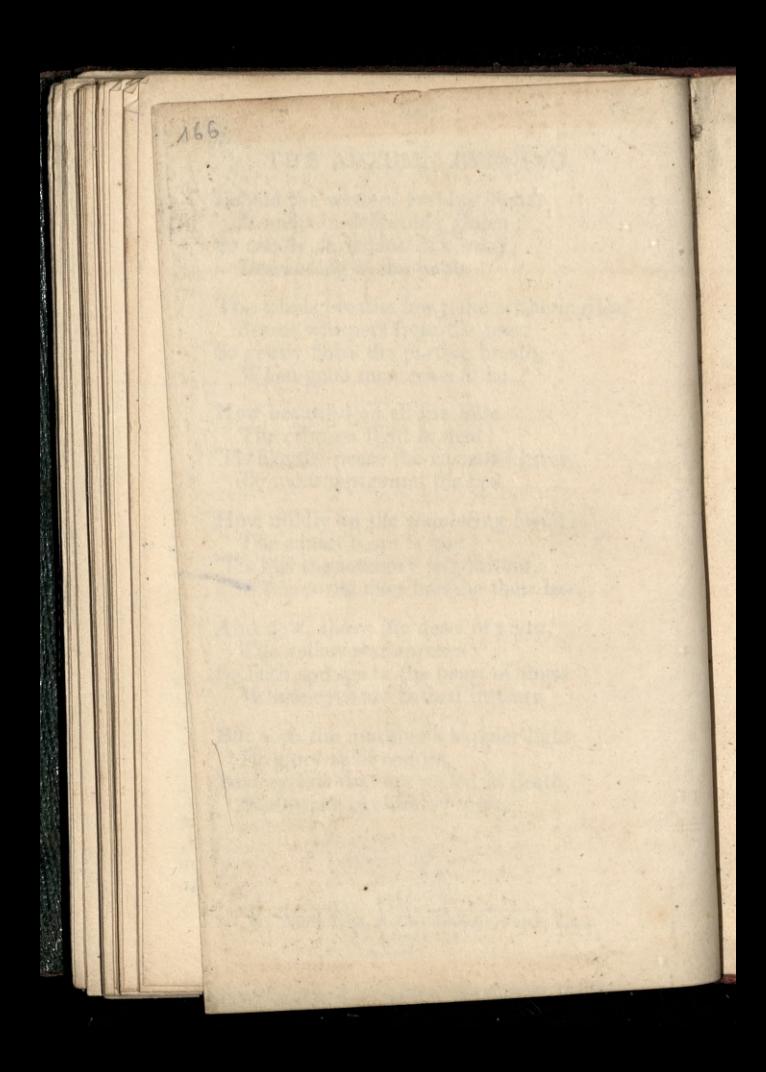

 $3.2mb6, 156, 156,$  abl  $.9mK$ 

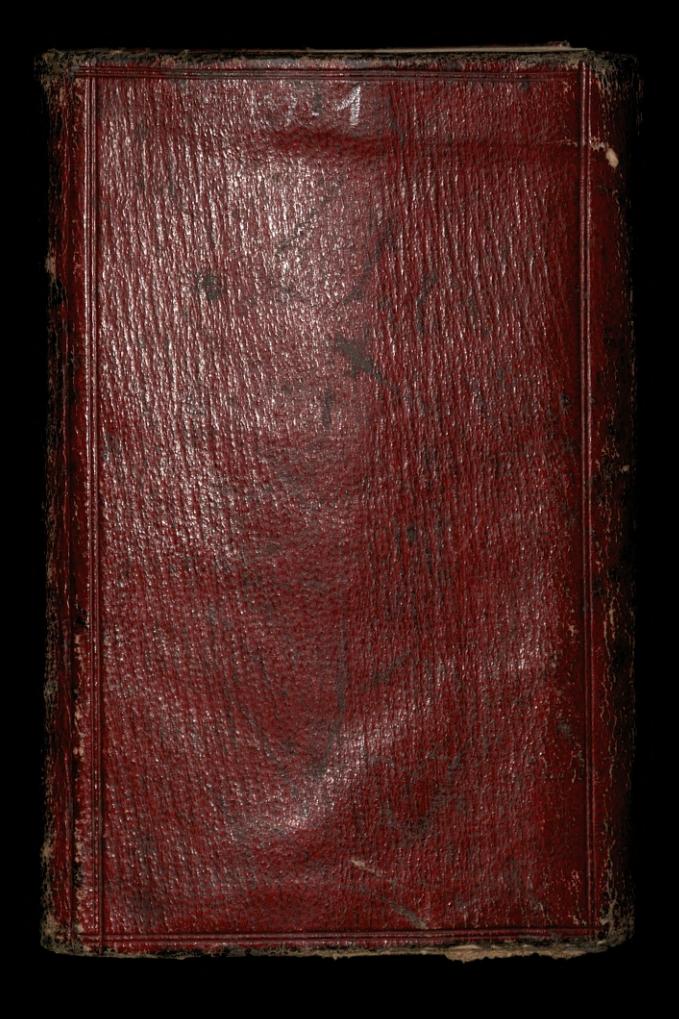